# **Modélisation hydrologique du ruissellement des eaux de surface de petits bassins versants lors d'événements de précipitations extrêmes**

par

# Adrien Berteaux

Responsable académique : Paolo Perona

Responsable HOLINGER AG : Reto Flury

Section sciences et ingénierie de l'environnement

École Polytechnique Fédérale de Lausanne

Janvier 2022

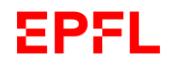

# **Résumé**

Ce projet de Master s'intéresse à l'élaboration d'un modèle de calcul des hauteurs d'eau lors d'événements de précipitations extrêmes au sein de petits bassins versants urbains. Ce travail intervient dans le cadre d'un mandat entre HOLINGER AG, Hunziker Betatech AG, l'office fédéral de l'environnement et l'Association suisse des professionnels de la protection des eaux. Le mandat a pour objectif l'élaboration de suggestions et de recommendations pour la pratique de l'ingénierie dans la conception de plans de protection contre les eaux de ruissellement. Il a nécessité le développement d'un modèle de calcul des hauteurs d'eau moyenne en milieu urbain.

Le modèle de calcul des hauteurs d'eau prend en compte les temps de concentration ainsi que les écoulements entrants et sortants des différents sous-bassins versants. Les paramètres intègrent les intensités des précipitations, les informations des sous-bassins et le profil de calcul souhaité par l'utilisateur. Ces différents paramètres sont facilement calculables à partir d'un logiciel de système d'information géographique. L'utilisateur sélectionne les sous-bassins d'intérêt, le type de précipitations et la formule de temps de concentration qu'il souhaite utiliser dans le modèle.

Nous avons appliqué ce modèle au sein d'un quartier en phase de projet dans la ville de Berne, en Suisse. Celui-ci a mis en évidence la présence d'eau de ruissellement dans la zone urbaine ciblée et que le temps de concentration choisi par l'utilisateur a une influence sur les hauteurs d'eau. En comparant notre formule de temps de concentration avec celles-trouvées dans la littérature, nous constatons que les hauteurs d'eau obtenues avec notre formule se situent dans la moyenne. Notre formule semble adaptée pour l'étude des petits versants. D'autres analyses nous ont permis d'observer l'influence des mesures d'évacuation des précipitations sur les hauteurs d'eau telles que les débits des canalisations et les mesures de rétention d'eau. En effet, ces ouvrages, s'ils sont correctement dimensionnés, permettent d'éliminer entièrement les eaux de ruissellement en milieu urbain.

Le logiciel Hakesch nous a permis de calculer les débits de sortie des eaux de ruissellement dans un bassin versant en utilisant les méthodes « Clark-WSL » et du « coefficient de ruissellement modifié » valable pour des petits bassins versants. En appliquant à notre modèle les débits de sortie calculés grâce au logiciel, nous obtenons des hauteurs d'eau similaires à celle de notre modèle.

**Mots clés :** Formules d'estimation, hauteurs d'eau, écoulements superficiel, eaux de ruissellement, infiltration

# **Abstract**

Title: Hydrological modelling of surface water runoff from small catchments under *extreme precipitation events*

This Master thesis focusses on the development of a model calculating the water height during extreme precipitation events in small urban watersheds. This work is part of a mandate between HOLINGER AG, Hunziker Betatech AG, the federal office for the environment and the Swiss association of water protection professionals. The objective of the mandate is to develop suggestions and recommendations for the practice of engineering in the design of protection plans against runoff water. It required the development of a model for calculating the average water levels in urban areas.

The water height calculation model takes into account the time of concentration as well as the incoming and outgoing water flows of the various subcatchments. The parameters include rainfall intensities, subcatchment informations and the user-desired calculation profile. These different parameters are easily calculated using geographic information system software. The user selects the subbasins of interest, the type of precipitation and the concentration time formula that he wishes to use in the model.

We applied this model to a neighborhood in the project phase in the city of Bern, Switzerland. This highlighted the presence of runoff water in the targeted urban area and that the concentration time chosen by the user has an influence on the water levels. By comparing our concentration time formula with those found in the literature, we find that the water heights obtained with our formula are within the average. Our formula seems suitable for the study of small watersheds. Other analyzes allowed us to observe the influence of precipitation discharge measures on water heights such as water drainage and water retention measures. Indeed, if these infastructures are properly sized, it is possible to completely eliminate runoff water in urban areas.

The Hakesch software allowed us to calculate runoff water flow rates in a watershed using the "Clark-WSL" and "modified runoff coefficient" methods valid for small watersheds. By applying the outflows calculated using the software to our model, we obtain water heights similar to those of our model.

**Keywords :** Estimation formulas, water height, superficial water, runoff water, infiltration

# **Remerciements**

Je tiens à remercier sincèrement Dr. Paolo Perona pour son engagement, sa supervision et son soutien régulier durant l'élaboration de ce projet de Master.

Je tiens également à remercier HOLINGER AG de Berne d'avoir donné l'opportunité de travailler sur ce sujet qui a sucité mon intérêt.

# Table des matières

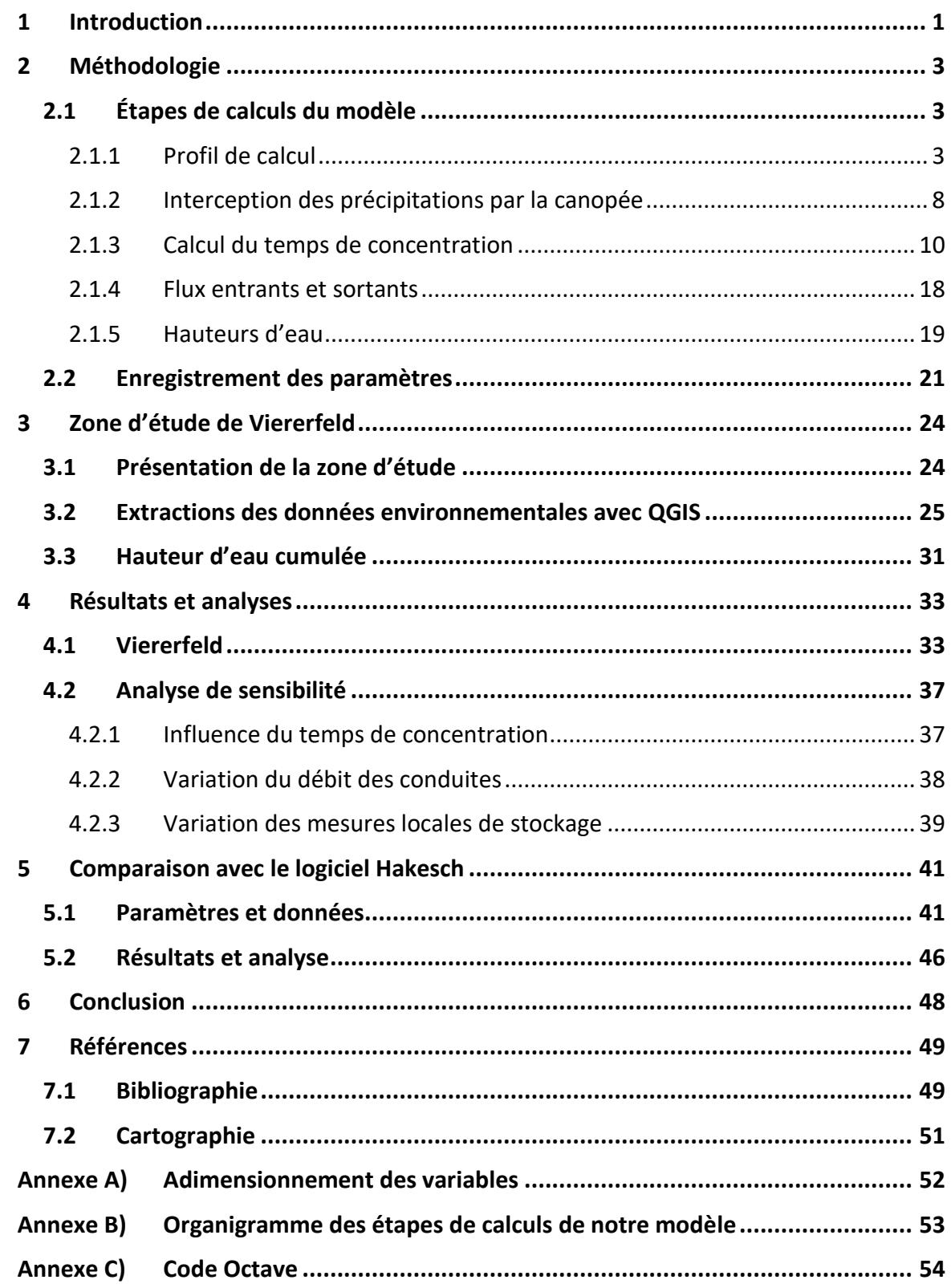

# **1 Introduction**

L'agrandissement des zones urbaines au détriment des surfaces vertes diminue progressivement les possibilités d'infiltrations des précipitations. Lors d'événements orageux de forte intensité, les précipitations qui n'ont pas pu s'infiltrer dans le sol se déversent dans les canalisations. Les contraintes économiques ne permettent pas de dimensionner les canalisations pour tous les événements extrêmes. Celles-ci sont généralement dimensionnées pour des précipitations avec un temps de retour de 10 ans. Si les débits des précipitations sont trop élevés pour les canalisations, celles-ci se mettent en charge. Les eaux pluviales débordent des canalisations formant des eaux de ruissellement qui inondent le milieu urbain. L'aménagement « d'infrastructures vertes » permet de réduire et de traiter les eaux de précipitations en les intégrant directement dans le milieu naturel. Cette méthode présente de nombreux avantages que ce soit au niveau environnemental, de la qualité de vie ou même économique (EPA, 2007).

Les inondations peuvent avoir de nombreux impacts lorsque celles-ci interviennent en milieu urbain. L'interruption des commerces et des industries ainsi que l'endommagement des infrastructures ont un coup économique (Hammond et al., 2015). En Suisse, les établissements cantonaux d'assurance ont estimé que les dommages dus aux inondations du mois de juillet 2021 se sont élevés à 650 millions de francs (ECA, 2021). Au-delà du coût économique, les inondations peuvent avoir un impact plus difficilement quantifiable sur l'environnement et la santé. En effet, il a été démontré que les inondations peuvent engendrer des épidémies et maladies dans les zones touchées (Ahern et al., 2005).

L'office fédérale de l'environnement (OFEV) en collaboration avec l'Association suisse des professionnels de la protection des eaux (VSA) a pour mission d'établir un plan de protection contre les eaux de ruissellement. À ces fins, HOLINGER AG et Hunziker Betatech AG ont été mandaté afin d'élaborer un rapport contenant les méthodes et directives pour les pratiques de l'ingénierie dans le dimensionnement des ouvrages d'évacuation des eaux en milieu urbain. En plus de ce rapport, le projet a nécessité l'élaboration de techniques et des outils permettant la saisie et le traitement des données de pluie. Ces méthodes ont été élaborées pour des petits bassins versants inférieurs à 1 km<sup>2</sup> et des événements de pluie rares et très rares.

Nous nous sommes intéressés au travers de ce projet au développement d'une méthode permettant de calculer des hauteurs d'eau moyennes ruisselantes en milieu urbain suite à un événement météorologique extrême. Pour cela, nous avons créé un modèle hydrologique prenant en compte le type des précipitations ainsi que les différents paramètres géographiques du bassin versant d'intérêt. Cette méthode permet à l'utilisateur d'importer ses propres données afin de les utiliser dans le cadre d'une analyse locale des eaux de ruissellement.

Nous présentons dans la première partie de ce projet les méthodes employées dans le calcul des hauteurs d'eau moyenne, les différentes étapes de calculs ainsi que les paramètres utilisés. Dans la deuxième partie de ce projet, nous avons testé notre méthode sur un bassin versant d'intérêt situé dans le canton de Berne. Nous faisons une présentation générale de cette zone ainsi que les différentes méthodes utilisées pour obtenir les paramètres du bassin versant. Au troisième châpitre nous présentons les résultats obtenus ainsi que plusieurs analyses de sensibilités permettant d'observer l'influence de certains paramètres sur notre modèle. Dans la dernière partie de notre projet, nous comparons nos résultats avec ceux obtenus grâce au logiciel Hakesch. Celui-ci intègre deux méthodes de calcul des débits de sorties pour des bassins versants de petites tailles que nous avons utilisées dans notre modèle de calcul des hauteurs d'eau.

# **2 Méthodologie**

Au travers ce chapitre, nous allons présenter les méthodes de calculs et les outils utilisés dans notre projet. Celui-ci a été divisé en plusieurs étapes, chacune séparées en trois sousparties composées de deux logiciels différents : Octave et Excel.

Nous avons procédé aux calculs des hauteurs d'eau grâce à l'implémentation de notre méthode dans le logiciel Octave. L'utilisateur renseigne un profil de calcul qu'il souhaite utiliser comme par exemple le temps de concentration, le temps de retour, la durée, etc. Le logiciel calcule ensuite les précipitations interceptées par la végétation, permettant de calculer les précipitations effectives. Le temps de concentration choisi par l'utilisateur est ensuite calculé. Les écoulements entrants et sortants entre les sous-bassins versants ainsi que les constantes C<sub>0</sub> sont calculés afin de déterminer les différentes hauteurs d'eau de chaque sous-bassin. En fonction des surfaces spécifiées par l'utilisateur dans le fichier Excel, le programme va choisir quelle méthode utiliser pour déterminer les hauteurs d'eau. Afin de permettre une meilleure lisibilité des résultats, ces hauteurs d'eau ont ensuite été représentées dans une carte permettant d'observer l'impact du ruissellement. Les différents paramètres utilisés dans le calcul ont été enregistrés dans un fichier au format .xls permettant d'accéder aisément aux paramètres du bassin versant sans devoir réécrire les paramètres initiaux lors de différents scénarios.

# **2.1 Étapes de calculs du modèle**

Le calcul des hauteurs d'eau se déroule en plusieurs étapes. Tout d'abord, l'utilisateur complète un profil de calcul avec les différents paramètres qu'il souhaite utiliser. Le choix de l'utilisateur influence le résultat de l'algorithme. Une fois le profil choisi, le programme procède aux calculs des hauteurs d'eau. La première étape consiste à calculer l'interception des précipitations par la canopée de la végétation, donnant la précipitation effective de notre sous-bassin versant. Ensuite, vient le calcul des différents temps de concentration grâce à l'intensité de pluie calculée précédemment. Ce temps de concentration va permettre de déterminer les débits de ruissellement entrants et sortants des sous-bassins versants. Pour finir, selon les surfaces que l'utilisateur a spécifiées, le programme va calculer différemment les hauteurs d'eau : soit grâce à la distribution des hauteurs des objets artificiels et naturels du terrain, soit grâce aux aires de chaque surface que l'utilisateur a rentrées dans le fichier Excel.

# **2.1.1 Profil de calcul**

Lors du lancement de l'algorithme, l'utilisateur devra renseigner des informations sur le bassin versant. La première étape est de choisir le fichier Excel contenant les données.

## *Temps de concentration*

Une fois le fichier sélectionné l'utilisateur devra renseigner le modèle de temps de concentration que celui-ci souhaite utiliser. En plus de notre modèle de temps de concentration, plusieurs méthodes sélectionnées de la littérature sont proposées à l'utilisateur telles que « Izzard », « Izzard-Meunier », « Morgali-Linsley », « Yen-Chow »,

« Giandotti », « Mockus ». Nous reviendrons plus en détails sur ces méthodes dans le chapitre 2.1.3.

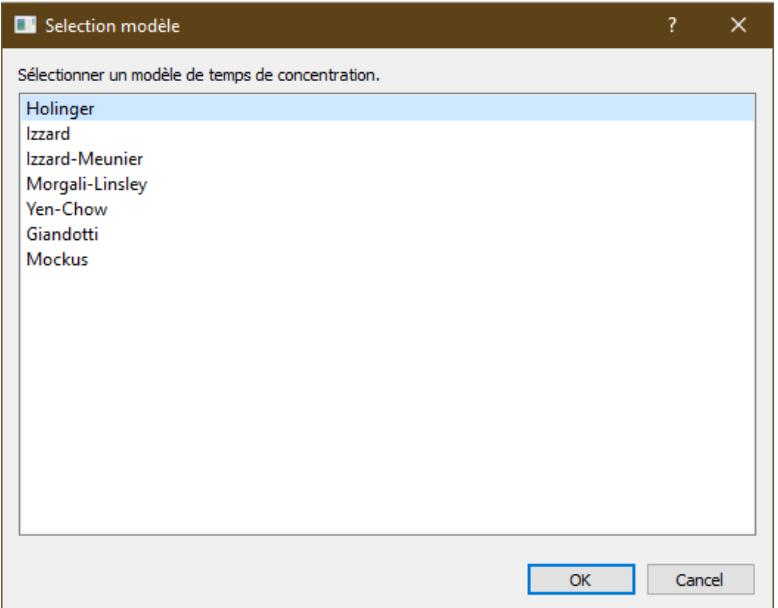

*Figure 1 Exemple des paramètres renseignés par l'utilisateur dans l'étape du profil de calcul. Ici l'utilisateur renseigne le modèle du temps de concentration qu'il souhaite utiliser.*

#### *Type de précipitation*

L'utilisateur choisit un type de précipitation. Celui-ci a le choix entre une intensité et durée de précipitation unique, une courbe intensité-durée-fréquence en fonction du lieu du bassin versant ainsi qu'une table des précipitations.

L'intensité et durée unique de précipitation devra être spécifiée préalablement par l'utilisateur dans le fichier Excel à la ligne « Precipitation », « Rain duration » et « Return period ». Les mêmes valeurs doivent être inscrites dans tous les sous-bassins versants.

La courbe intensité-durée-fréquence a été tirée des normes de l'Association suisse des professionnels de la route et des transports (VSS) SN 640-350 : Evacuation des eaux de chaussées - Intensité des pluies (Association suisse des professionnels de la route et des transports & Registre national pour la publication de normes, standards, et autres réglementations, 2019). La Suisse est découpée en différentes zones présentant des intensités similaires pour lesquelles les coefficients K et B sont données (Figure 2 et Tableau 1). L'équation pour déterminer la courbe IDF est la suivante :

$$
r = \frac{K}{B + t} \tag{2.1}
$$

Avec :

- r : intensité spécifique moyenne d'une pluie de durée t minutes avec un temps de retour T années [L/s/ha]
- K : coefficient fonction du lieu et du temps de retour [L∙min/s/ha]
- B : coefficient fonction du lieu [min]

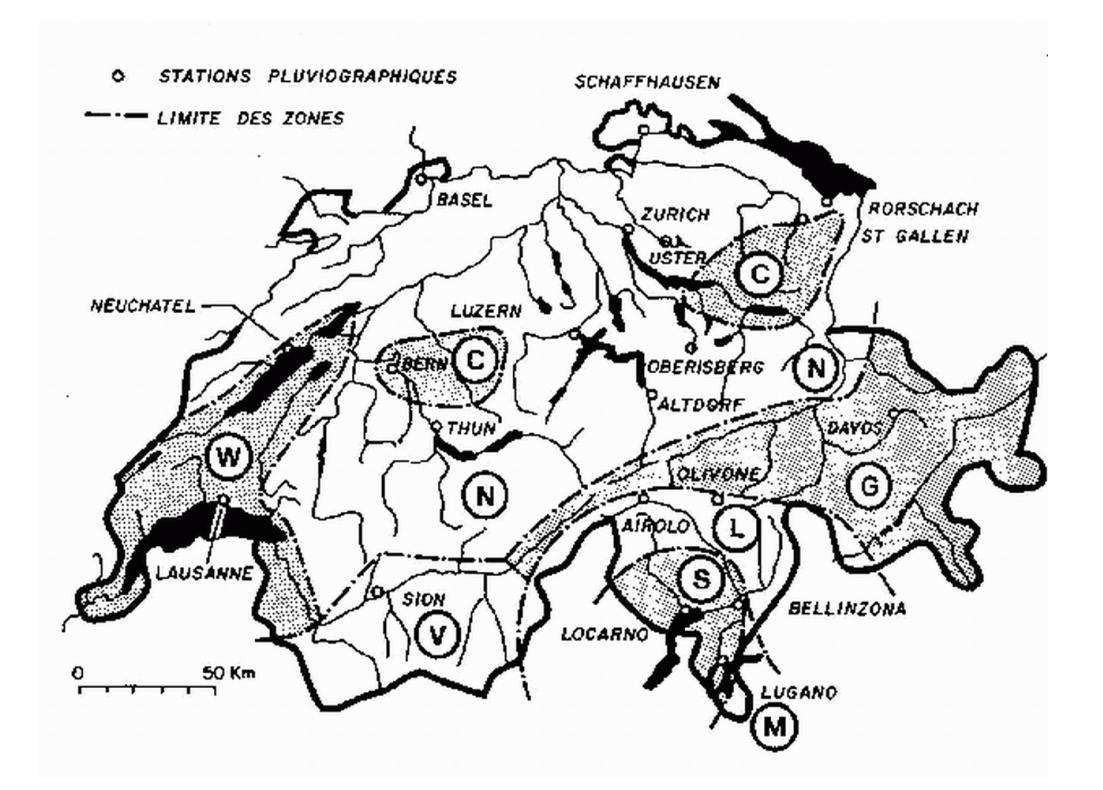

*Figure 2 Abréviation des régions suisses pour le tableau de la courbe IDF selon la norme VSS 640-350. Source : (Association suisse des professionnels de la route et des transports & Registre national pour la publication de normes, standards, et autres réglementations, 2019)*

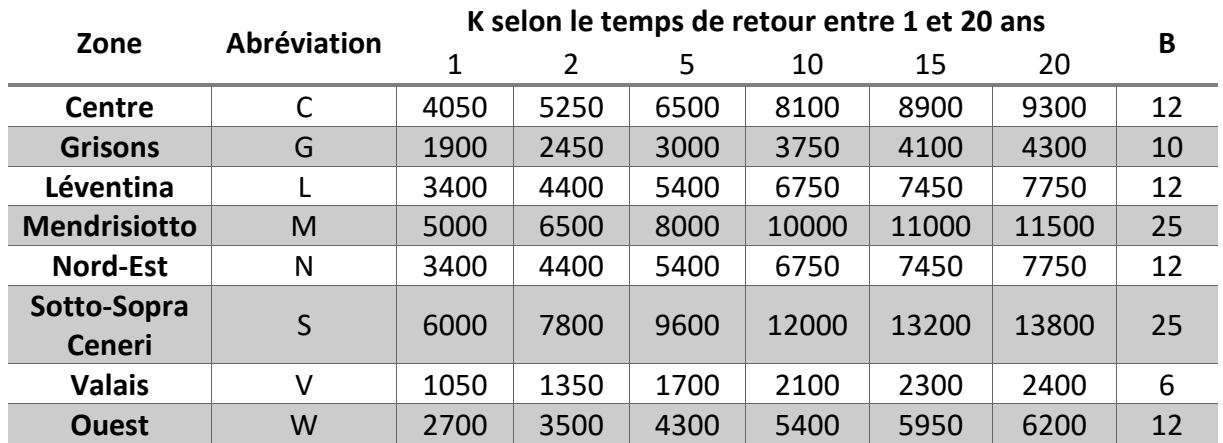

*Tableau 1 Coefficients K et B de la courbe IDF pour les différentes zones de la suisse selon la norme VSS 640-350. Source : (Association suisse des professionnels de la route et des transports & Registre national pour la publication de normes, standards, et autres réglementations, 2019)*

Le calcul des hauteurs d'eau va se procéder en deux étapes. Premièrement, l'algorithme va calculer une hauteur d'eau par couple d'intensité et de durée de pluie de la courbe IDF. Par conséquent, pour chaque intensité et durée de précipitation donné par la courbe IDF, une hauteur d'eau sera calculée. Dans un second temps, l'algorithme va extraire de la hauteur d'eau maximale, le couple d'intensité et durée correspondant. Le calcul des hauteurs d'eau va ensuite s'effectuer à nouveau avec ces nouvelles valeurs.

Si l'utilisateur choisit comme option la courbe IDF ou la table des précipitations, le programme demandera à l'utilisateur quelle durée et quel temps de retour celui-ci souhaite utiliser. Une seule durée peut être sélectionnée tandis que plusieurs temps de retour peuvent être choisis.

La table des précipitations permet à l'utilisateur de spécifier chaque intensité, durée et temps de retour qu'il souhaite utiliser. Cela lui permet d'utiliser plusieurs temps de retour simultanément et d'afficher les résultats sur un même graphique.

### *Choix des sous-bassins versants*

L'utilisateur choisit ensuite une ou plusieurs pertinences des sous-bassins versants pour lesquelles le programme va calculer la hauteur d'eau. Comme expliqué au chapitre 2.2, les ruissellements d'un ou plusieurs sous-bassins versants externes rejoignent la zone urbaine. Cela forme un ensemble de sous-bassins versants, catégorisé par la pertinence dans le fichier Excel.

### *Infiltrations des eaux de surface*

Le programme demande à l'utilisateur de choisir un type d'infiltration entre le coefficient de ruissellement ou le taux d'infiltration.

Le coefficient de ruissellement représente en pourcent la quantité d'eau qui va ruisseler. Une surface très perméable s'approche de 0% tandis qu'une surface imperméable s'approche de 100%. En effet, une surface végétalisée aura un coefficient de ruissellement beaucoup plus faible qu'une surface bâtie comme une route puisque les précipitations auront plus de faciliter à s'infiltrer dans la première surface que dans la seconde. Cette approche est indépendante de l'intensité des précipitations et dépend surtout de la durée des précipitations. En effet, nous avons considéré que le coefficient de ruissellement augmente linéairement avec le temps. Une surface possède un coefficient de ruissellement minimal et maximal qu'elle peut atteindre après une durée de quatre heures. Les valeurs minimales et maximales sont basées sur la plage des valeurs de coefficient de ruissellement fournis dans la fiche descriptive de l'entité environnementale californienne (« Runoff Coefficient (C) Fact Sheet. » California Waterboard Fact Sheet., 2011). L'utilisateur peut préciser dans le fichier Excel une valeur du coefficient de ruissellement entre la valeur maximale et minimale proposées. L'algorithme prendre la valeur donnée comme valeur de départ et augmentera linéairement le coefficient de ruissellement en fonction de la durée de la pluie.

Le taux d'infiltration exprimé dans le fichier Excel prend en compte l'impact de l'intensité des précipitations sur les eaux de ruissellements. Si l'intensité est plus élevée que le taux d'infiltration de la surface en question des eaux de ruissellement vont se former en surface, l'eau n'arrivant pas à s'infiltrer aussi vite que celle-ci est déverser sur la surface. Dans le cas où l'utilisateur choisit d'utiliser le taux d'infiltration, le coefficient de ruissellement est calculé à partir de celui-ci grâce à l'équation (*2*.*3*).

$$
\Psi_j = 1 - \frac{f_j}{i_p} \tag{2.2}
$$

Avec :

- $\psi_i$ : Coefficient de ruissellement du sous-bassin versant j [-]
- $f_j$ : Taux d'infiltration du sous-bassin versant j [m $\frac{3}{m^2/s}$ ]
- l<sub>p</sub>: Intensité des précipitations [m<sup>3</sup>/m<sup>2</sup>/s]

#### *Composition de la zone urbaine*

L'utilisateur a la possibilité de renseigner les différents types de surface composant chaque sous-bassin versant. Comme présenté dans le chapitre 2.2, l'utilisateur a la possibilité de choisir dans une liste non exhaustive différents types de sol composant le sous-bassin dans le fichier Excel. Si l'utilisateur souhaite calculer les hauteurs d'eau en fonction des différents types de surface, l'utilisateur choisit l'option « Multiple choice » dans chaque sous-bassin urbain, autrement l'utilisateur choisit un type de surface et le programme effectuera le calcul selon la distribution des hauteurs des objets artificiels et naturels. Cette distribution est approximée à partir des lois exponentielles et Gamma que l'utilisateur choisi lors de la complétion du profil de calcul. L'utilisateur renseigne ensuite les paramètres de la loi correspondante qu'il aura préalablement calculés.

Lors de la sélection de l'option « Multiple choice », le programme demandera alors à l'utilisateur les aires de chaque surface ainsi que l'élévation maximal des objets artificiels ou naturels potentiellement recouvert par les eaux de ruissellement. En effet, en milieu urbain certains objets de grande taille, tels que les bâtiments, font obstacles au ruissellement. Ceuxci ne pouvant être recouverts pas les eaux de ruissellement, l'aire potentiellement inondable est plus faible que l'aire totale du sous-bassin versant. Cela provoque une augmentation du niveau des eaux de ruissellement qui se retrouvent canalisées sur une plus petite surface. Si l'utilisateur choisit cette option pour calculer les hauteurs d'eau en milieu urbain, tous les sous-bassins urbains devront contenir l'option « Multiple choice ». Cette option ne concerne pas les sous-bassins versants en dehors du milieu urbain car autre méthode est utilisée pour calculer les hauteurs d'eau.

### *Variation des paramètres*

Pour finir, le dernier paramètre à rentrer par l'utilisateur concerne l'influence de certains paramètres sur les résultats. L'utilisateur a le choix entre la variation de la durée des précipitations, la variation du débit absorber par les canalisations ou la variation du volume de stockage des mesures locales.

La variation de la durée des précipitations permet à l'utilisateur de voir l'influence de la durée de la pluie pour une intensité fixe sur les hauteurs d'eau. La durée varie entre 0 et la durée maximale entrée par l'utilisateur.

La variation du débit absorber par les canalisations permet à l'utilisateur de voir l'influence du diamètre de la conduite sur le ruissellement.

Finalement, la variation du stockage permet de voir l'effet des bassins de rétention en milieu urbain sur les eaux de ruissellement. En fonction du volume de ces bassins, ceux-ci peuvent permettre une réutilisation des eaux de pluie dans des périodes de sécheresse. Par exemple, l'eau peut être utilisée pour irriguer, nettoyer ou substituer l'usage de l'eau claire en milieu urbain.

#### **2.1.2 Interception des précipitations par la canopée**

Une fois le profil de calcul complété par l'utilisateur, l'algorithme calcule l'interception des précipitations par la végétation. Celle-ci joue un rôle important dans la diminution des eaux de ruissellement. La canopée des arbres permet à une partie des précipitations de s'évaporer grâce aux dépôts de gouttelettes sur les feuilles et les branches. La perte d'une partie des précipitations par l'interception de la canopée représentée par les précipitations effectives s'exprime en pourcentage des précipitations nettes. L'interception par la végétation ne signifie pas forcément une perte des précipitations. Lors de journées brumeuses dans les régions montagneuses ou côtières, les feuilles et branches de la végétation peuvent faire office de dépôts pour les gouttelettes en suspension, ajoutant des précipitations dans le bassin versant (Tate, 1995). Les événements de fortes intensités tels que les orages ou les événements de longues durées diminuent la capacité d'interception de la canopée (Xiao et al., 1998). Les valeurs des pertes des précipitations sont mesurées empiriquement et dépendent fortement de la taille des arbres (Xiao & McPherson, 2002), du climat et de l'espèce des arbres (Singh, 1997) ainsi que de la taille des feuilles (Yang et al., 2019).

Les équations (*2*.*4*) - (*2*.*7*) ont permis de calculer les pertes en précipitations dues à l'interception de la canopée. Celles-ci ont été tirées du livre « Physical hydrology, second edition » (Dingman, 2015).

$$
R = i_p \cdot D_p \tag{2.3}
$$

$$
R_n = R - E_i \tag{2.4}
$$

$$
E_i = E_c + E_l \tag{2.5}
$$

$$
R = R_t + R_s + E_c \tag{2.6}
$$

$$
R_n = R_t + R_s - E_l \tag{2.7}
$$

Avec :

- R : Précipitations brutes [m]
- $I_p$ : Intensité des précipitations  $[m^3/m^2/s]$
- $D_p$ : Durée des précipitations [s]
- $-R_t$ : Précipitations atteignant directement le sol [m]
- $R_s$ : Précipitations atteignant le sol par les branches et le tronc [m]
- $E_c$ : Eau perdue par évaporation lors de l'interception par la canopée [m]
- $E_l$ : Eau perdue par évaporation du sol [m]
- $E_i$ : Somme des pertes par évaporation de la canopée et du sol [m]
- $R_n$ : Précipitations nettes traversant la végétation  $[m]$

Dans l'équation (2.7), nous avons considéré le terme E<sub>l</sub> représentant l'eau perdue par l'évaporation du sol égal à 0. Seules quelques études ont étudié les valeurs de l'eau perdue par l'évaporation du sol. Il a été rapporté des valeurs situées entre 0.02 ⋅ R et 0.05 ⋅ R bien que quelques valeurs supérieures à cette plage ont été trouvé (J. D. Helvey, 1971; Jd. Helvey & Patric, 1965). Pour calculer les termes R<sub>t</sub> et R<sub>s</sub> nous avons utilisé l'équation (2.8) aussi tirées du livre « Physical hydrology, second edition » (Dingman, 2015).

$$
Y = M_Y \cdot R + B_Y \tag{2.8}
$$

Avec :

- Y: Composante 
$$
R_t
$$
,  $R_s$  ou  $R_t + R_s$  [mm]

- R : Précipitations brutes [mm]
- M<sup>Y</sup> : Constante empirique déterminée par régression linéaire
- $B_Y$ : Constante empirique déterminée par régression linéaire [mm]

Il est possible de donner une estimation saisonnière ou annuelle de la quantité totale d'interception des précipitations par la végétation :

$$
\sum Y = M_Y \cdot \sum R + B_Y \cdot n \tag{2.9}
$$

Avec :

n : Nombres d'orage par saisons ou années

Le Tableau 2 donne la composante de la valeur Y ainsi que les coefficients  $M_Y$  et B<sub>Y</sub> pour différentes espèces d'arbres en Amérique du Nord.

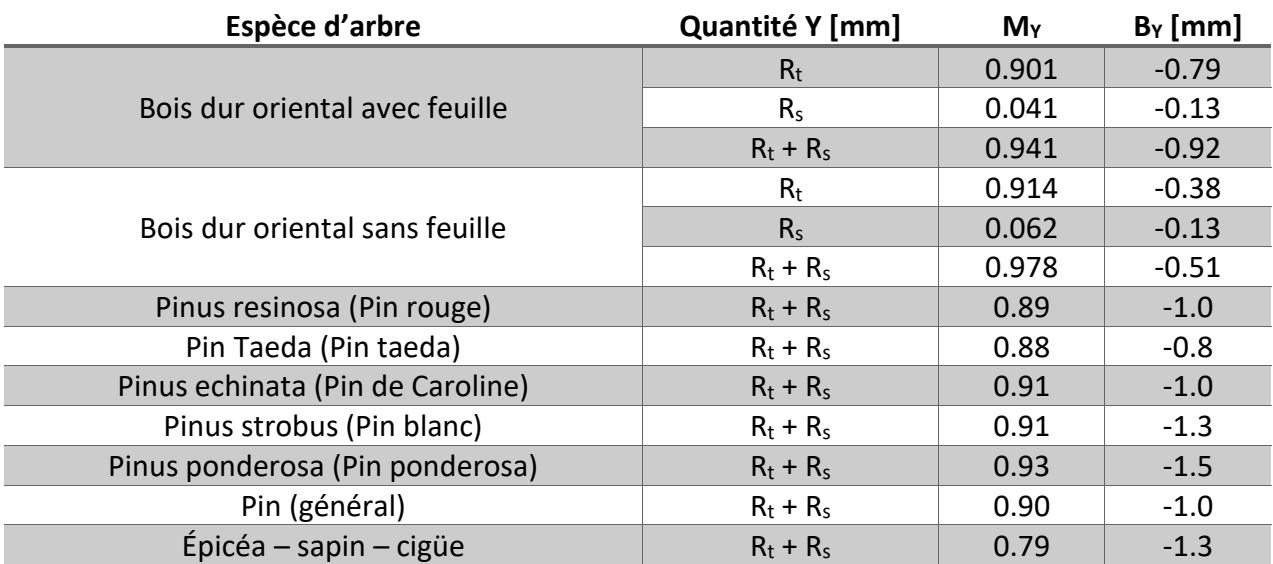

*Tableau 2 Valeurs des coefficients permettant de calculer la quantité d'eau traversant la végétation de l'équation (2.8) Source : (J. D. Helvey, 1971; Jd. Helvey & Patric, 1965)*

L'équation (*2*.*8*) nous donne la quantité d'eau traversant la végétation si celle-ci correspond à 100% de notre surface, ce qui n'est pas forcément le cas dans toutes nos surfaces. Une fois que la quantité d'eau traversant la végétation a été déterminée, il a été possible de calculer le pourcentage des précipitations interceptées par la végétation :

$$
L_{veg} = \frac{R - Y}{R}
$$
 (2.10)

$$
i_{pej} = i_p \cdot (1 - L_{veg} \cdot \beta) \tag{2.11}
$$

Avec :

- L<sub>veg</sub> : Précipitations interceptées par la canopée [%]
- R : Précipitations brutes [m]
- Y : Composante  $R_t$ ,  $R_s$  ou  $R_t$  +  $R_s$  [m]
- $I_{\text{pej}}$ : Précipitations nettes après interception par la végétation  $\text{[m}^3/\text{m}^2/\text{s]}$
- $I_p$ : Intensité des précipitations  $[m^3/m^2/s]$
- β : Couverture végétale de la surface [%]

#### **2.1.3 Calcul du temps de concentration**

Le temps de concentration correspond au temps que mettrait une gouttelette à parcourir le bassin versant depuis le point le plus éloigné du bassin versant jusqu'à la sortie de celui-ci. Un garnd nombre de formules de temps de concentration existe, chacune possédant un domaine de validé propre. Nous avons sélectionné dans la littérature plusieurs formules appropriées aux petits bassins versant <  $1 \text{ km}^2$ . En plus de ces formules, nous avons modélisé notre propre formule de temps de concentration appelé « HOLINGER ».

#### *Formule de HOLINGER*

La distance parcourue par une gouttelette dans un temps  $t_c$  nous donne la vitesse de celleci dans le bassin versant. En connaissant la vitesse de la gouttelette ainsi que la longueur de la distance parcourue, nous pouvons isoler le temps nécessaire à la gouttelette pour parcourir cette distance. La vitesse de la gouttelette peut se calculer grâce à la formule de Manning-Strickler :

$$
v = K_s R_h^{2/3} i^{1/2} \tag{2.12}
$$

Avec :

- v : Vitesse moyenne de la section transversale [en m/s]
- $K_s$ : Coefficient de Strickler  $\lceil m^{1/3}/s \rceil$
- $R_h$ : Rayon hydraulique  $[m]$
- i : Pente [m/m]

Le rayon hydraulique correspond à l'aire de la section transversale sur le périmètre mouillé. Dans le bassin versant, cela est représenté par la quantité de précipitation ruisselant dans notre bassin versant. Ainsi nous pouvons réécrire l'équation (*2*.*12*) :

$$
v = c_j \left( i_p \psi_i D_p \right)^{2/3} i^{1/2} = c_j \left( i_p \psi_i D_p \right)^{1/6} \sqrt{ i_p \psi_i D_p s_j}
$$
 (2.13)

Par conséquent, nous pouvons trouver le temps de concentration grâce à l'équation suivante :

$$
t_c = \frac{d_j}{v_j} = \frac{d_j}{c_j \left(i_p \psi_i D_p\right)^{1/6} \sqrt{i_p \psi_i D_p s_j}}
$$
(2.14)

Avec :

- $-t_i$ : Temps de concentration [s]
- $d_i$ : Longueur du bassin versant [m]
- $c_i$ : Coefficient de Strickler  $[m^{1/3}/s]$
- ψ<sup>i</sup> : Coefficient de ruissellement [-]
- D<sup>p</sup> : Durée de la pluie [s]
- i<sub>p</sub>: Intensité de la pluie [m<sup>3</sup>/m<sup>2</sup>/s]
- $-$  s<sub>i</sub>: Pente moyenne du bassin versant [m/m]

Nos sous-bassins versants étant de taille inférieure à 1 km<sup>2</sup>, il se peut que la durée des précipitations soit supérieure au temps de concentration. Les eaux de ruissellement sortiront du bassin versant avant la fin des précipitations. Nous pouvons réécrire l'équation (*2*.*14*) en remplaçant  $D_p$  par  $t_c$ :

$$
t_c = \frac{d_j}{c_j(i_p\psi_i t_c)^{1/6} \sqrt{i_p\psi_i t_c s_j}} = \frac{d_j}{c_j \sqrt{i_p^{4/3} \psi_i^{4/3} t_c^{4/3} s_j}} = \frac{d_j}{c_j t_c^{2/3} i_p^{2/3} \psi_i^{2/3} \sqrt{s_j}}
$$

$$
t_c^{5/3} = \frac{d_j}{c_j i_p^{2/3} \psi_i^{2/3} \sqrt{s_j}}
$$

$$
t_c = \sqrt[5]{\left(\frac{d_j}{c_j i_p^{2/3} \psi_i^{2/3} \sqrt{s_j}}\right)^3}
$$
(2.15)

#### *Formule d'Izzard*

Grâce aux différentes expériences basées sur les écoulements de surface réalisées par le corps d'armée du génie américain, Izzard a montré en dérivant les formules hydrauliques que l'intensité de la pluie influence le temps de concentration (Izzard, 1946). Cette formule de temps de concentration est exprimée en unités internationales. Nous avons procédé à une transformation dans notre algorithme afin d'utiliser les paramètres exprimés en unité internationale.

$$
t_c = 41.025 \cdot (0.0007 \cdot i + c_r) \cdot L^{0.33} \cdot S^{-0.333} \cdot i^{-0.667} \tag{2.16}
$$

Avec :

- $-t_c$ : Temps de concentration [min]
- i : Intensité de la pluie [inch/h]
- S : Pente moyenne du cours d'eau [feet/feet]
- L : Longueur du plus long thalweg du bassin [feet]
- c<sup>r</sup> : Coefficient de retardement [-]

Voici une liste de différentes valeurs du coefficient de retardement C :

- Asphalte très lisse : 0.007
- Chaussée en goudron et sable : 0.0075
- Toits en ardoise concassée : 0.0082
- Chaussée en goudron et gravier : 0.017
- Gazon bien tondu : 0.046
- Pâturin dense : 0.06

### *Formule de Izzard-Meunier*

Cette formule du temps de concentration a été dérivée de la formule de Izzard par Meunier dans les années 1990. Elle a été validée dans des petits bassins versants expérimentaux inférieurs à 1 km<sup>2</sup> de la commune de Draix. Cette formule a été validée pour des ruissellements torrentiels (Meunier et al., 1995). Le temps de concentration dépend du type de couverture végétale du bassin versant.

$$
t_c = \alpha \cdot S^{0.312} \cdot I^{-0.625} \tag{2.17}
$$

Avec :

- $-t_c$ : Temps de concentration [min]
- S : Superficie du bassin versant [m]
- I : Pente moyenne du cours d'eau [%]
- α : Coefficient de Meunier, varie entre :
	- o Bassin versant dénuder : α = 145
	- o Bassin versant végétaliser : α = 331

# *Formule de Morgali-Linsley*

Morgali-Linsley a dérivé une relation entre le temps de concentration, l'intensité des précipitations, le coefficient de Manning ainsi que la longueur et la pente du bassin versant. La formule a été dérivée hydrauliquement à partir des ondes cinématiques et de l'équation de Manning avec l'hypothèse d'un canal large rectangulaire afin que le rayon hydraulique soit égal à la hauteur d'eau (Michailidi et al., 2018; Morgali & Linsley, 1965).

$$
t_c = \frac{0.12 \cdot L^{0.6} \cdot n^{0.6}}{i^{0.4} \cdot S^{0.3}}
$$
 (2.18)

Avec :

- $-t_c$ : Temps de concentration [heures]
- L : Longueur de la ligne d'eau principale [km]
- n : Coefficient de rugosité de Manning = coefficient de Strickler<sup>-1</sup> (c<sup>-1</sup>)
- i : Intensité des précipitation [mm/h]
- S : Pente de la ligne d'eau [m/m]

## *Formule de Yen-Chow*

Yen et Chow ont dérivé cette formule à partir de la théorie sur les ondes cinématiques. Celle-ci dépend du coefficient  $K<sub>Y</sub>$  qui est dépendant de l'intensité de la pluie. Celui-ci diminue avec l'intensité de la pluie. Le temps de concentration dépend d'un second coefficient n représentant le facteur de texture terrestre (Wong, 2005; Yen et al., 1983). Cette formule étant exprimé en unités impériales, nous avons procédé à une transformation des unités dans notre algorithme afin d'utiliser les paramètres exprimés en unité internationale.

$$
t_c = K_Y \left(\frac{n \cdot L}{\sqrt{S}}\right)^{0.6} \tag{2.19}
$$

Avec :

- $-t_c$ : Temps de concentration [min]
- $-K<sub>Y</sub>$ : Coefficient en fonction de l'intensité des précipitations  $[-]$ 
	- $\circ$  Faible : K<sub>Y</sub> = 1.5 (i < 0.8 in/h ou i < 20.32 mm/h)
	- o Moyenne : K<sub>Y</sub> = 1.1 (0.8 in/h ≤ i < 1.2 in/h ou 20.32 mm/h ≤ i < 30.48 mm/h)
	- o Élevée : K<sub>Y</sub> = 0.7 (i ≥ 1.2 in/h ou i ≥ 30.48 mm/h)
- L : longueur de la ligne d'eau principale [feet]
- n : Facteur de texture terrestre = coefficient de Strickler<sup>-1</sup> (c<sup>-1</sup>) [s/m<sup>1/3</sup>]
- S : Pente de la ligne d'eau [feet/feet]

Le Tableau 3 présente quelques valeurs du facteur de texture terrestre pour différentes surfaces de ruissellement ainsi que différentes utilisations du sol en fonction de l'intensité des précipitations. Des précipitations faibles sont inférieures à 20.32 mm/h, des précipitations moyennes sont entre 20.32 et 30.48 mm/h tandis que des précipitations élevées sont supérieures à 30.48 mm/h.

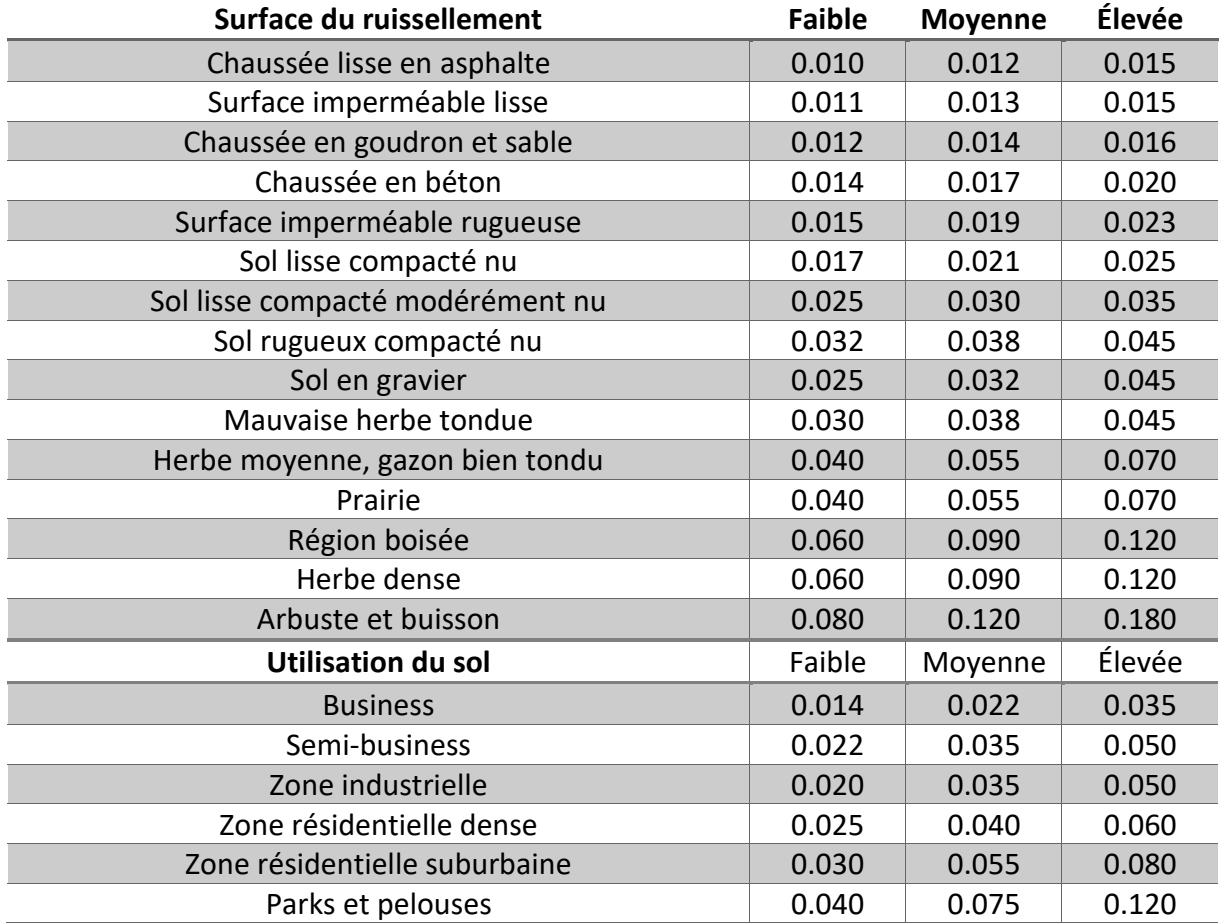

*Tableau 3 Valeurs des facteurs de texture externe en fonction du type d'utilisation du sol. Source : adapté de (Yen et al., 1983)*

#### *Formule de Giandotti*

La formule de Giandotti a été développé pour des petits bassins versants agricoles Giandotti (Giandotti, 1934; Sandoval-Erazo et al., 2018). En revanche, cette formule serait plus appropriée pour une utilisation avec des bassins versants montagneux (Radice et al., 2012; Rodríguez López et al., 2010).

$$
t_c = \frac{4\sqrt{A} + 1.5L}{25.3\sqrt{S \cdot L}}
$$
 (2.20)

Avec :

- $-t_c$ : Temps de concentration [heures]
- L : Longueur de la ligne d'eau principale [km]
- A : Aire du bassin versant [km<sup>2</sup>]
- S : Pente de la ligne d'eau [%]

#### *Formule de Mockus*

Cette formule a été développée par Mockus en 1961. Celle-ci peut être utilisée dans de nombreux type de bassins versants. Elle dépend principalement de la longueur la plus longue du bassin versant, la pente ainsi que d'un coefficient appelé potentiel de rétention maximal. Ce coefficient à son tour dépend du facteur de retardement (CN) qui prend en compte le type de sol ainsi que le groupe hydrologique du sol (Mockus, 1961; Woodward, 2010). Les différentes valeurs du coefficient CN sont présentées dans la Figure 3. La formule de Mockus dépendant des unités impériales, nous avons procédé à une transformation en unités internationales dans notre algorithme.

$$
t_c = \frac{L^{0.8}(S' + 1)^{0.7}}{1140 \cdot S^{0.5}}
$$
 (2.21)

Avec :

- $-t_c$ : Temps de concentration [heures]
- L : Longueur de la ligne d'eau principale [feet]
- S : Pente de la ligne d'eau [%]
- S' : Potentiel de rétention maximal [in]

$$
\circ \quad S' = \frac{1000}{CN} - 10
$$

o CN : facteur de retardement dépendant du type de couverture au sol

Le groupe hydrologique du sol est défini selon le taux d'infiltration du sol (Mockus & United States Department of Agriculture, 1986) :

- Groupe A : Taux d'infiltration élevé.  $f > 2*10^{-6}$  m<sup>3</sup>/m<sup>2</sup>/s
- Groupe B : Taux d'infiltration modéré. 1\*10<sup>-6</sup> m<sup>3</sup>/m<sup>2</sup>/s < f ≤ 2\*10<sup>-6</sup> m<sup>3</sup>/m<sup>2</sup>/s
- Groupe C : Taux d'infiltration faible.  $3*10<sup>-7</sup> m<sup>3</sup>/m<sup>2</sup>/s < f ≤ 1*10<sup>-6</sup> m<sup>3</sup>/m<sup>2</sup>/s$
- Groupe D : Taux d'infiltration très faible. 0 m<sup>3</sup>/m<sup>2</sup>/s < f ≤ 3\*10<sup>-7</sup> m<sup>3</sup>/m<sup>2</sup>/s

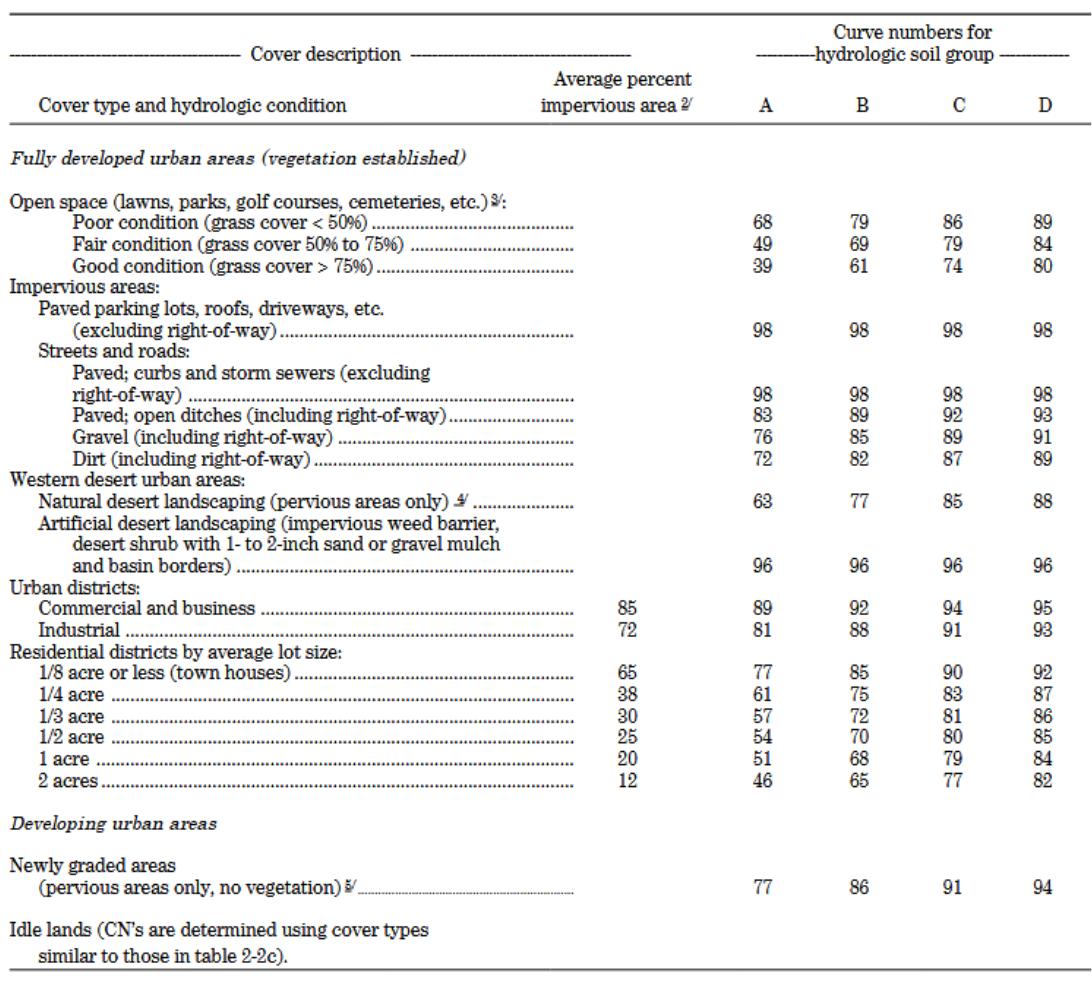

<sup>1</sup> Average runoff condition, and  $I_a = 0.2S$ .

<sup>2</sup> The average percent impervious area shown was used to develop the composite CN's. Other assumptions are as follows: impervious areas are directly connected to the drainage system, impervious areas have a CN of 98, and pervious areas are considered equivalent to open space in good hydrologic condition. CN's for other combinations of conditions may be compute

% CN's shown are equivalent to those of pasture. Composite CN's may be computed for other combinations of open space<br>  $\sim$  CN's for natural desert landscaping should be computed using figures 2-3 or 2-4 based on the imper

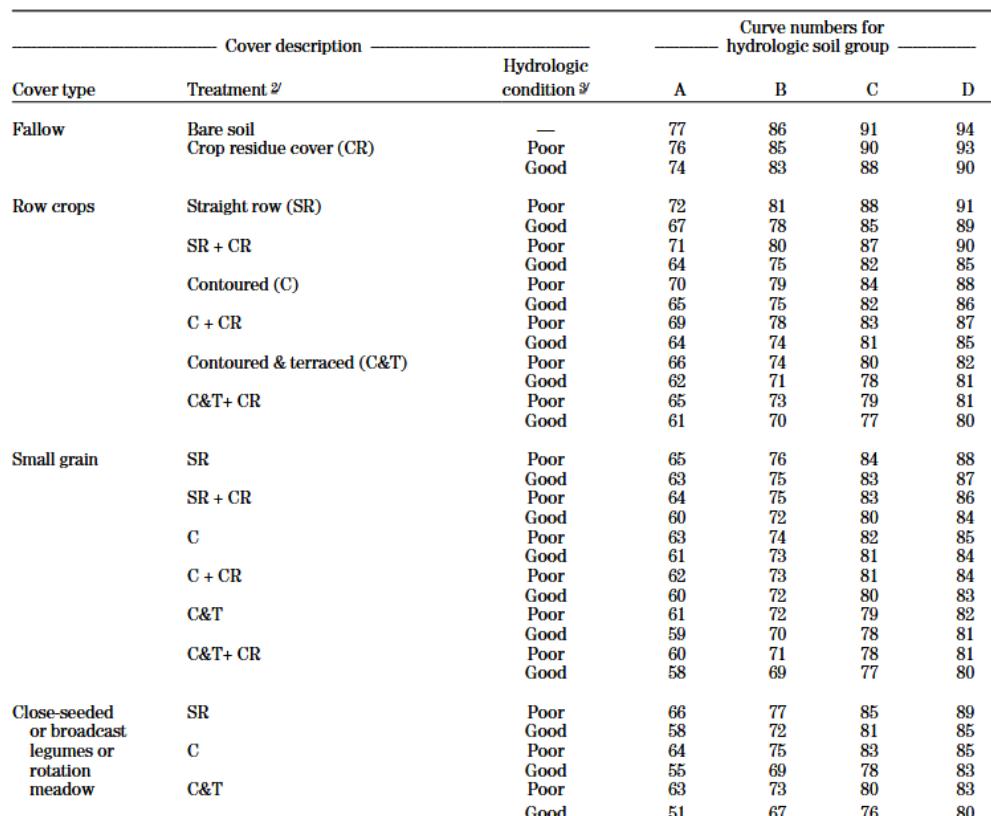

 $^1$  Average runoff condition, and  $\rm I_a\!\!=\!\!0.2S$   $^2$  Crop residue cover applies only if residue is on at least 5% of the surface throughout the year.

<sup>3</sup> Hydraulic condition is based on combination factors that affect infiltration and runoff, including (a) density and canopy of vegetative areas, (b) amount of year-round cover, (c) amount of grass or close-seeded legumes, (d) percent of residue cover on the land surface (good  $\geq$  20%), and (e) degree of surface roughness

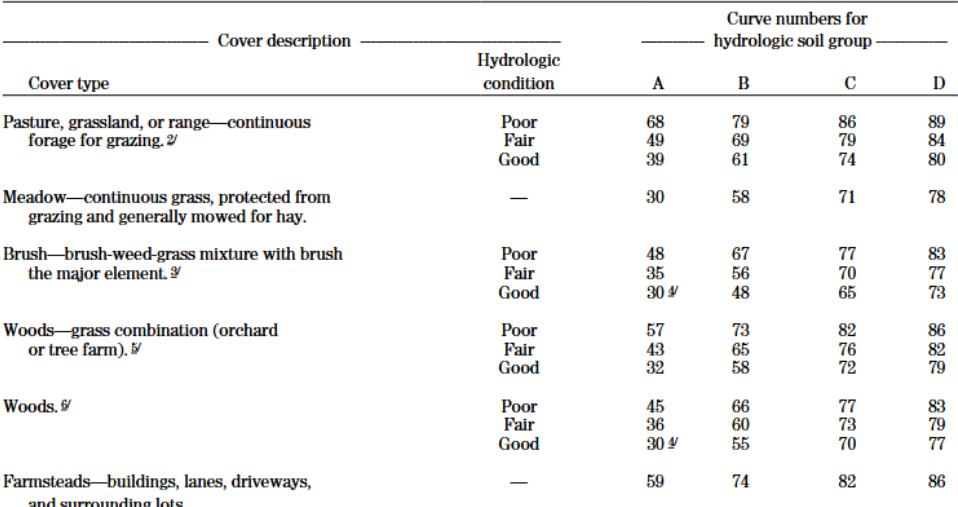

Average runoff condition, and  $I_a = 0.2S$ .<br> *Poor:* <50%) ground cover or heavily grazed with no mulch.<br> *Fair*: 50 to 75% ground cover and not heavily grazed.

 $F$  are  $F$  or  $\omega$  row ground cover and not neavily grazed.<br>  $G$ ood:  $> 75\%$  ground cover and lightly or only occasionally grazed.<br>  $P$ oor:  $<$ 50% ground cover.

Poor:

Fair: 50 to 75% ground cover.

Good: >75% ground cover.

Actual curve number is less than 30; use  $CN = 30$  for runoff computations.

CN's shown were computed for areas with 50% woods and 50% grass (pasture) cover. Other combinations of conditions may be computed

CAS Shown were computed for areas with 50% woods and 50% grass (pasture) cover. Other conducts of promote and pasture.<br>
From the CN's for woods and pasture.<br>
Foor: Forest litter, small trees, and brush are destroyed by hea  $\overline{\bf{6}}$ 

*Figure 3 Valeurs du coefficient de facteur de retardement en fonction du type de sol (cover type), du pourcentage de surfaces imperméables (Average percent impervious area), des conditions hydrologique (hydrologic conditions) et du groupe hydrologique du sol (hydrologic soil group). Source : (Mockus & United States Department of Agriculture, 1986)*

### **2.1.4 Flux entrants et sortants**

Lors de précipitations, chaque sous-bassin versant externe engendre des écoulements de surface vers les sous-bassins situés en contrebas. Ces écoulements accroissent d'avantage les eaux de ruissellements en milieu urbain. On appelle alors ces écoulements des flux entrants dans la zone urbaine. Si ces débits ne sont pas totalement absorbés par les diverses mesures mises en place en milieu urbain, ceux-ci vont se déverser à la sortie du sous-bassin créant des flux sortants. L'objectif est de limiter au maximum ces rejets pour éviter l'introduction de ruissellement à la sortie de la zone urbaine. En multipliant ces flux par la longueur du périmètre de la frontière du sous-bassins urbains, nous avons obtenu le débit des écoulements amené en zone urbaine.

L'équation (*2*.*22*) représente l'écoulement par unité de longueur du périmètre du sousbassin versant j.

$$
q_j = \frac{D_p}{t_j L_j} (i_{pej} \psi_j A_j - Q_j)
$$
 (2.22)

Avec :

- q<sub>j</sub>: Écoulement par unité de longueur dans le sous-bassin versant j [m<sup>2</sup>/s]
- $D_p$ : Durée des précipitations [s]
- $t_i$ : Temps de concentration du sous-bassin versant j [s]
- $-L_i$ : Frontière du périmètre entre le sous-bassin versant j et la zone sortante [m]
- $i_{\text{pej}}$ : Précipitations nettes après interception par la végétation [m<sup>3</sup>/m<sup>2</sup>/s]
- $-\psi_i$ : Coefficient de ruissellement du sous-bassin versant j [-]
- $A_j$ : Aire du sous-bassin versant j  $[m^2]$
- Q<sub>j</sub> : Débit maximal de la rivière dans le sous-bassin versant j avant débordement [m<sup>3</sup>/s]

Si la durée de la pluie D<sup>p</sup> est supérieur au temps de concentration t<sup>j</sup> dans l'équation (*2*.*22*) alors  $D_p/t_i = 1$  nous donnant :

$$
q_j = \frac{(i_{pej}\psi_j A_j - Q_j)}{L_j} \tag{2.23}
$$

En multipliant l'écoulement par unité de longueur par la longueur du périmètre urbain, nous obtenons le débit de ruissellement déversé en zone urbaine. Nous remarquons dans l'équation (*2*.*22*) que le flux de ruissellement devient nul dans le cas où :

$$
i_{pej}\psi_j A_j - Q_j = 0 \tag{2.24}
$$

En isolant i<sub>pej</sub> nous trouvons les précipitations critiques pour lesquelles les eaux de ruissellement commencent à se former. Par conséquent, l'écoulement superficiel arrivant en zone urbaine dépend principalement de l'intensité des précipitations après interception par la végétation, le coefficient de ruissellement, l'aire ainsi que le débit maximal de la rivière avant débordement de notre sous-bassin versant. Si seul le débit principal de la rivière du

bassin versant est connu, nous considérons que le débit maximum de la rivière avant débordement est proportionnel à la surface du sous-bassin versant j :

$$
Q_j = Q_0 \frac{A_j}{A_{tot}} \tag{2.25}
$$

Avec :

- $Q_j$  : Débit maximal de la rivière dans le sous-bassin versant j avant débordement [m<sup>3</sup>/s]
- $Q_0$  : Débit maximal de la rivière principale du bassin versant avant débordement [m<sup>3</sup>/s]
- $A_j$ : Aire du sous-bassin versant j  $[m^2]$
- A<sub>tot</sub>: Aire totale du bassin versant = Somme des aires des sous-bassins versants [m<sup>2</sup>]

#### **2.1.5 Hauteurs d'eau**

Notre modèle calcule les différentes hauteurs d'eau moyenne de chaque sous-bassins versants. Nous avons utilisé des méthodes différentes pour calculer les hauteurs d'eau dans les sous-bassins externes et urbains. En zone urbaine, le calcul des hauteurs d'eau s'effectue différemment en fonction des données que l'utilisateur a entré dans le fichier Excel. La première méthode repose sur les aires des différents types de surfaces des sous-bassins versants urbain tandis que la seconde méthode repose sur la distribution des hauteurs des objets naturels et artificiels.

#### *Sous-bassins externes*

Notre modèle calcule les différentes hauteurs d'eau de chaque sous-bassins versants. Nous avons utilisé des méthodes différentes pour calculer les hauteurs d'eau dans les sousbassins externes et urbains. En zone urbaine, le calcul des hauteurs d'eau s'effectue différemment en fonction des données que l'utilisateur a entré dans le fichier Excel. La première méthode repose sur les aires des différents types de surfaces des sous-bassins versants urbain tandis que la seconde méthode repose sur la distribution des hauteurs des objets naturels et artificiels.

Les hauteurs d'eau dans les sous-bassins externes sont calculées en utilisant le flux entrant et les vitesses moyenne d'écoulement.

$$
h_{m,ext} = \frac{q_j}{v_{moy,j}}
$$
 (2.26)

et

$$
v_{mov,j} = \frac{d_j}{t_j} \tag{2.27}
$$

Avec :

- $h_{\text{m,ext}}$ : Hauteur d'eau dans les sous-bassins externes [m]
- q<sub>j</sub>: Écoulement par unité de longueur dans le sous-bassin versant j [m<sup>2</sup>/s]
- $v_{\text{mov},j}$ : Vitesse moyenne dans le sous-bassin versant j [m/s]
- $-d_i$ : Longueur du bassin versant [m]
- $-t_i$ : Temps de concentration du sous-bassin versant j [s]

#### *Sous-bassins urbains*

Dans les sous-bassins versants urbains, l'apport de ruissellement des sous-bassins versants externes est à prendre en compte dans le calcul des hauteurs d'eau. Comme nous l'avons précédemment vu au chapitre 2.1.1, l'utilisateur a la possibilité de renseigner l'aires des différentes surfaces ainsi que la hauteur maximale des objets potentiellement recouverts par les eaux de ruissellement composant les sous-bassins urbains. Nous avons appelé cette hauteur h\*. Chaque surface participera de manière différente à l'apport des ruissellements. L'équation (*2*.*28*) permet de calculer les hauteurs d'eau en milieu urbain pour différentes surfaces inférieures ou égales à la hauteur maximale h\* spécifiée par l'utilisateur :

$$
h_{m,urb} = \frac{D_p \left( i_p \sum_{i=1}^{Nu} A_{ui} \psi_{ui} - \overline{Q_c} \right) - M_L + (\sum_{j=1}^{N} q_j L_j \tau_j - M_{NL} \tau_{out})}{A(h_{m,urb})},
$$
(2.28)

Avec :

- $h_{m,urb}$ : Hauteur d'eau dans les sous-bassins urbains  $[m]$
- $-N_u$ : Nombre de sous-bassins versants urbains  $[-]$
- A<sub>u,i</sub>: Aires des surfaces dans le sous-bassin versant urbain j [m<sup>2</sup>]
- $-\psi_{u,i}$ : Coefficient de ruissellement du sous-bassin versant urbain j [-]
- $\overline{Qc}$  : Débit absorber par les canalisations en milieu urbain [m<sup>3</sup>/s]
- $M_{L}$ : Mesures locales du stockage des eaux de ruissellements [m<sup>3</sup>]
- N : Nombre de sous-bassins versants externes [-]
- $\tau_i$ : Durée des apports des flux entrant en milieu urbain du sous-bassin j [s]
- $M_{NL}$ : Débit des eaux de ruissellement sortant de la zone urbaine [m<sup>3</sup>/s]
- $\tau_{\text{out}}$ : Durée des apports des flux sortants du sous-bassin urbain j[s]
- A(h<sub>m,urb</sub>) : Aires des différentes surfaces du milieu urbains  $\leq h^*$  [m<sup>2</sup>]

La durée des apports des flux entrants  $\tau_i$  représente le temps total d'écoulement des eaux de ruissellement au travers de la frontière du périmètre de la zone urbaine. Cette durée est dépendante du temps de concentration et de la durée des précipitations, nous donnant deux cas de figures :

$$
\tau_j = \frac{D_p}{t_j} \quad si \quad D_p \le t_j \tag{2.29}
$$

$$
\tau_j = D_p - \frac{t_j}{2} \quad si \quad D_p > t_j \tag{2.30}
$$

La seconde méthode a fait intervenir le modèle numérique de hauteur des sous-bassins versants urbains, nous donnant uniquement les objets artificiels et naturels en milieu urbain. L'équation (*2*.*31*) représente la fonction de densité de distribution des hauteurs dans le sousbassin versant.

$$
\int_0^{h_{max}} p_A(h) dh = 1 \tag{2.31}
$$

Avec :

- $h_{\text{max}}$ : Hauteur maximal des objets dans le sous-bassin versant [m]
- $p_A(h)$ : Fonction de densité de distribution des hauteurs des objets [-]

Nous avons représenté la fonction de densité de distribution des hauteurs par la loi exponentielle ou Gamma que l'utilisateur aura préalablement choisi lors de la phase du profil de calcul.

Ainsi, l'aire totale avec une hauteur  $h <$  hauteur d'eau  $h_m$  est simplement :

$$
\int_{0}^{h_{m,urb}} p_A(h) dh = \frac{A(h_{m,urb})}{A_u}
$$
 (2.32)

Avec :

- A(h<sub>m,urb</sub>) : Aires des différentes surfaces du milieu urbains  $\leq h_{m,\text{urb}}$  [m<sup>2</sup>]
- $A_u$ : Aire totale du sous-bassin versant  $[m^2]$

En remplaçant l'équation (*2*.*32*) dans l'équation (*2*.*28*), nous avons obtenu :

$$
h_{m,urb} \int_0^{h_{m,urb}} p_A(h)dh = \frac{D_p(i_p \sum_{i=1}^{N_u} A_{ui} \psi_{ui} - \overline{Q_c}) - M_L + (\sum_{j=1}^{N} q_j L_j \tau_j - M_{NL} \tau_{out})}{A_u} = C_0
$$
 (2.33)

Nous remarquons que la partie droite de l'équation (*2*.*33*) reste constante. Par conséquent, la résolution de l'équation repose sur l'intégrale. En essayant chaque h<sub>m,urb</sub> de 0 à hmax nous allons obtenir un hm,urb pour laquelle l'équation (*2*.*33*) est valide, nous donnant la hauteur d'eau dans le sous-bassin versant urbain j. En réitérant cette opération pour tous les sous-bassins versants urbains, nous pouvons trouver les hauteurs d'eau correspondantes.

#### **2.2 Enregistrement des paramètres**

Nous avons choisi d'enregistrer les différents paramètres du bassin versant sous format .xls car cette méthode présente plusieurs avantages. Premièrement, l'utilisateur n'a besoin d'écrire qu'une seule fois les différents paramètres lors du calcul des hauteurs d'eau. Le logiciel Octave ne permet pas de sauvegarder les paramètres entre chaque session de calcul mais peut lire les paramètres présents sur des fichiers texte. Si l'utilisateur le souhaite, il peut changer à tout moment un paramètre sans avoir besoin de réécrire toutes les informations du bassin versant. De plus, si l'utilisateur souhaite rajouter un sous-bassin versant, il a la possibilité de copier-coller les informations du précédant bassin en changeant uniquement les paramètres nécessaires. Un deuxième avantage réside dans la présentation de l'information. En effet, un fichier Excel présente l'avantage d'une mise en forme des données, permettant une présentation claire et ergonomique des paramètres lorsque ceux-ci sont nombreux. Un désavantage de cette méthode réside dans le fait que l'utilisateur est obligé de suivre la mise en page imposée afin que l'algorithme sélectionne correctement les données.

Le fichier Excel possède quatre feuilles : Information, Data, Soil, Soil values, Precipitation. La feuille « Information » contient les explications des différentes feuilles ainsi que l'organisation des données. La feuille « Data » contient tous les paramètres que l'utilisateur doit renseigner sur le bassin versant. Celle-ci est séparée en deux catégories. La première catégorie appelée « Watershed description » prend en compte tous les paramètres en lien avec le bassin versant tels que l'aire, la pente, le coefficient d'infiltration, etc. La seconde partie appelée « Time of concentration » prend en compte les paramètres en lien avec les temps de concentration. Les paramètres de ces deux catégories seront détaillés plus en profondeur dans le chapitre 2.1. Les différentes colonnes du fichier Excel représentent les sous-bassins versants. Celles-ci sont séparées en deux types de colonnes. Les colonnes avec les chiffres représentent l'apport externe en ruissellement vers la zone urbaine tandis que les colonnes avec les lettres représentent les sous-bassins urbains. La feuille « Soil » contient la liste des différentes surfaces que l'utilisateur peut choisir dans la feuille « Data ». Les valeurs entre parenthèse correspondent aux coefficients de ruissellement du sol. Celle-ci sert d'indication à l'utilisateur mais aussi de valeurs dans le fichier Octave. La dernière feuille « Soil values » contient respectivement les valeurs de Strickler, le taux d'infiltration et la hauteur relative de la surface par rapport au sol. Cette dernière information permet à l'utilisateur de spécifier quelles surfaces seront potentiellement inondées dans le bassin versant comme par exemple une surface agricole. En revanche, un bâtiment étant surélevé, il ne sera jamais totalement couvert par les eaux de ruissellement. La feuille « Precipitation » permet à l'utilisateur de créer une table intensité-durée-fréquence des précipitations. L'utilisateur peut ainsi choisir les intensités et les durées des précipitations en fonction de leurs temps de retour. Les précipitations sont exprimées en l/s/ha, les temps de retour en années et les durées des précipitations en minutes.

La Figure 4 montre un exemple des paramètres des sous-bassins versants situés au-dessus du nouveau quartier urbain de Viererfeld ainsi que ceux de la zone urbaine. Nous pouvons observer que cet exemple comprend six sous-bassins versants externes et trois sous-bassins versants urbains. Le paramètre « watershed relevance » ou « pertinence des bassins versants » permet à l'utilisateur de spécifier les sous-bassins versants qui ruissellent vers un sous-bassin commun. Dans le cas du sous-bassin 4 et 5, nous observons que ceux-ci se déversent dans le même sous-bassin urbain A de Viererfeld. Par conséquent, seuls ces deux sous-bassins versants auront une influence sur le sous-bassin A de la zone urbaine.

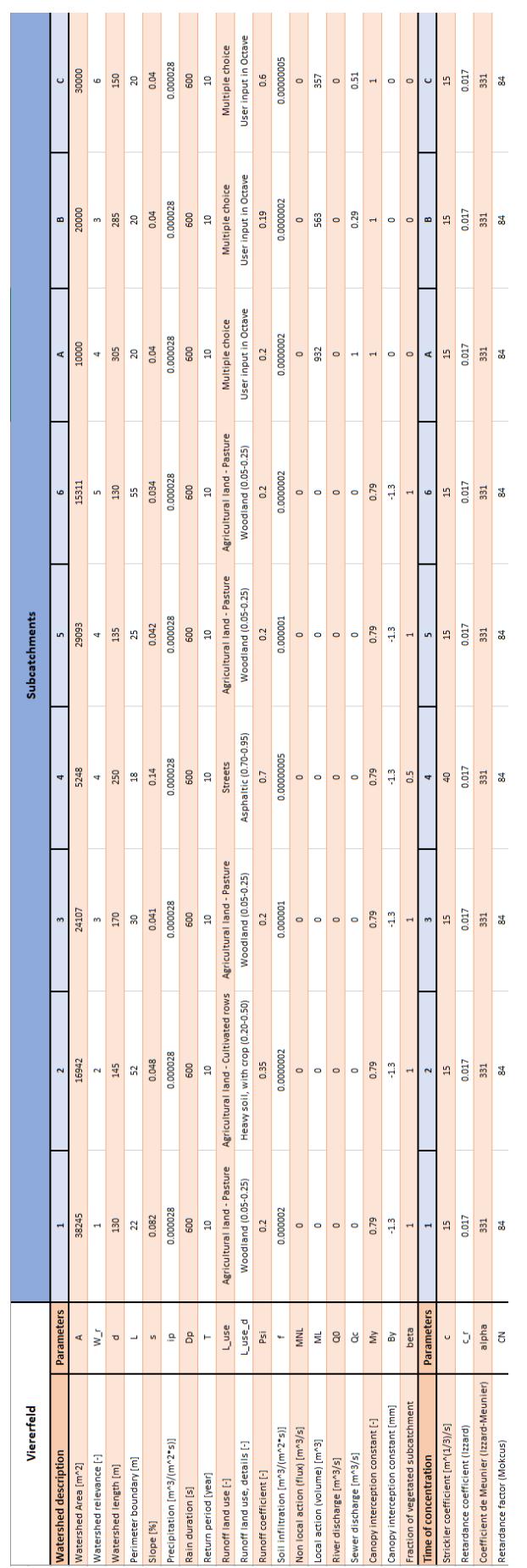

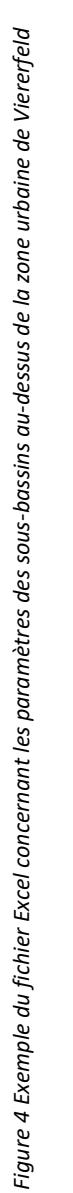

# **3 Zone d'étude de Viererfeld**

Nous avons testé notre modèle sur une zone d'étude du canton de Berne. La première étape a nécessité la récolte de données du bassin versant de la zone d'étude. L'utilisation d'un système d'information géographique (SIG) a facilité le traitement et l'extraction des données des sous-bassins versants. Les données utilisées ont été traitées à l'aide du logiciel QGIS ainsi que des outils fournis dans les différents modules complémentaires. Nous présenterons d'abord la zone d'étude et ces environs. Nous détaillerons ensuite l'acquisition des différents paramètres grâce au logiciel QGIS.

# **3.1 Présentation de la zone d'étude**

Notre zone d'étude se situe en Suisse dans le quartier de Viererfeld au nord de la ville de Berne aux coordonnées 2'600'000 E, 1'201'425 N. Située en périphérie urbaine, la zone comprend actuellement des champs ainsi que des potagers privatifs. En contrehaut de cette zone se situe une forêt traversée par une route. La ville de Berne souhaite restructurer ce quartier en construisant un complexe immobilier comprenant des logements, une école, un parc et des espaces verts comme présenté à la Figure 6. Cette région de Berne correspond à notre bassin versant. Celui-ci a été divisé en plusieurs sous-bassins versants que nous verrons plus en détail dans les chapitres suivants.

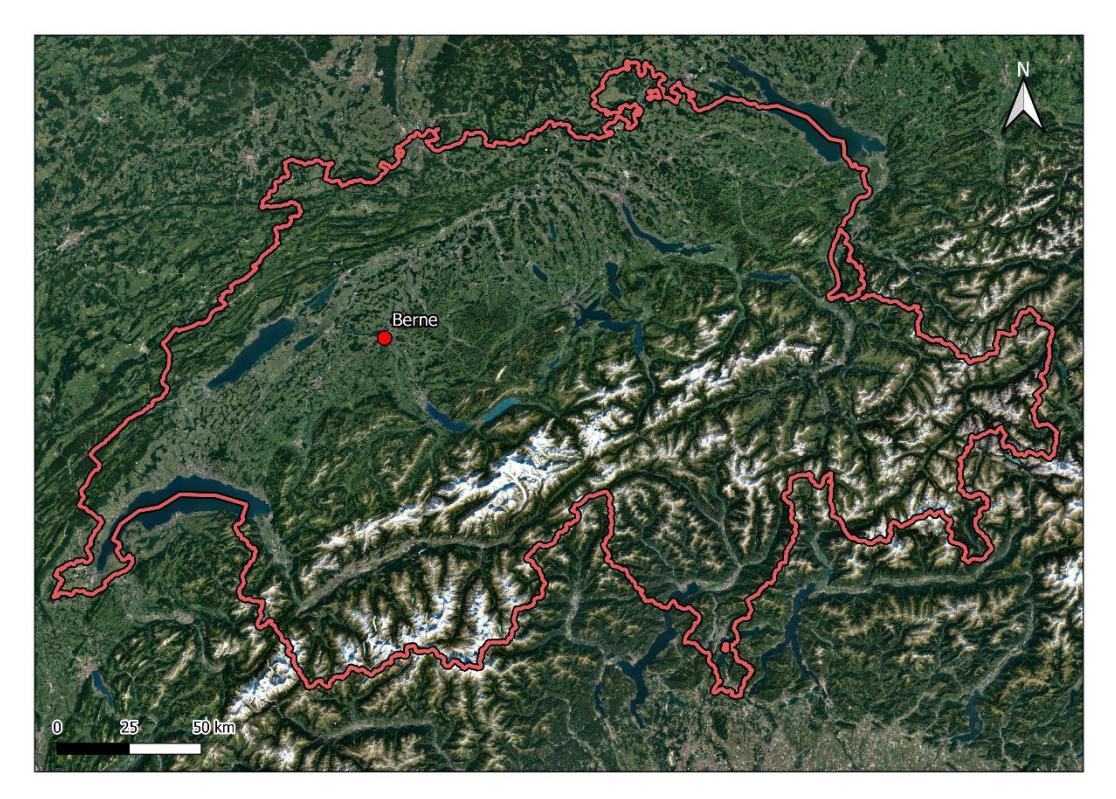

*Figure 5 Plan de situation du bassin versant de Viererfeld en Suisse. Source : (*Swisstopo*, s. d.)*

La gestion des eaux pluviales de ruissellements est un aspect important à prendre en compte lors de l'établissement de nouvelles constructions. Lors de pluies de fortes intensités en milieu urbain, l'eau de pluie s'infiltre difficilement dû à la grande proportion de surface imperméable. De plus, la géométrie du bassin versant peut dans certains cas orienter le

ruissellement provenant de surfaces externes vers les zones urbaines augmentant la quantité d'eau à infiltrer dans le sol. La majorité des précipitations n'arrivant pas à s'infiltrer, celles-ci sont alors évacuées grâce aux conduites d'eaux usées qui finissent par saturer, provoquant une accumulation des eaux pluviales. La mise en place de mesures améliorant l'infiltration de l'eau telles que l'accroissement des surfaces perméables ou le stockage et la rétention des précipitations permettent de diminuer fortement le niveau des ruissellements. Le débit d'eau pluviale à évacuer par les conduites d'eaux usées étant inférieur, celles-ci seront moins saturées.

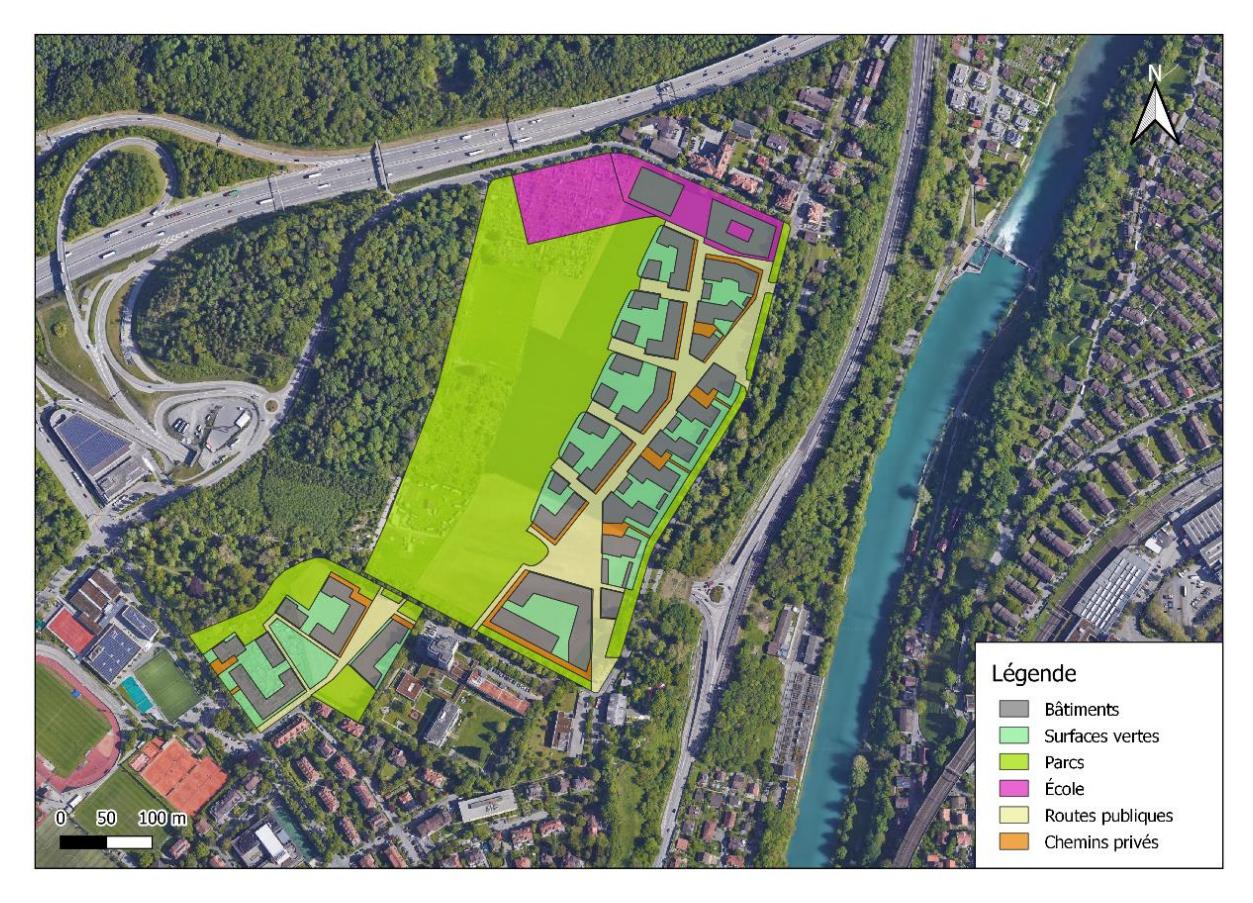

*Figure 6 Plan d'ensemble du nouveau quartier urbain de Viererfeld situé au Nord de la ville de Berne, Suisse.*

L'établissement d'un modèle hydrologique est nécessaire afin de calculer le niveau des eaux de ruissellement lors d'un événement de pluie de forte intensité. Certains modèles sont existants mais concernent uniquement les bassins versants d'une surface supérieur à 1 km<sup>2</sup>. Notre modèle s'intéresse à des bassins versants à l'échelle d'un quartier avec une taille inférieure à 1 km<sup>2</sup>. La prise en compte des paramètres géographiques locaux est important dans l'élaboration de ce modèle.

## **3.2 Extractions des données environnementales avec QGIS**

Afin d'extraire les différentes informations liées au bassin versant, nous avons utilisé le logiciel QGIS. Celui-ci présente l'avantage d'être gratuit et possède une grande variété d'outils nécessaires à ce projet.

Tout d'abord, nous avons vérifié si des ruissellements externes ont pu être amenées dans la zone urbaine. La forêt présente au nord-ouest de la Figure 6 est située à une altitude supérieure à la zone urbaine, pouvant engendrer de potentiels ruissellements lors de précipitations. Nous avons délimité cette zone en dessinant un polygone autour de la forêt comme montré à la Figure 7. Ensuite, nous avons importé un modèle numérique de terrain (MNT) disponible sur le site « Swisstopo » (*swissALTI3D*, 2019). Le MNT représente l'altitude de la surface terrestre sans les objets de surfaces (maisons, arbres, abris, etc.). Celui-ci a une résolution de 50 cm et nécessite deux grilles afin de couvrir l'entièreté de notre bassin versant. Chaque grille de raster a sa propre représentation de contraste représentant les altitudes du terrain. Afin d'harmoniser les deux échelles de contraste, nous avons utilisé la fonction « Merge » qui unifie les deux grilles en un seul raster de contraste similaire.

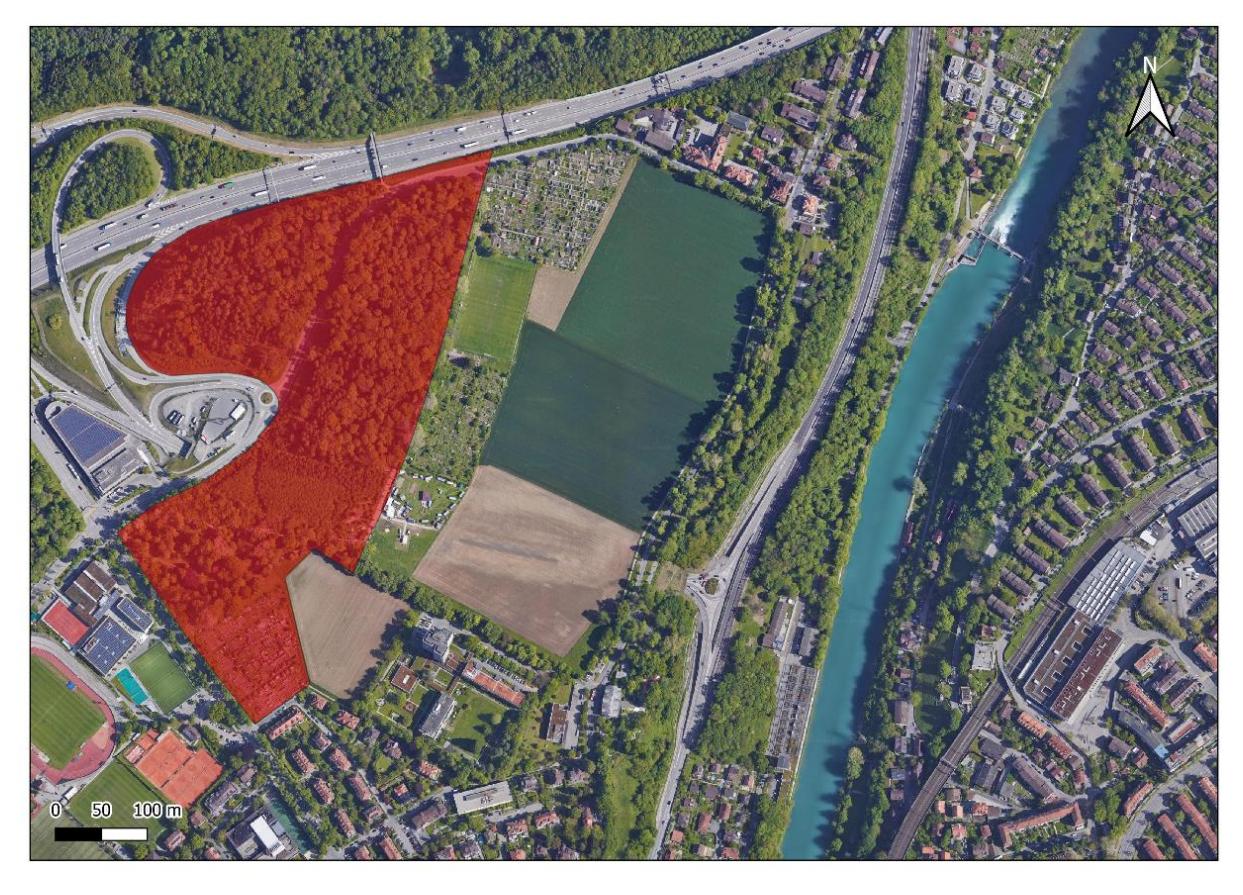

*Figure 7 En rouge, zone potentielle d'acheminement des eaux de ruissellement externes en zone urbaine de Viererfeld*

Afin de représenter les différents écoulements superficiels du bassin versant, le logiciel QGIS utilise les pentes locales calculées en chaque point du MNT. Si ce dernier possède des crevasses ou des trous, cela influencera les pentes locales et donc le chemin parcouru par le ruissellement. Afin que cela n'impacte pas le résultat, nous avons comblé ces trous en utilisant l'outils « Fill sinks (Wang & Liu) » disponible avec le logiciel SAGA implémenté dans QGIS. Cet outil nous a aussi donné les différents sous-bassins versants de notre zone. Pour cela, nous avons modifié la symbologie à 6 classes avec le mode « Quantile » afin de séparer le bassin versant en six sous sous-bassins de même quantile. Le sous-bassin versant externe numéro 6 se situe en partie dans le sous-bassin urbain C. Nous avons tout de même gardé l'entièreté du

sous-bassin versant 6 afin de calculer les hauteurs d'eau rejetées actuellement vers la zone urbaine.

Nous avons utilisé l'outil « r.watershed » disponible avec le logiciel « Grass » implémenté dans QGIS afin de représenter les écoulements superficiels. Pour cela, nous avons utilisé le MNT sans crevasse décrit précédemment. Le résultat que nous avons obtenu représente la quantité du ruissellement qui traverse chaque cellule. Dans notre cas, nous nous sommes uniquement intéressés aux chemins potentiels que le ruissellement peut emprunter. Pour mieux représenter les résultats, nous avons supprimé les valeurs extrêmes des quantiles inférieurs à 0.5% et supérieurs à 99.5%.

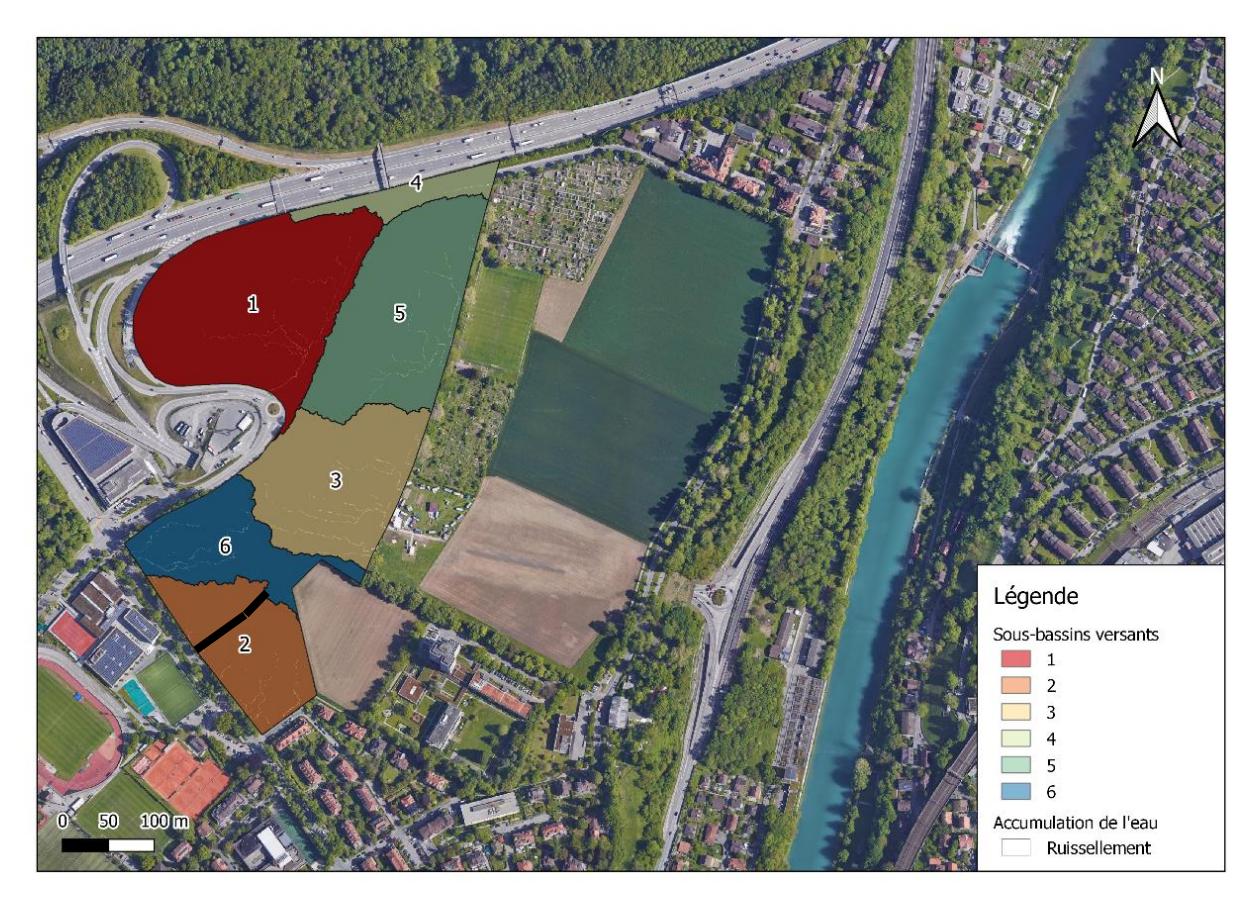

*Figure 8 Ruissellement externe et ses 6 sous-bassins versants avec la délimitation en noir dans le sous-bassin versant 6 de la nouvelle zone urbaine de Viererfeld* 

Nous utilisons la fonction « clip raster by mask layer » afin de faire correspondre les données dans la surface de notre zone d'intérêt. Cela nous permet de garder uniquement les résultats compris dans notre zone potentielle de ruissellement. Pour finir, nous avons transformé le raster des sous-bassins versants en plusieurs vecteurs afin de calculer les aires de chaque sous-bassin. Pour cela, nous avons utilisé le calculateur de champs et avons créé une nouvelle colonne appelée « aires » en utilisant l'expression « \$area ». Pour calculer les pentes de chaque sous-bassins versants, nous avons utilisé l'outil « slope » qui prend en paramètre le MNT sans crevasse. Cet outil nous a donné la pente en chaque point de notre raster. Pour trouver la pente moyenne, nous avons utilisé l'outil « Zonal statistics » dans lequel nous avons renseigné la couche vectorielle des sous-bassins versants ainsi que le raster des pentes. La Figure 8 montre le résultat final obtenu représentant les sous-bassins externes.

Les flux entrants et sortants sont calculés à partir de la carte des aléas de ruissellement mise à disposition par l'office fédéral de l'environnement (*Géoportail suisse*, s. d.; OFEV, s. d.). La Figure 9 montre les aléas de ruissellement de la zone externe vers la zone urbaine de Viererfeld. Ces aléas sont calculés pour des précipitations avec un temps de retour supérieur à 100 ans et représentent la hauteur du ruissellement sur les différentes surfaces inondées. Cette information nous permet de calculer la frontière du périmètre L<sub>i</sub> de la zone urbaine. Celle-ci correspond à la largeur de l'aléa de ruissellement dans le sous-bassin urbain. La Figure 10 représente les flux entrants en zone urbaine de Viererfeld des sous-bassins 3 et 5 nommés q<sup>3</sup> et q<sup>5</sup> ainsi que la frontière de leurs périmètres urbains L<sup>3</sup> et L5.

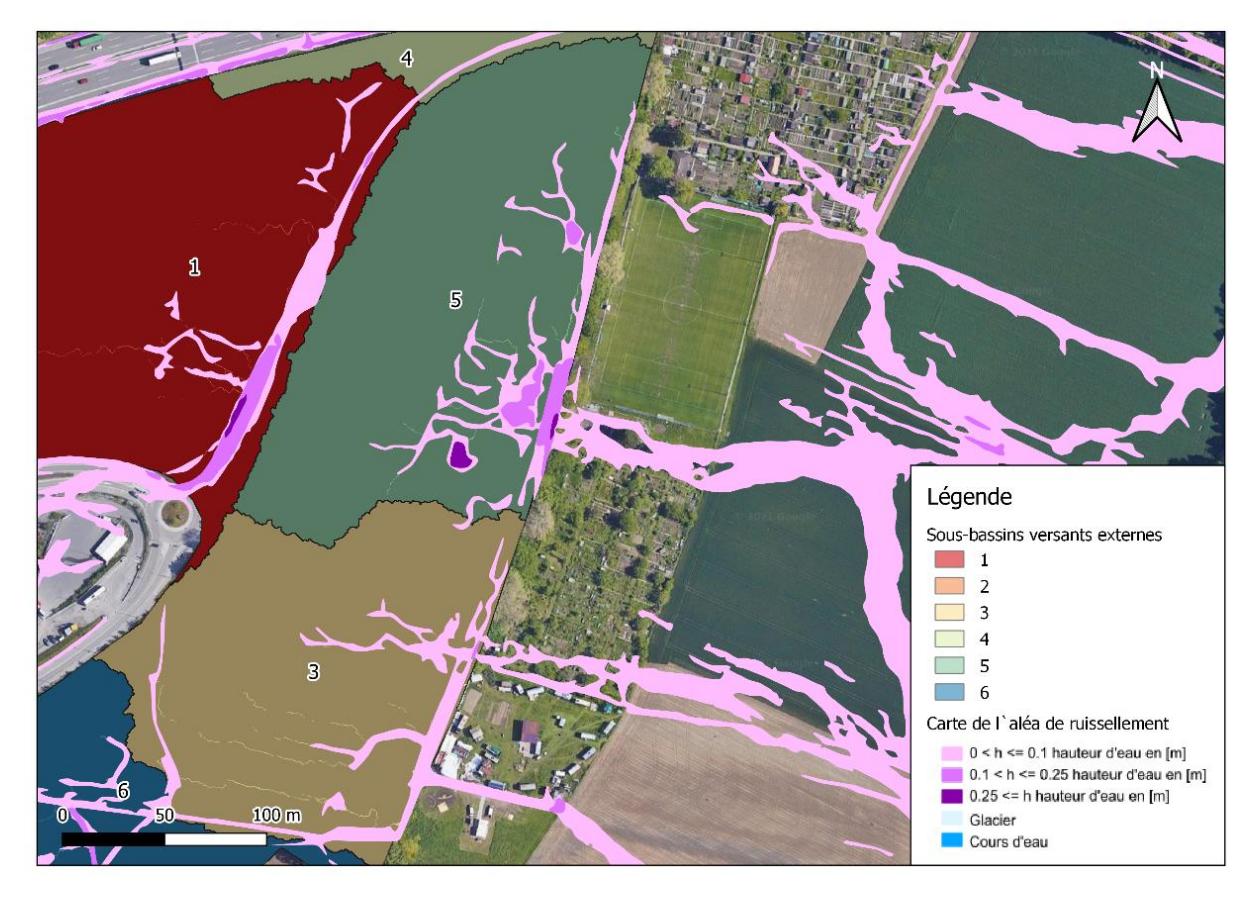

*Figure 9 Carte des aléas de ruissellement de la zone externe vers la zone urbaine de Viererfeld. Source : (*Géoportail suisse*, s. d.; OFEV, s. d.)*

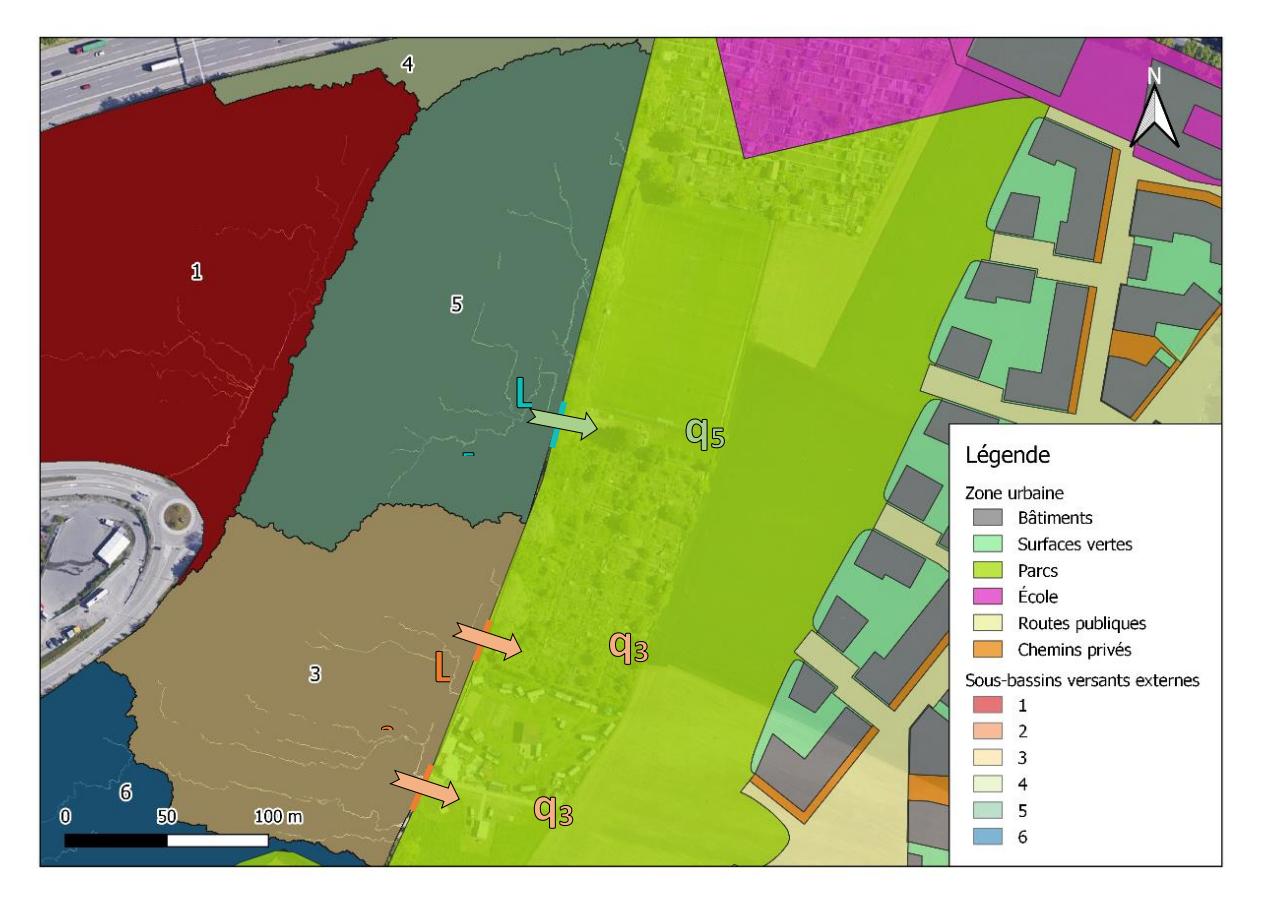

*Figure 10 Écoulement par unité de longueur des sous-bassins versants 3 et 5 de la zone externe vers la zone urbaine en passant à travers la frontière du périmètre de la zone urbaine*

Les taux d'infiltration ont été tirés de la carte des zones d'infiltration disponible sur le géoportail du canton de berne ainsi que des écoulements locaux. Nous remarquons que les sous-bassins versants 1 et 5 ont une bonne capacité hydrique. Bien que ceux-ci se situent sur une zone d'infiltration faible, les zones situées en contrebas sont perméables. Nous avons considéré que la perméabilité du sous-bassin versant 3 est identique à celle du sous-bassin versant 5. Le sous-bassin versant 4 étant en majorité composé d'asphalte, nous avons considéré ce sous-bassin versant comme faiblement perméable. Les sous-bassins versants 2 et 6 ont une faible perméabilité. En utilisant la classification des groupes hydrologiques de la Formule de Mockus, nous pouvons trouver les valeurs des différents taux d'infiltration.

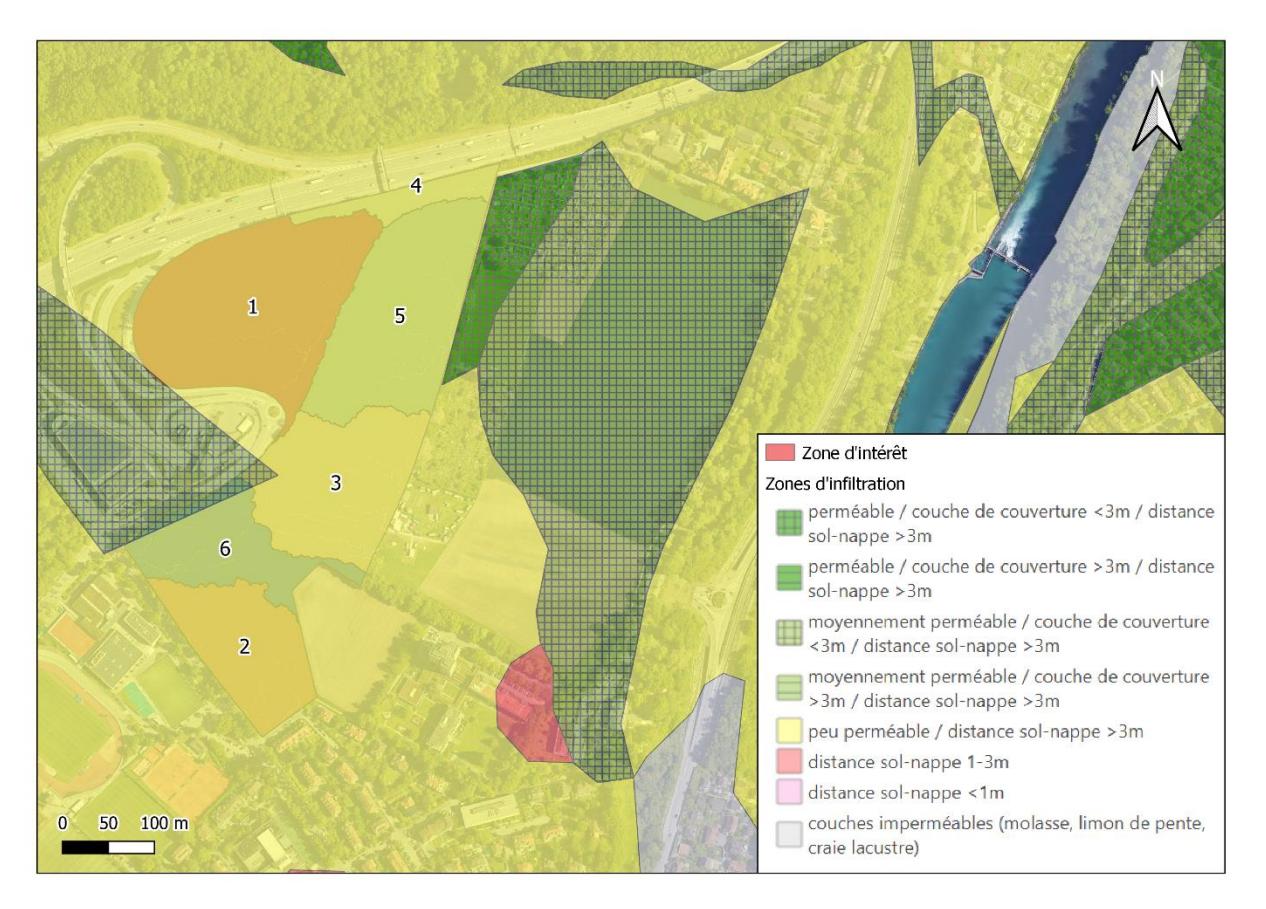

*Figure 11 Carte des zones d'infiltration de la zone de Viererfeld. Source : (*Offre de géoservices - Géoportail du canton de Berne*, s. d.)*

La zone urbaine peut ainsi être séparée en trois sous-bassins versants : A, B et C que nous pouvons observer dans la Figure 12. Pour cela, nous avons créé des courbes de niveaux grâce à la fonction « Contour » qui utilise le MNT de notre bassin versant. Nous avons choisi une séparation de deux mètres entre chaque courbe de niveau. La séparation de l'aire urbaine A et B se fait à l'intersection des sous-bassins versants externes 3 et 5 de la Figure 8 et suit les courbes de niveau perpendiculairement jusqu'à l'extrémité est de l'aire urbaine. L'aire urbaine C correspond à la petite surface au sud-ouest de la Figure 12.

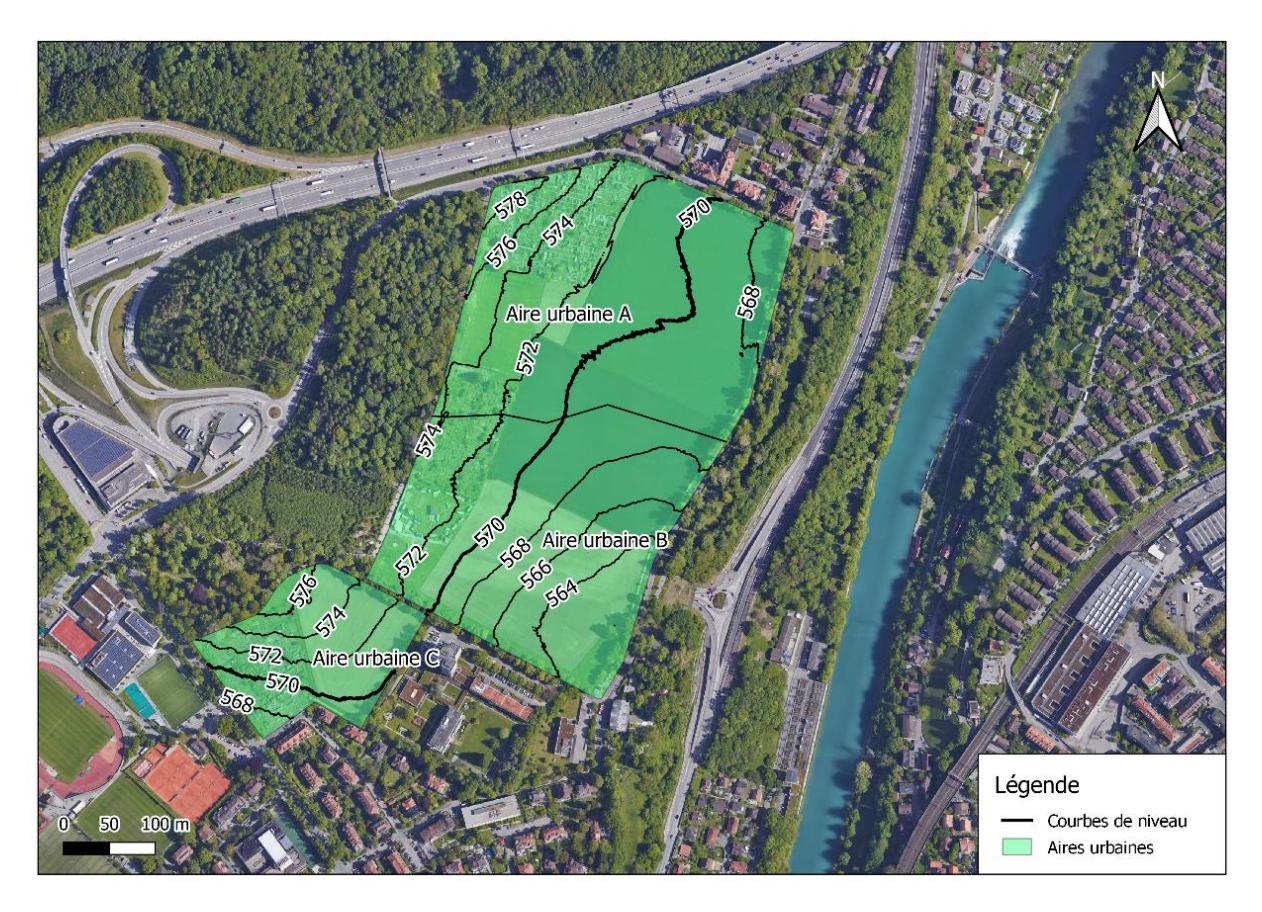

*Figure 12 Plan d'ensemble du nouveau quartier urbain de Viererfeld avec les différentes aires urbaines correspondantes*

La fonction de densité des distributions des hauteurs est calculée à partir du modèle numérique de hauteur (MNH). Pour cela, nous avons importé le modèle numérique de surface (MNS) du canton de Berne ((*Offre de géoservices - Géoportail du canton de Berne*, s. d.). Nous l'avons fait correspondre à notre zone d'étude grâce à l'outil « Clip raster by mask layer ». Une fois cette opération effectuée, nous avons obtenu le MNH en soustrayant le MNS par le MNT :

$$
MNH = MNS - MNT \tag{3.1}
$$

Nous avons obtenu un MNH avec quelques valeurs légèrement inférieures à 0 dû à des imprécisions. Nous avons mis ces valeurs à 0 grâce à l'outil « Raster calculator ». Nous avons ensuite extrait l'histogramme des hauteurs dans les propriétés de la couche. Finalement, nous pouvons obtenir la moyenne et l'écart-type afin de calculer les paramètres correspondant à la distribution. Pour cela, nous avons utilisé l'outil « Raster statistics » qui nous donne les informations statistiques sur notre couche raster.

### **3.3 Hauteur d'eau cumulée**

La hauteur d'eau précédemment calculée au chapitre 2.1.5 représente la hauteur moyenne dans le sous-bassin versant. Nous nous attendons à ce que ces valeurs représentent de petites hauteurs d'eau dans notre sous-bassin versant. En considérant l'accumulation des ruissellements au point topographique le plus bas du sous-bassin, nous obtenons des hauteurs d'eau plus conséquentes :
$$
h_{m, cum} = \sqrt{2 \cdot h \cdot s \cdot \sqrt{A(h_m)}}
$$
\n(3.2)

Avec :

- h<sub>m,cum</sub> : Hauteur d'eau cumulée dans le sous-bassin versant [m]
- h : Hauteurs d'eau dans les sous-bassins versants externes et urbains [m]
- s : Pente du sous-bassin versant [m/m]
- $A(h_m)$  : Aire totale du sous-bassin versant  $[m^2]$

Il est possible de créer des cartes avec les hauteurs d'eau cumulées en utilisant le logiciel QGIS. Pour cela, nous avons utilisé l'outil « Clip raster by mask layer » de notre MNT que nous avons créé au chapitre 3.2 avec le masque sous-bassins versants. Nous avons ainsi obtenu un raster par sous-bassin versant. En utilisant l'outil « Raster calculator », il est possible d'extraire les élévations inférieures à notre hauteur d'eau au point le plus bas du sous-bassin. Finalement, en utilisant l'outil « r.to.vect » nous avons transformé la couche raster créée précédemment en couche vectorielle.

## **4 Résultats et analyses**

Nous allons présenter les résultats obtenus sous forme de tableaux et de graphiques. Tout d'abord, nous allons détailler les paramètres utilisés ainsi que les hauteurs d'eau obtenus avec notre modèle dans le bassin urbain de Viererfeld. Nous allons ensuite effectuer des analyses de sensibilités sur nos paramètres. Pour cela, nous allons observer l'influence des différents temps de concentration sur les hauteurs d'eau ainsi que la variation du débit des conduites et des mesures locales de stockage sur le résultat des hauteurs d'eau.

La Figure 13 représente la marche à suivre lors des différentes opérations de l'algorithme du calcul des hauteurs d'eau. Nous avons détaillé précédemment l'obtention des paramètres à l'aide du logiciel QGIS, de l'enregistrement des paramètres en format .xls ainsi que des différentes étapes de calcul de notre algorithme. Dans ce chapitre, nous nous sommes intéressés à l'utilisation, les résultats des hauteurs d'eau dans la parcelle de Viererfeld ainsi que leur représentation au travers de cartes.

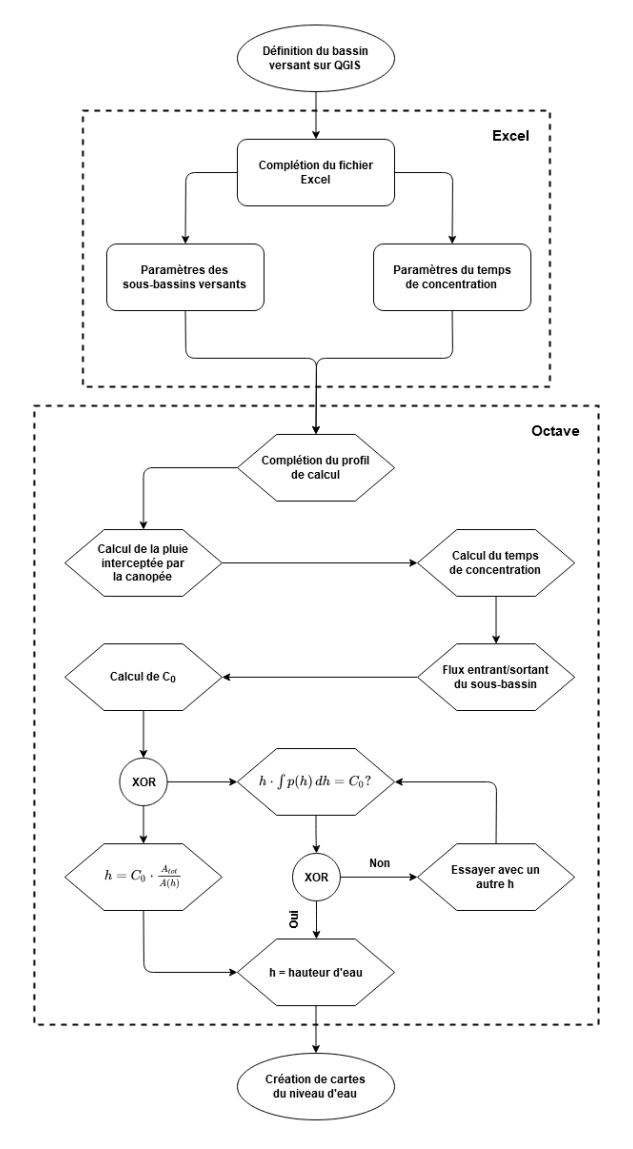

*Figure 13 Méthodologie utilisée dans le cadre du projet*

#### **4.1 Viererfeld**

Nous avons calculé les hauteurs d'eau dans les sous-bassins externes et urbains de Viererfeld. Les divisions des sous-bassins versants externes et urbains sont montrées respectivement dans la Figure 8 et la Figure 12. Les paramètres des sous-bassins versants que nous avons utilisés sont visibles dans la Figure 4 du chapitre 2.2. La zone urbaine contient plusieurs types de surfaces. Les aires sont décrites dans le Tableau 4.

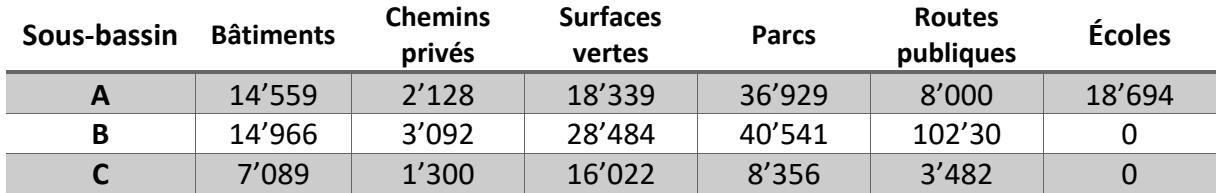

*Tableau 4 Aires des différents types de surfaces dans la zone urbaine en m<sup>2</sup>*

Les taux d'infiltrations ainsi que les paramètres des formules de temps de concentration sont décrits dans le Tableau 5. Les groupes hydrologiques des sols dépendent du taux d'infiltration. Les bâtiments correspondent au groupe D tandis que les chemins privés, les surfaces vertes, les parcs, les routes publiques et les écoles correspondent au groupe A.

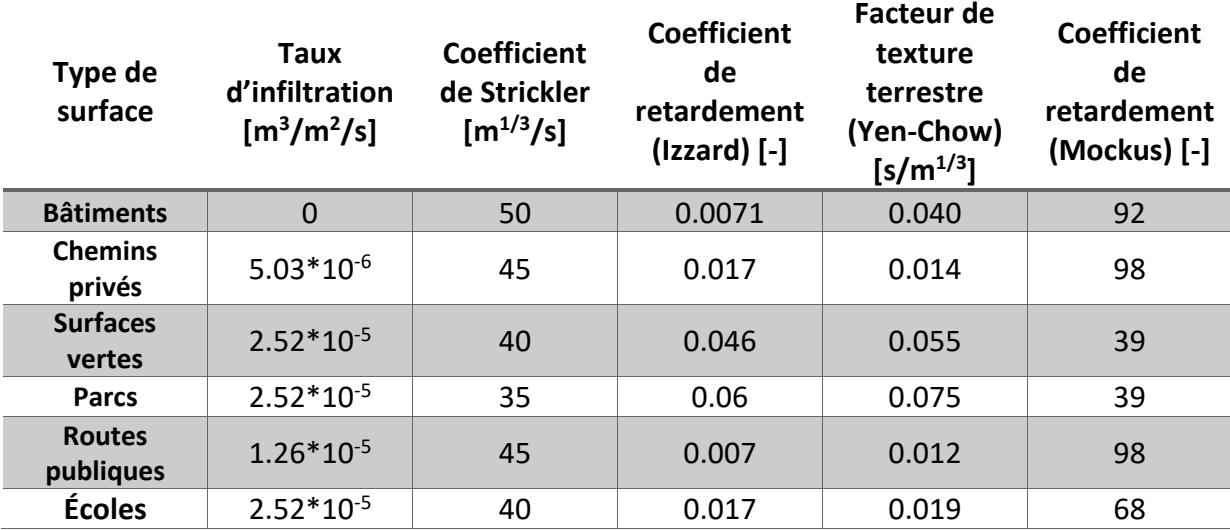

*Tableau 5 Taux d'infiltrations et paramètres des temps de concentration des sous-bassins urbain*

Nous avons choisi un profil de calcul représentatif de Viererfeld. La formule du temps de retour est HOLINGER avec un type d'intensité provenant de la table des précipitations de Viererfeld. Le temps de retour est de 100 ans avec une durée de 10 minutes, nous donnant une intensité de 137.88 mm/h. Les groupes des bassins versants 1 à 6 ont été utilisés et le type de coefficient de ruissellement est dépendant de l'infiltration du sol. Le type de sol en milieu urbain est « Multiple choice » et six types de surfaces différentes ont été utilisées : Drive and walks / Normal (0.75-0.85), Lawns / Heavy soil, slope: 2-7% (0.18-0.22), Parks and cemeteries / Normal (0.10-0.25), Playgrounds / Normal (0.20-0.35), Residential / Multi units, detached (0.40-0.60), Streets / Asphaltic (0.70-0.95).

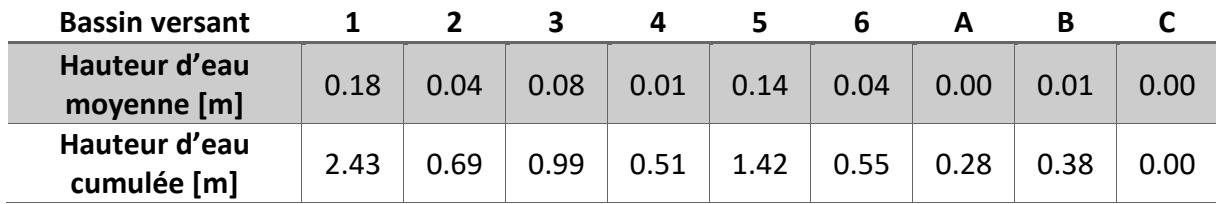

*Tableau 6 Résultats des hauteurs d'eau dans les sous-bassins externes (chiffres) et urbains (lettres) de Viererfeld. La première ligne représente la hauteur d'eau moyenne. La seconde ligne représente l'accumulation des ruissellements au point topographique le plus bas du sous-bassin versant.*

Le Tableau 6 représente les résultats des hauteurs d'eau obtenus dans les différents sousbassins versants de Viererfeld. Les colonnes avec les chiffres représentent les sous-bassins externes tandis que les colonnes avec les lettres représentent les sous-bassins urbains. Nous remarquons que nous avons des eaux de ruissellement dans la zone forestière avec une hauteur maximale de 0.18 m dans le sous-bassin versant 1. Si nous accumulons le ruissellement du sous-bassin versant 1 au point topographique le plus bas, nous obtenons une hauteur d'eau de 2.43 m. Seul le sous-bassin urbain B présente des ruissellements avec une hauteur d'eau moyenne de 0.01 m. En revanche, si nous cumulons les hauteurs d'eau au point

le plus bas, nous obtenons respectivement 0.28 et 0.38 mètre d'eau dans les sous-bassins versants A et B. Le sous-bassin versant C quant à lui ne présente pas de ruissellement. Les hauteurs d'eau cumulées sont calculées par rapport à la topographie avant la construction du nouveau quartier puisque nous n'avons pas la topographie du futur terrain. Par conséquent, les représentations des ruissellements dans la Figure 15 et la Figure 16 peuvent être différentes.

Nous pouvons représenter la surface inondée par l'accumulation des eaux de ruissellement dans une carte. La Figure 14 représente la surface inondée dans les sous-bassins externes et la Figure 15 représente la surface inondée dans les sous-bassins urbains. Nous remarquons que ces surfaces représentent une partie non négligeable des sous-bassins versants. Les sous-bassins versants externes 3 et 5 possèdent les plus grandes superficies inondées juste à la frontière de la zone urbaine. En revanche, dans la zone urbaine nous remarquons que seul le sud-est du sous-bassin versant B possède des surfaces inondables non-négligeable. Les surfaces inondées sont les surfaces vertes, parcs, routes publiques et chemins privés. Si nous nous intéressons à la zone inondée dans le sous-bassin versant B, nous pouvons calculer les profondeurs de l'accumulation des eaux de ruissellement sur la surface inondée. La Figure 16 représente les différentes profondeurs du ruissellement entre 0 et 0.38 mètre. Nous pouvons observer que la majorité de la surface est recouverte par des eaux de ruissellement ayant une profondeur entre 0.24 et 0.38 mètres. Une analyse plus poussée sur des bassins versants avec un historique des hauteurs d'eau de ruissellement permettra de vérifier la précision du modèle.

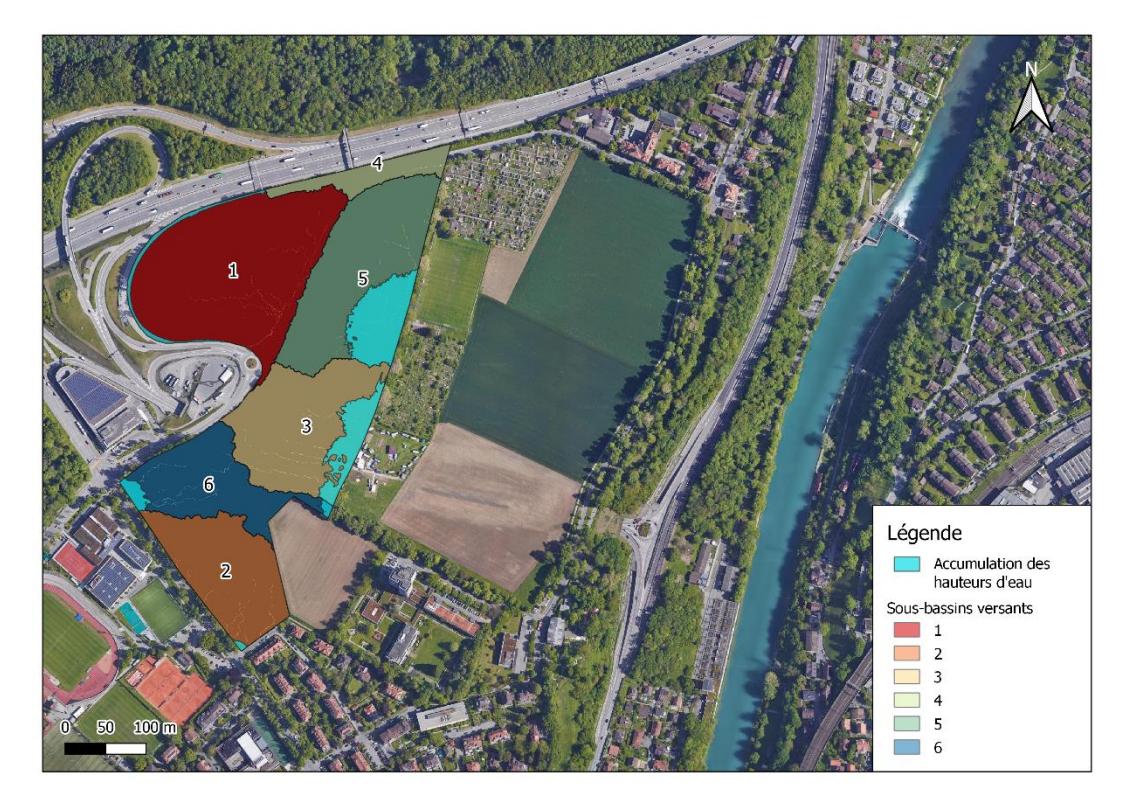

*Figure 14 Accumulation des hauteurs d'eau dans les sous-bassins externes.*

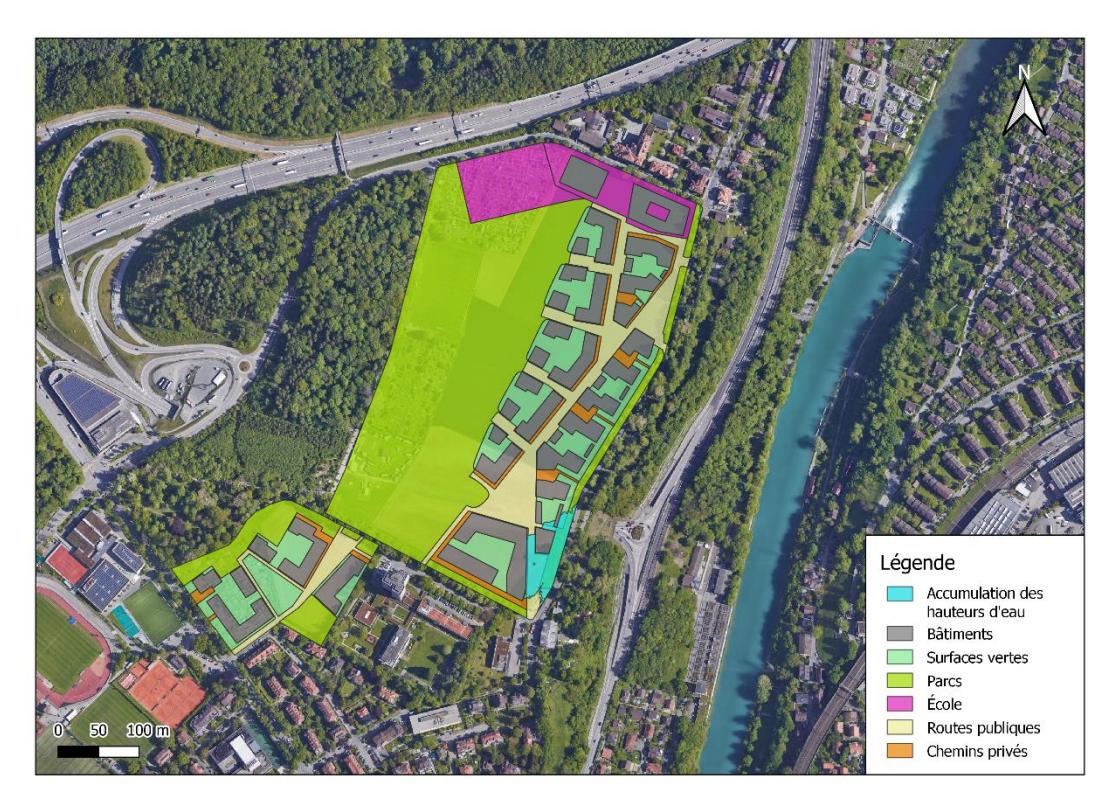

*Figure 15 Accumulation des hauteurs d'eau dans les sous-bassins urbains avant construction*

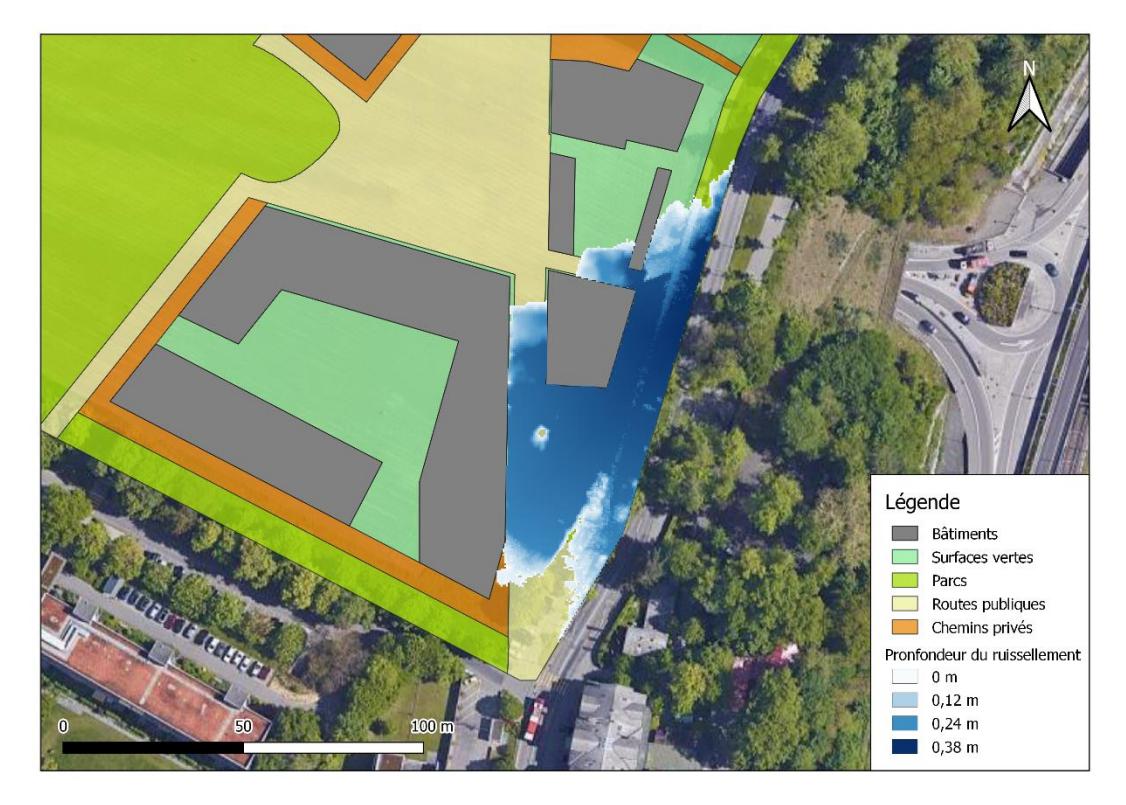

*Figure 16 Profondeur de l'accumulation des eaux de ruissellement au point le plus bas au sud-est du sous-bassin versant urbain B avant construction*

### **4.2 Analyse de sensibilité**

Nous avons effectué diverses analyses de sensibilités sur nos paramètres afin d'observer l'influence de ceux-ci dans notre modèle. Dans les différents scénarios que nous allons détailler, nous avons gardé les mêmes paramètres que dans le chapitre 4.1. Seul le paramètre analysé varie, les autres paramètres sont constants ce qui permet de comparer les résultats.

#### **4.2.1 Influence du temps de concentration**

Les formules de temps de concentration prennent en compte différents paramètres. Par conséquent, chaque formule donnera un temps différent et influencera la hauteur d'eau. Nous allons tester les différents temps de concentration et analyser les différences entre chacun d'entre eux. Le Tableau 7 représente les différentes hauteurs d'eau ainsi que les accumulations des hauteurs d'eau avec la topographie pour différents temps de concentration. La Figure 17 représente les hauteurs d'eau cumulées dans les différents sousbassins de Viererfeld.

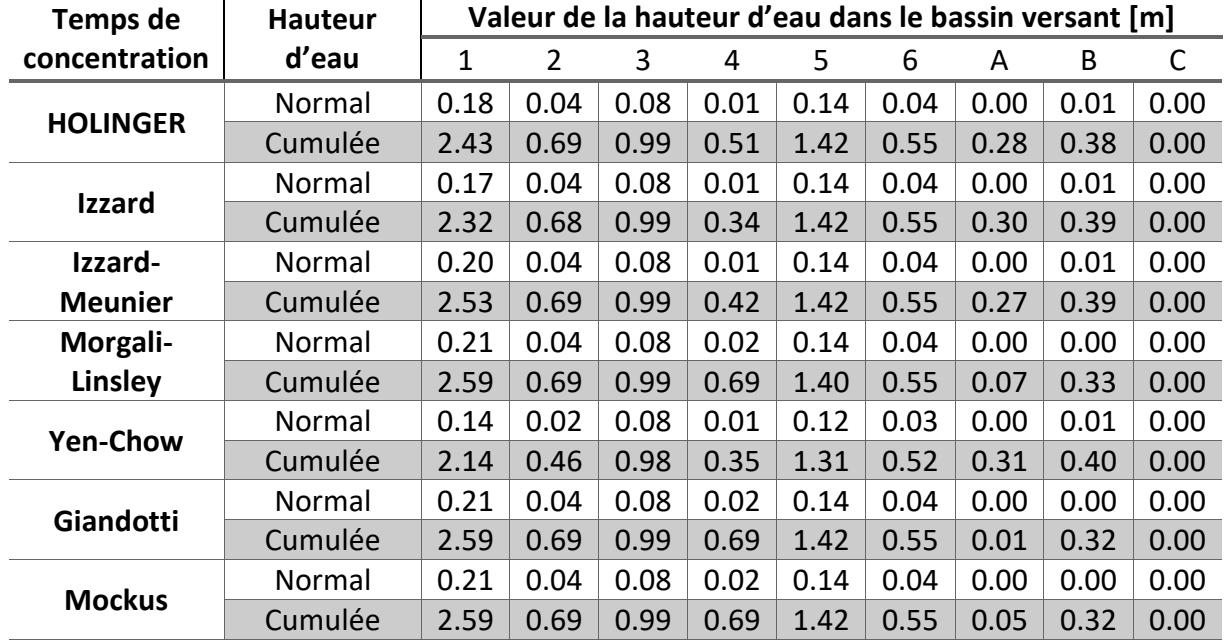

*Tableau 7 Hauteurs d'eau et accumulation des hauteurs d'eau pour les différents temps de concentration dans les sousbassins versants*

Nous remarquons que la formule de Yen-Chow donne le plus de variation dans les résultats comparé aux autres temps de concentration. Dans les sous-bassins versants externes, la formule de Yen-Chow donne les plus petites hauteurs d'eau cumulée, tandis que dans les sous-bassins versants urbains, celle-ci donne les hauteurs d'eau cumulée les plus élevées. Dans les sous-bassins externes, nous remarquons que les fomules de Morgali-Linsley, Giandoti et Mockus donne des résultats similaires. En revanche, seuls Morgali-Linsley et Mockus sont similaires dans les sous-bassins versants urbains. Les sous-bassins versants 1, 4 et A présentent le plus de variations. Notre modèle semble s'approcher de la moyenne des hauteurs d'eau des autres temps de concentration.

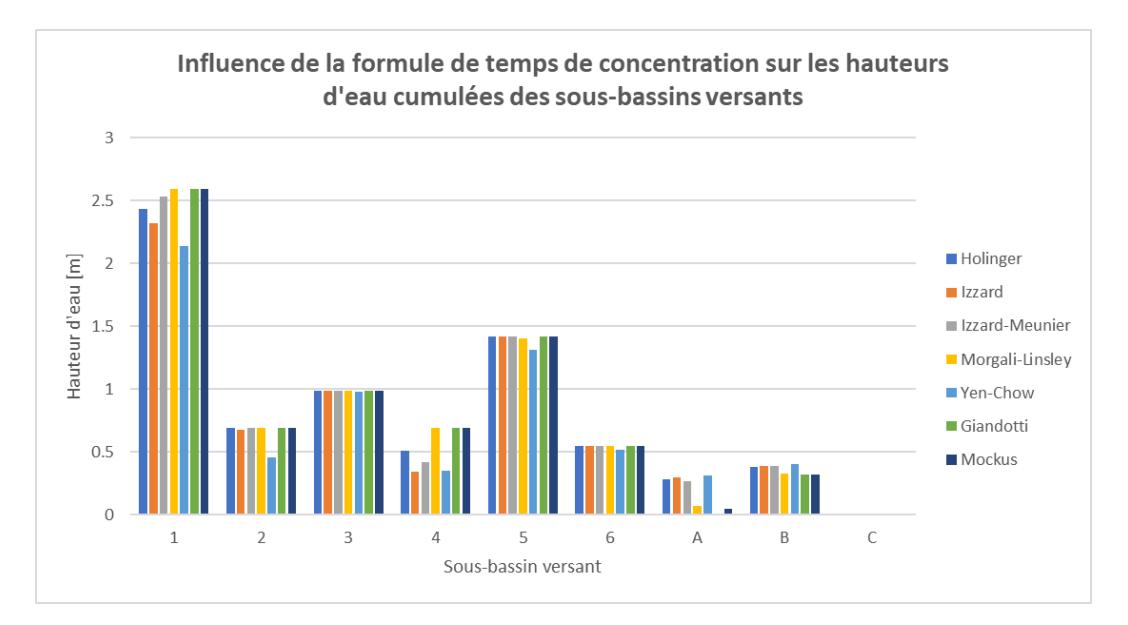

*Figure 17 Accumulations des hauteurs d'eau pour les différentes formules de temps de concentration dans les sous-bassins versants externes et urbains de Viererfeld*

Les différents paramètres des formules des temps de concentration ne correspondent pas tous aux mêmes types de surfaces. Nous avons présenté dans le chapitre 2.1.1 les différentes valeurs de ces paramètres. Dans certaines formules ceux-ci proposent moins de types de surface (Izzard) tandis que pour d'autres le choix est plus conséquent (Mockus, Yen-Chow). De ce fait, plus le choix de valeurs est important, plus les valeurs des paramètres correspondent au type de terrain analysé.

#### **4.2.2 Variation du débit des conduites**

La variation des débits des canalisations permet d'observer l'influence des canalisations sur le ruissellement en milieu urbain. Celles-ci n'absorbent que les précipitations de la zone urbaine, les hauteurs d'eau provenant de la fraction externe ne sont donc pas diminuées par l'absorption des canalisations. La Figure 18 représente la hauteur d'eau en fonction du débit absorbé par la canalisation. Les hauteurs d'eau des fractions externes et urbaines sont représentées ainsi que la fraction totale représentant la somme des parties externes et urbaines.

Nous remarquons que les canalisations du sous-bassin versant C absorbent le plus rapidement les hauteurs d'eau puisque la totalité des ruissellements proviennent de la partie urbaine. Par conséquent, un dimensionnement des canalisations avec un débit de 0.16 m<sup>3</sup>/s arrivent à absorber la totalité des eaux de surface. Le sous-bassin urbain B nécessite des canalisations avec un plus haut débit à 0.78 m<sup>3</sup>/s pour réduire au maximum les hauteurs d'eau. Puisqu'une partie de ces ruissellements sont amenés par la fraction externe, la totalité du ruissellement ne peut pas être absorbé par les canalisations. Finalement, nous observons que le sous-bassin versant A, présentant la plus grosse fraction externe, ne peut pas éliminer tout le ruissellement. Un débit des canalisations à 0.25 m<sup>3</sup>/s permet d'absorber la fraction urbaine.

Globalement, nous remarquons que nous avons des hauteurs d'eau inférieures au centimètre. En revanche, nous avons remarqué dans le chapitre 4.1 que le cumul de l'eau peut atteindre la dizaine de centimètre. Le bon dimensionnement des canalisations est important

dans les sous-bassins versant B et C puisque la majorité des hauteurs d'eau proviennent de la fraction urbaine. Cela permet à l'utilisateur d'observer quelssous-bassins versants nécessitent en priorité l'aménagement de nouvelles canalisations.

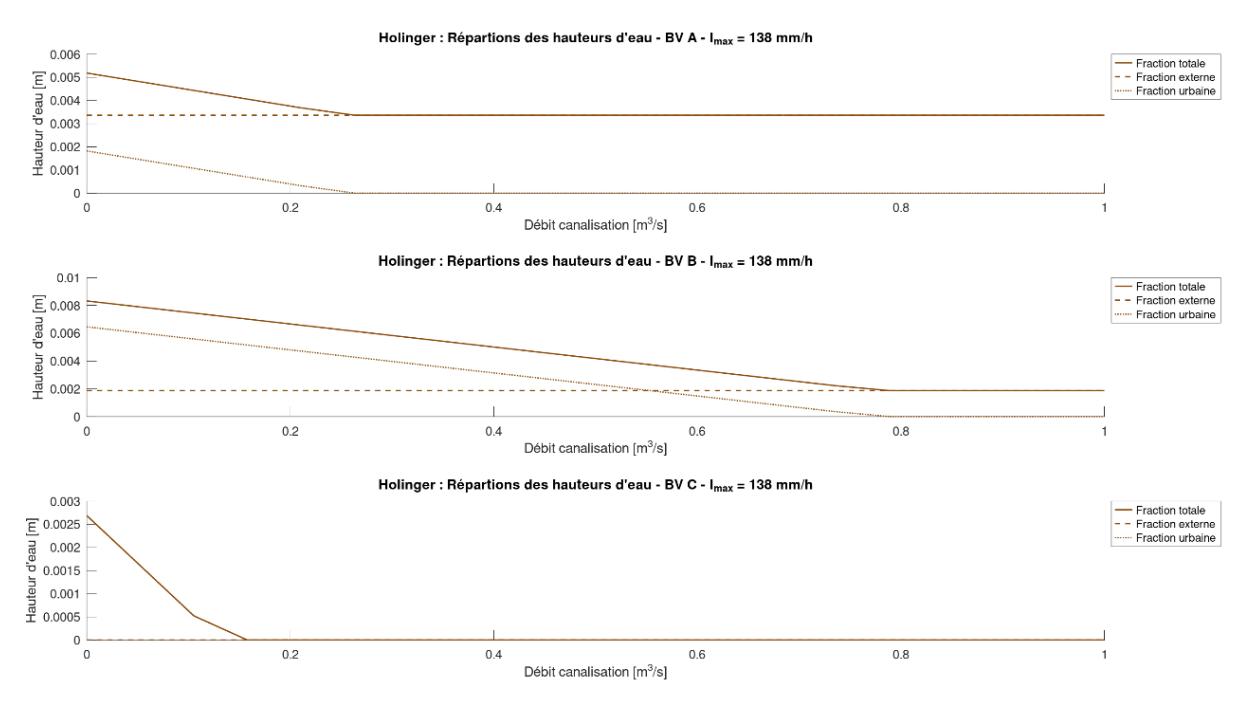

*Figure 18 Hauteurs d'eau en fonction des débits absorber par les canalisations*

#### **4.2.3 Variation des mesures locales de stockage**

La variation des mesures locales permet d'observer l'influence des mesures locales de stockage des ruissellements en milieu urbain. A nouveau, ces mesures n'absorbent que les ruissellements provenant de la fraction urbaine et n'influence pas ceux provenant des sousbassins versants externes.

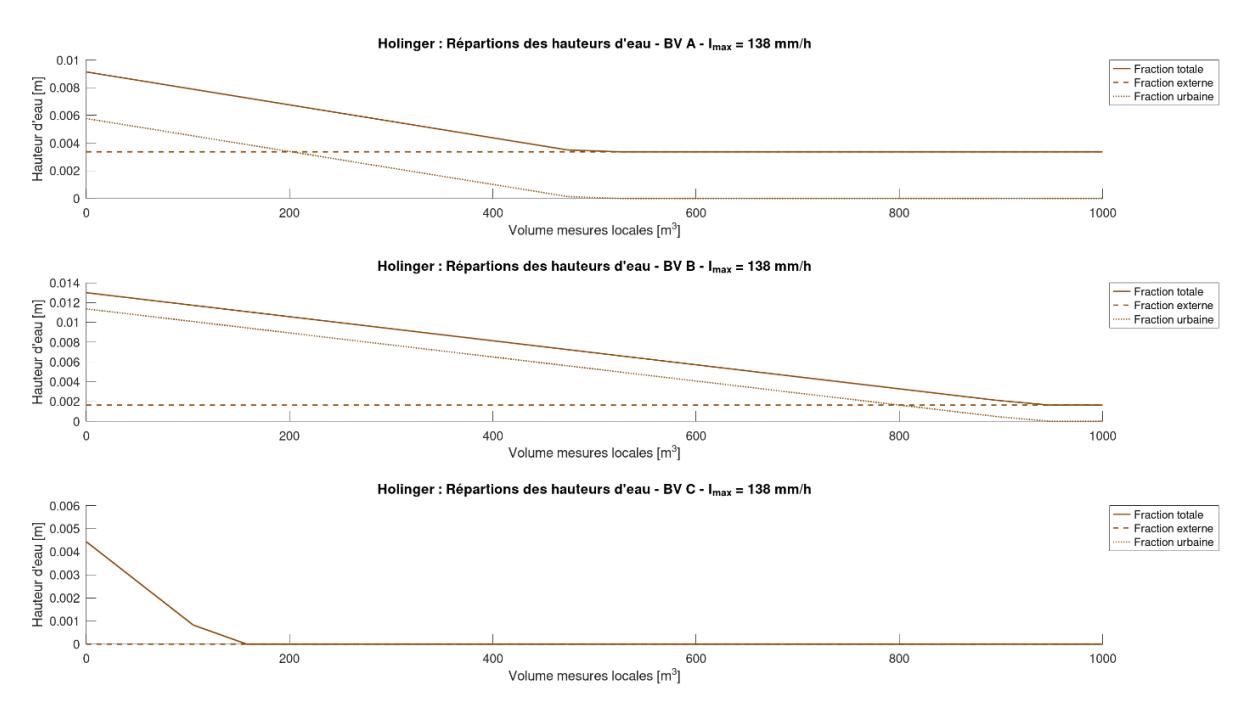

*Figure 19 Hauteurs d'eau en fonction des mesures locales de stockage*

Nous observons que le sous-bassin versant C nécessite des plus petites mesures avant que la hauteur d'eau ne soit complètement absorbée. En effet, ce sous-bassin versant n'est alimenté que par la fraction urbaine. Nous remarquons aussi que le sous-bassin versant B nécessite des plus grandes mesures locales avant que la fraction urbaine ne soit totalement absorbée. Un volume de 950 m<sup>3</sup> permet d'absorber la fraction urbaine, laissant une hauteur d'eau proche de 2 mm. Le sous-bassin versant C ne nécessite qu'un plus petit volume à 175 m<sup>3</sup> pour absorber la totalité de la hauteur d'eau. Finalement, le sous-bassin versant A nécessite un volume de 500 m<sup>3</sup> pour retirer la hauteur d'eau provenant de la fraction urbaine. La hauteur d'eau externe restante sera de 3 mm.

A nouveau, nous obtenons des hauteurs d'eau inférieur à 1 cm, mais qui cumulée peuvent représentées des dizaines de centimètres. En variant le débit des conduites avec les volumes de stockage, l'utilisateur peut dimensionner les mesures de rétention de l'eau. Cela lui permet d'observer si les mesures mises en place garantissent une absorption des hauteurs d'eau de la fraction urbaine.

# **5 Comparaison avec le logiciel Hakesch**

L'office fédéral des eaux et de la géologie (OFEG) a publié en 2003 un rapport sur le thème des estimations des crues dans les bassins versants de Suisse. Il a été remarqué que certaines méthodes étaient fréquemment utilisées dans la détermination des débits de crue. Le logiciel Hakesch (Hochwasserabschätzung in kleinen Einzugsgebieten in der Schweiz) regroupe ces méthodes afin de déterminer les débits de crue dans les bassins versants de surface inférieur à 10 km<sup>2</sup> . Celui-ci a été développé en collaboration avec l'université de Berne et l'Institut fédéral de recherches sur la forêt, la neige et le paysage (BAFU, 2020). Ce logiciel ne permet pas de calculer les hauteurs d'eau, mais uniquement les débits sortant du bassin versant. Par conséquent, nous comparerons ces débits avec les débits entrants formulés dans le chapitre 2.1.4.

Ce logiciel regroupe deux méthodes calculant les débits de crue valable pour des bassins versants inférieurs à 1 km<sup>2</sup> : la méthode modifiée des temps d'écoulement qui a été testée pour des bassins versants inférieurs à 5 km<sup>2</sup> et la méthode Clark-WSL testée sur quatre petits bassins versants, dont deux dépassaient 2 km<sup>2</sup> (OFEG, 2003). La méthode modifiée du temps d'écoulement fait intervenir les intensités de pluie, le coefficient de ruissellement, de la surface du bassin versant et du paramètre de Kölla. Celui-ci représente le volume des précipitations nécessaire afin de générer un débit de pointe avec un temps de retour T. Ce volume est exprimé en millimètre et le temps de retour considéré est de 20 ans (Kölla, 1986). La méthode Clark-WSL est basée sur le principe de translation linéaire et de stockage linéaire des ruissellements. Elle dépend principalement du coefficient WSV (Wasserspeichervermögen) indiquant la capacité du stockage d'eau dans le sol en millimètre (UVEK, 2007).

### **5.1 Paramètres et données**

Nous avons utilisé les mêmes paramètres que dans le chapitre 4.1. Le logiciel ne pouvant prendre qu'un bassin versant à la fois, nous avons mis les paramètres de chaque sous-bassin versant comme étant celui d'un bassin versant. La Figure 20 montre un exemple des paramètres du sous-bassin versant 1 inscrit dans le logiciel Haeksch. Les paramètres rentrés correspondent à ceux du sous-bassin versant d'intérêt. Dans notre cas, nous avons comparé les sous-bassins versants situés dans la zone externes, c'est-à-dire dans la zone forestière.

Le logiciel Hakesch n'est disponible qu'en allemand. Le Tableau 8 détaille les significations des différents paramètres dans le logiciel ainsi que leur correspondance dans notre modèle. Les paramètres entre parenthèses n'ont pas de correspondance dans notre modèle. Les différents paramètres de cette section sont tirés du bassin versant en question. Certaines valeurs ont déjà été enregistrées dans le fichier Excel, tandis que d'autres sont facilement calculées à partir de QGIS. La section d'écoulement de notre ruissellement à la sortie du sousbassin versant a été estimée comme étant égale à la largeur du ruissellement, étant donné que la largeur du ruissellement est beaucoup plus grande que la hauteur d'eau. Par conséquent, nous avons multiplié la largeur par 1 mètre.

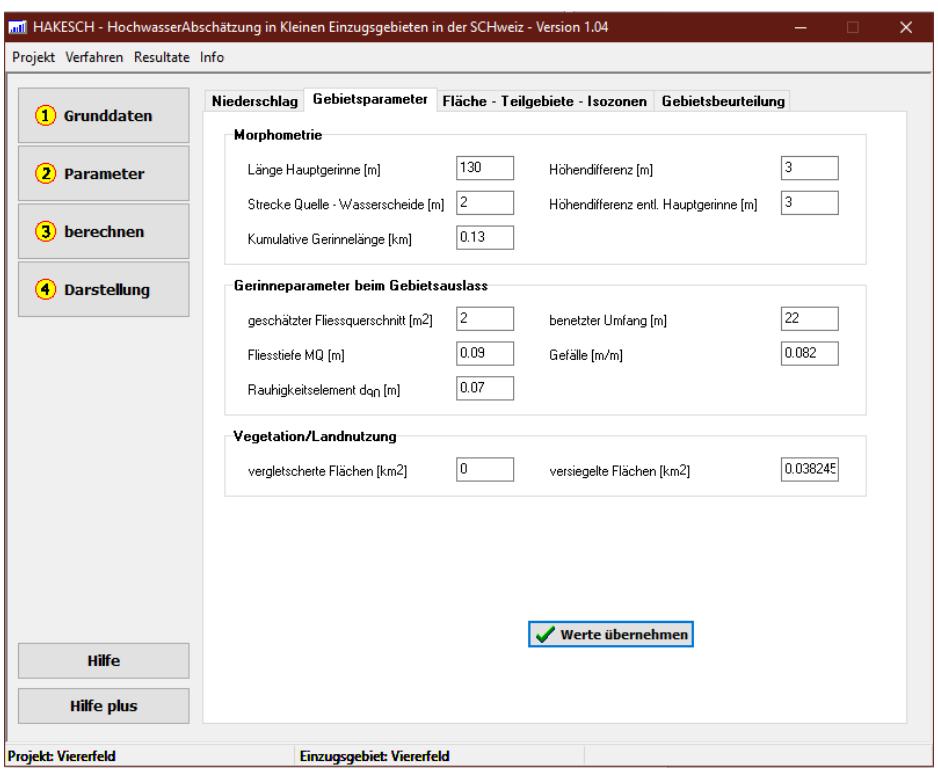

*Figure 20 Exemple de paramètre pour le sous-bassin versant 1 dans le logiciel Hakesch*

| <b>Hakesch</b>                               | <b>Traduction</b>                                                          | Paramètre    | <b>Exemple de valeurs</b><br>sous-bassin versant 1 |
|----------------------------------------------|----------------------------------------------------------------------------|--------------|----------------------------------------------------|
| Länge Hauptgerinne [m]                       | Longueur du<br>ruissellement                                               | d            | 130                                                |
| Strecke Quelle -<br>Wasserscheide [m]        | Largeur du ruissellement                                                   | $(L_c)$      | $\overline{2}$                                     |
| Kumulative Gerinnelänge<br>[km]              | Longueur cumulative du<br>ruissellement                                    | d            | 0.13                                               |
| Höhendifferenz [m]                           | Différence entre point le<br>plus haut et le plus bas<br>du bassin versant | $(\Delta h)$ | 3                                                  |
| Geschätzer<br>Fliessquerschnitt $[m^2]$      | Section d'écoulement du<br>ruissellement                                   | $(A_c)$      | $L_c \cdot 1 = 2$                                  |
| Benetzer Umfang [m]                          | Périmètre mouillé du<br>ruissellement                                      | L            | 22                                                 |
| Fliesstiefe MQ [m]                           | Profondeur du<br>ruissellement                                             | $(h_c)$      | $A_c/L = 0.09$                                     |
| Gefälle [m/m]                                | Pente                                                                      | S            | 0.082                                              |
| Rauhigkeitselement [m]                       | <b>Coefficient de Manning</b>                                              | 1/c          | 0.07                                               |
| Vergletscherte Flächen<br>[km <sup>2</sup> ] | Surface glaciaire                                                          | $(A_g)$      | 0                                                  |
| Versiegelte Flächen<br>[km <sup>2</sup> ]    | Surface imperméable                                                        | A            | 0.038245                                           |

*Tableau 8 Tableau de la correspondance entre les paramètres du sous-bassin versant 1 dans Hakesch et notre modèle*

Le second paramètre a renseigné concerne les isozones et les sous-bassins versants. Nous n'avons pas de sous-bassin versant puisque nous avons considéré ceux-ci comme des bassin versnt. Les isozones correspondent à la surface parcourue par une gouttelette durant un temps de concentration T<sub>c</sub>. Ce temps est généralement divisé en pas distinct de 5, 10, 15 ou 20 minutes. Nos sous-bassins versants étant de très petite taille, nos temps de concentrations n'excèdent pas 20 minutes. Par conséquent, nous avons mis la surface du sous-bassin ainsi que le temps de concentration arrondi à 5 minutes près. Ces isozones sont utilisés dans la méthode Clark-WSL. Les derniers paramètres a renseigné concernent ceux des méthodes utilisées : le coefficient WSV et le paramètre Kölla. Ces paramètres dépendent du groupe hydrologique de notre sol. Comme nous l'avons vu dans le chapitre de la Formule de Mockus, nous pouvons déduire ces groupes hydrologique en fonction du taux d'infiltration (Mockus & United States Department of Agriculture, 1986).

Le coefficient WSV dépend des conditions d'infiltrations ainsi que de la capacité de rétention du sol (Rickli & Forster, 1997). Un organigramme aide à définir la valeur du coefficient WSV en forêt, visible dans la Figure 21.

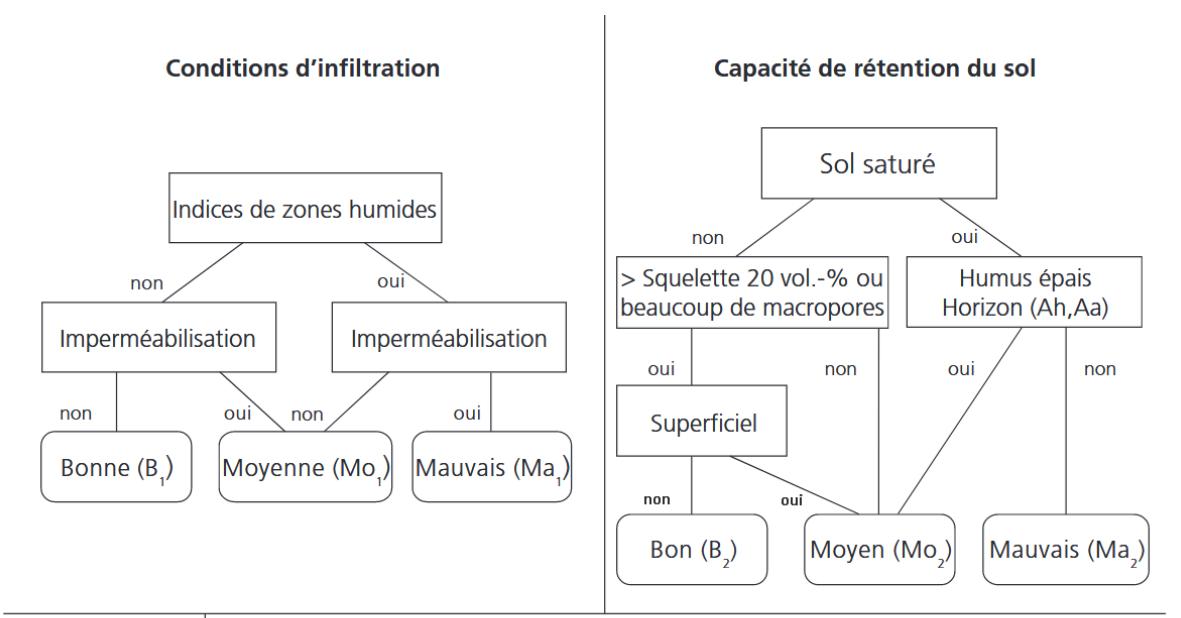

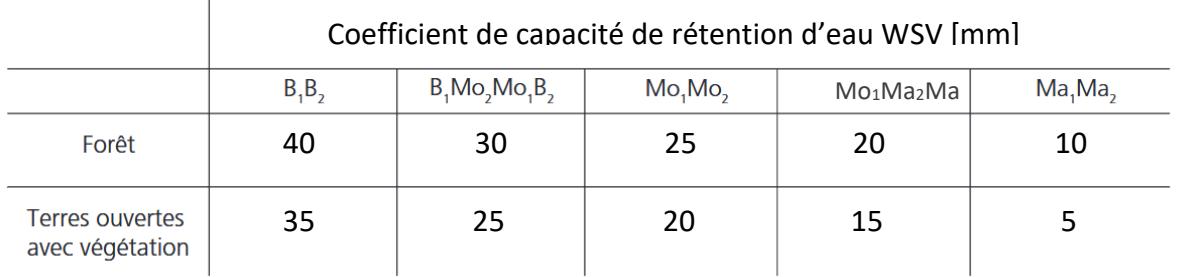

*Figure 21 Organigramme en fonction du type de sol donnant la valeur du coefficient WSV dans la formule de Clark-WSV. Source : tiré de (OFEG, 2003; UVEK, 2007).*

Grâce à la Figure 11 et aux différents groupes hydrologiques des sols, nous remarquons que nous avons trois groupes distincts : le groupe B, C et D. Cela nous permet de trouver les conditions d'infiltration dans l'organigramme. Celles-ci sont moyennes (Mo<sub>1</sub>) pour le groupe B et mauvaises (Ma<sub>1</sub>) pour le groupe C et D. La capacité de rétention du sol nécessite une

analyse de la géologie locale. La Figure 22 montre que le sous-sol est composé de moraine provenant de l'avant-dernière glaciation ainsi que du gravier du Plateau suisse. Les sols ne sont pas saturés en eau. Un pourcentage de squelette supérieur à 20% signifie que la perméabilité du sol est bonne. On retrouve un fort pourcentage en squelette dans les roches provenant de moraines. Comme discuté dans le chapitre 3.2, nous avons défini les zones d'infiltration du sol dans les différents sous-bassins versants. Nous pouvons donc faire l'hypothèse que les sols de groupe B ont une bonne capacité de rétention  $(B<sub>2</sub>)$  et que les sols de groupe C et D ont une capacité de rétention du sol est moyenne (Mo2). Cela nous donne un coefficient de capacité de rétention d'eau WSV = 30 mm pour le groupe B et WSV = 20 mm pour le groupe C et D.

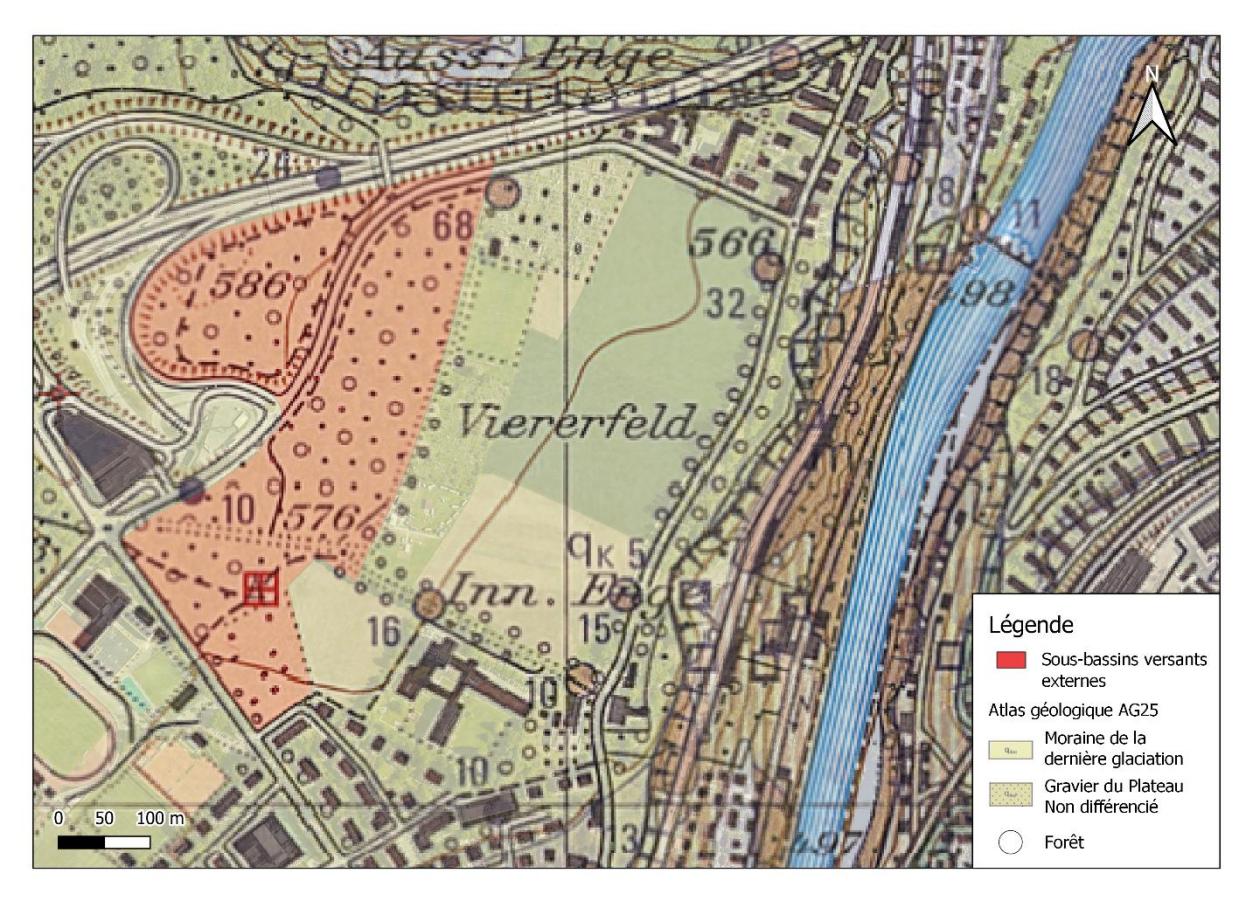

*Figure 22 Géologie des sous-bassins versants externes de Viererfeld.*

Le paramètre de Kölla dépend aussi de la géologie du terrain. Le Tableau 9 montre les valeurs prises par le paramètre en fonction de la géologie (colonnes) et du relief (lignes). Notre zone étant située à Berne, la géologie locale est surtout composée de Molasse et la carte des sols montre que la géologie est composée de moraines (Q). Le relief des sous-bassins versants ne présente pas de particularité, nous avons pris les valeurs de base (Basiswert). Par conséquent, nous pouvons facilement trouver la valeur de notre paramètre de Kölla que nous avons entouré en rouge. Les lettres représentent la valeur prise par le paramètre : A = 20 mm, B = 25 mm, C = 30 mm, D = 35 mm, E = 40 mm, F = 45 mm. Notre valeur étant B, le paramètre de Kölla équivaut à 25 mm dans les différents sous-bassins versants.

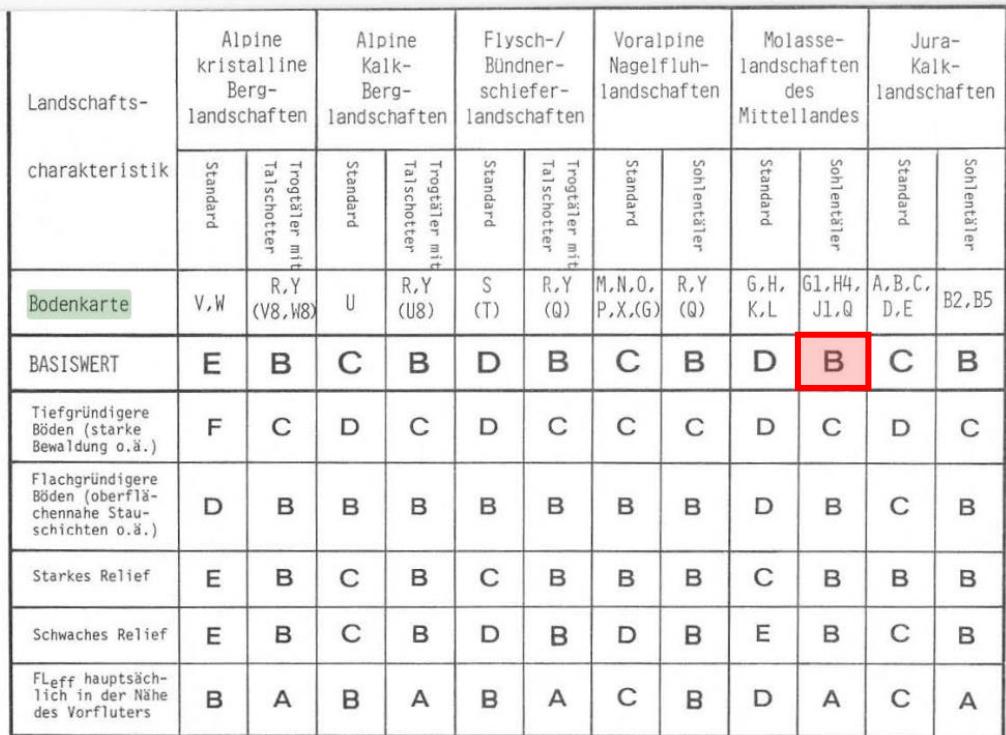

*Tableau 9 Volume de pluie nécessaire pour générer un débit de pointe avec un temps de retour de 20 ans. Nous avons : A = 20 mm, B = 25 mm, C = 30 mm, D = 35 mm, E = 40 mm, F = 45 mm. Nous avons dans les colonnes la géologie et dans les lignes le relief du bassin versant.*

Le Tableau 10 récapitule le taux d'infiltration et le groupe hydrologique des différents sous-bassins versants externes de la zone de Viererfeld ainsi que les valeurs prises par les paramètres WSV et Kölla.

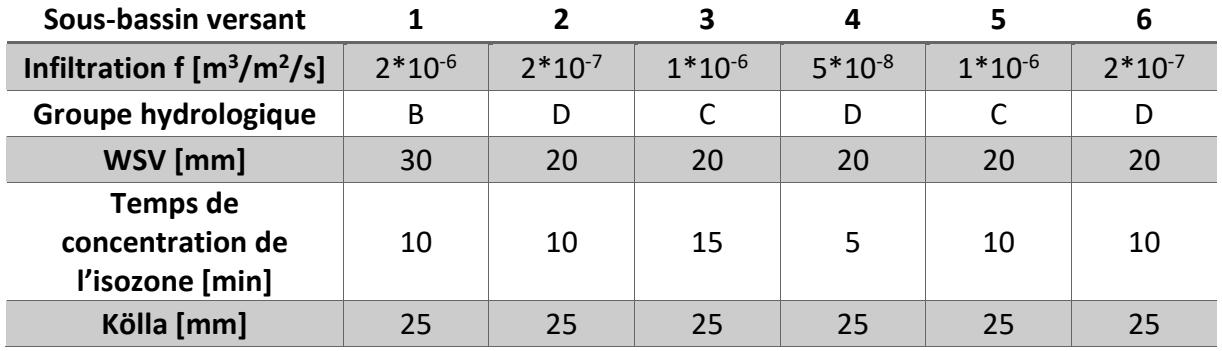

*Tableau 10 Paramètres WSV et Kölla ainsi que le taux d'infiltration et le groupe hydrologique du sol des différents sousbassins externes de la zone de Viererfeld.*

### **5.2 Résultats et analyse**

Une fois tous les paramètres rentrés dans le logiciel, nous pouvons procéder aux calculs des débits de sortie des sous-bassins versants. Les résultats obtenus sont disponibles dans le Tableau 11.

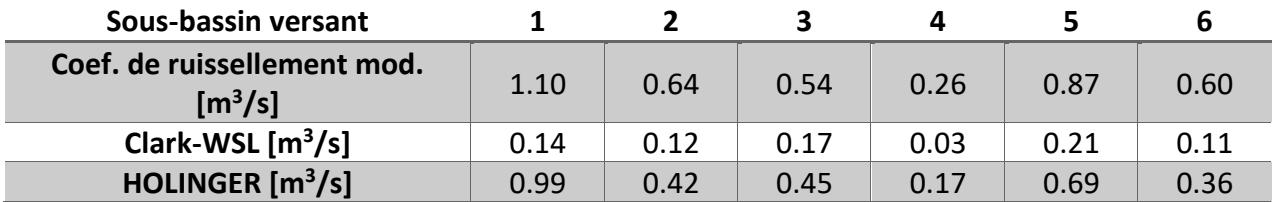

*Tableau 11 Résultats obtenus grâce au logiciel Hakesh pour les méthodes du coefficient de ruissellement modifié et Clark-WSL ainsi que par notre méthode HOLINGER pour les différents sous-bassins versants externes*

Nous remarquons que la méthode des coefficients de ruissellements modifiés à tendance à donner des résultats supérieurs à la méthode Clark-WSL et la méthode HOLINGER, tandis que la méthode Clark-WSL donne les résultats les plus faibles. Notre modèle donne des valeurs entre les deux méthodes décrites précédemment mais plus proche de la méthode des coefficients de ruissellement modifiés.

Les débits de sortie obtenus par notre méthode semblent être dans l'ordre de grandeur des débits de sortie obtenus par les autres méthodes. Le logiciel Hakesch ne nous donne pas les hauteurs d'eau moyennes dans le bassin versant que nous obtenons avec notre méthode. En revanche, nous pouvons utiliser les débits de sortie trouvé à l'aide des méthodes du coefficient de ruissellement modifié et Clark-WSL en les intégrants dans notre méthode. Pour cela, nous utilisons les débits de sortie ainsi que les frontières du périmètre entre le sousbassin versant j et la zone sortante. L'équation (*5*.*1*) permet de trouver l'écoulement par unité de longueur dans le sous-bassin versant j.

$$
q_j = \frac{Q_j}{L_j} \tag{5.1}
$$

Avec :

- $q_j$ : Écoulement par unité de longueur dans le sous-bassin versant j [m<sup>2</sup>/s]
- $Q_j$ : Débit de sortie du sous-bassin versant j [m $^3$ /s]
- L<sub>i</sub> : Frontière du périmètre entre le sous-bassin versant j et la zone sortante [m]

Nous pouvons comparer les différentes méthodes en remplaçant les écoulements q<sub>i</sub> des sous-bassins versants externes par ceux trouver avec l'équation (*5*.*1*). Le Tableau 12 montre les différentes hauteurs d'eau moyennes trouvées avec les trois méthodes dans les sousbassins versants externes.

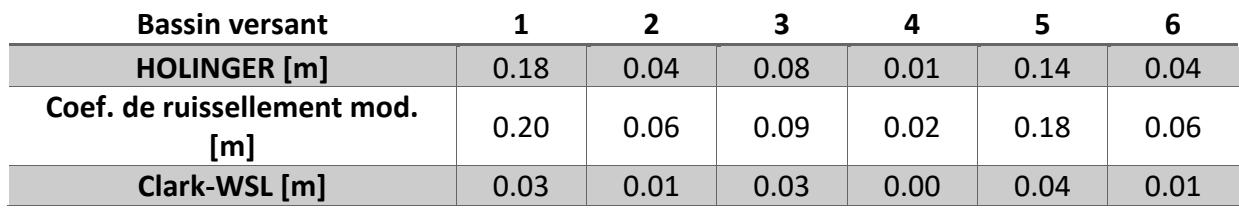

*Tableau 12 Résultats des hauteurs d'eau moyenne avec les méthodes HOLINGER, Clark-WSL et des coefficients de ruissellement modifiés*

Nous remarquons que la méthode des coefficients de ruissellement modifiés donne des résultats similaires à notre méthode tandis que la méthode Clark-WSL donne des résultats beaucoup plus petits que les deux autres méthodes. Une analyse plus poussée de ces résultats avec des données issues de sous-bassins versants connus permettrait de vérifier la précision de notre modèle.

# **6 Conclusion**

Nous avons développé au travers de ce projet une méthode de calcul des hauteurs d'eau moyenne au sein du quartier de Viererfeld. Le choix des paramètres tels que la formule de temps de concentration, les intensités des précipitations et leurs durées, les types de surface et les variations des données permet à l'utilisateur de créer plusieurs scénarios. Les écoulements superficiels vers la zone urbaine est un aspect important à prendre en compte puisque ceux-ci amènent des eaux de ruissellement supplémentaires dans le sous-bassin versant urbain. L'acquisition des paramètres est effectuée grâce au logiciel QGIS et ses différents outils.

Nous avons présenté différents résultats obtenus dans la zone d'étude de Viererfeld grâce au modèle de calcul des hauteurs d'eau. Nous avons tout d'abord calculé les hauteurs d'eau moyennes et les hauteurs d'eau cumulées au point le plus bas de notre sous-bassin versant. Ces calculs ont été effectués pour chaque sous-bassins versants externes et urbains en fonction de différents paramètres obtenus grâce à QGIS. Nous avons remarqué que des ruissellements se sont formés dans les sous-bassins urbains A et B. Nous avons ensuite effectué des analyses de sensitivité sur certains paramètres clés de notre modèle. Nous avons observé l'influence des différentes formules des temps de concentration sur la hauteur d'eau moyenne et la hauteur d'eau cumulée. Nous avons vu que les hauteurs d'eau moyennes calculées avec notre formule de temps de concentration sont dans la moyenne comparé aux hauteurs d'eau obtenues avec les autres formules. Nous avons aussi comparé l'influence du dimensionnement des canalisations ainsi que des mesures de stockage des précipitations. Nous avons vu que ces mesures sont importantes à prendre en compte en milieu urbain puisque celles-ci peuvent grandement diminuer les hauteurs des eaux de ruissellement. Certains ruissellements urbains ont pu être totalement absorbés grâce à ces mesures.

Finalement, nous avons comparé notre méthode avec la méthode Clark-WSL et celle du coefficient de ruissellement modifié présente dans le logiciel Hakesch. Ce dernier permet de calculer uniquement les débits de crue à la sortie d'un bassin versant. Nous avons utilisé ces débits dans notre modèle afin de calculer les hauteurs d'eau obtenues. Nous avons observé que la méthode du coefficient de ruissellement modifié présente des hauteurs d'eau similaire à celle obtenue grâce à notre modèle.

HOLINGER AG a développé un modèle permettant de calculer les hauteurs d'eau de ruissellement pénétrant en milieu urbain lors d'événements de précipitations extrêmes. Ce modèle basé sur le concept d'équilibre hydrique limite cependant son utilisation pour des petits bassins versants inférieurs à 1 km<sup>2</sup>. Ce modèle prend en compte le rôle des canalisations, des mesures de rétentions de l'eau ainsi que le cours d'eau principal qui ne sont généralement pas considérés dans les modèles hydrologiques standards. Ce travail concerne une partie du mandat réalisé par HOLINGER AG relatif aux recommendations et suggestions pour la pratique de l'ingénierie dans l'élaboration de mesures de protection contre les eaux de ruissellement. Une analyse plus poussée sur des bassins versants avec un historique des hauteurs d'eau lors d'événements de fortes intensités permettra de comparer la précision de notre modèle avec des données réelles.

# **7 Références**

### **7.1 Bibliographie**

- Ahern, M., Kovats, R. S., Wilkinson, P., Few, R., & Matthies, F. (2005). Global Health Impacts of Floods : Epidemiologic Evidence. *Epidemiologic Reviews*, *27*(1), 36‑46. https://doi.org/10.1093/epirev/mxi004
- Association suisse des professionnels de la route et des transports & Registre national pour la publication de normes, standards, et autres réglementations. (2019). *Evacuation des eaux de chaussées. Intensité des pluies* (Norme VSS-40350). https://www.mobilityplatform.ch/fr/vss-shop/product/VSS-40350
- BAFU, B. für U. B. | O. fédéral de l'environnement O. | U. federale dell'ambiente. (2020). *Modelle zur Hochwasserabschätzung in ungemessenen Einzugsgebieten*. https://www.bafu.admin.ch/bafu/de/home/themen/thema-wasser/wasser--daten- indikatoren-und-karten/wasser--methoden/modelle-zur-hochwasserabschaetzungin-ungemessenen-einzugsgebiet.html

Dingman, S. L. (2015). *Physical hydrology* (Third edition). Waveland Press, Inc.

- ECA, E. cantonaux d'assurances. (2021, juillet 29). *Les établissements cantonaux d'assurance tirent un premier bilan : Les dommages aux bâtiments s'élèvent à 650 millions de francs suisses*. ECAB-KGV. https://www.ecab.ch/2021/07/les-etablissements-cantonauxdassurance-tirent-un-premier-bilan-les-dommages-aux-batiments-selevent-a-650 millions-de-francs-suisses/
- EPA, E. P. A. (2007). *Reducing Stormwater Costs through Low Impact Development (LID) Strategies and Practices, December 2007, EPA 841-F-07-006*. 37.
- *Géoportail suisse*. (s. d.). geo.admin.ch. Consulté 8 janvier 2022, à l'adresse https://map.geo.admin.ch
- Giandotti, M. (1934). Previsione delle piene e delle magre dei corsi d'acqua, Memorie e studi idrografici, Pubbl. 2 del Servizio Idrografico Italiano : Rome, Italy, Vol. *VIII*, *107*.
- Hammond, M. J., Chen, A. S., Djordjević, S., Butler, D., & Mark, O. (2015). Urban flood impact assessment : A state-of-the-art review. *Urban Water Journal*, *12*(1), 14‑29. https://doi.org/10.1080/1573062X.2013.857421
- Helvey, J. D. (1971). *A summary of rainfall interception by certain conifers of North America*.
- Helvey, Jd., & Patric, J. H. (1965). Canopy and litter interception of rainfall by hardwoods of eastern United States. *Water Resources Research*, *1*(2), 193‑206.
- Izzard, C. F. (1946). Hydraulics of runoff from developed areas. *Proceedings, Highway Research Board*, *26*.
- Kölla, E. (1986). *Zur Abschätzung von Hochwassern in Fliessgewässern an Stellen ohne Direktmessungen*. 160.
- Meunier, M., Mathys, N., & Cambon, J. P. (1995). *Panorama synthétique des mesures d'érosion effectuées sur trois bassins du site expérimental de Draix*. 125.
- Michailidi, E. M., Antoniadi, S., Koukouvinos, A., Bacchi, B., & Efstratiadis, A. (2018). Timing the time of concentration : Shedding light on a paradox. *Hydrological Sciences Journal*, *63*(5), 721‑740. https://doi.org/10.1080/02626667.2018.1450985
- Mockus, V. (1961). Watershed lag. *US Department of Agriculture, Soil Conservation Service, ES–1015, Washington DC*.
- Mockus, V., & United States Department of Agriculture. (1986). *Urban Hydrology for Small Watersheds*. U.S. Department of Agriculture, Soil Conservation Service, Engineering Division.
- Morgali, J. R., & Linsley, R. K. (1965). Computer Analysis of Overland Flow. *Journal of the Hydraulics Division*, *91*(3), 81‑100. https://doi.org/10.1061/JYCEAJ.0001269
- OFEG, O. fédéral des eaux et de la géologie. (2003). *Evaluation des crues dans les bassins versants de Suisse*. bafu.admin.ch. https://www.bafu.admin.ch/bafu/fr/home/themen/thema-wasser/wasser- publikationen/publikationen-wasser/hochwasserabschaetzung-in-schweizerischeneinzugsgebieten.html
- OFEV, O. fédéral de l'environnement. (s. d.). *Carte de l'aléa ruissellement*. Consulté 10 janvier 2022, à l'adresse https://www.bafu.admin.ch/bafu/fr/home/themen/themanaturgefahren/naturgefahren--fachinformationen/naturgefahrensituation-undraumnutzung/gefahrengrundlagen/gefaehrdungskarte-oberflaechenabfluss.html
- *Offre de géoservices—Géoportail du canton de Berne*. (s. d.). Consulté 30 décembre 2021, à l'adresse https://www.geo.apps.be.ch/fr/geoservices/offre-degeoservices/listing/display.html?type=geoproduct&code=LDOM50CM
- Radice, A., Giorgetti, E., Brambilla, D., Longoni, L., & Papini, M. (2012). On integrated sediment transport modelling for flash events in mountain environments. *Acta Geophysica*, *60*(1), 191‑213. https://doi.org/10.2478/s11600-011-0063-8
- Rickli, C., & Forster, F. (1997). Einfluss verschiedener Standortseigenschaften auf die Schätzung von Hochwasserabflüssen in kleinen Einzugsgebieten. *Schweizerische Zeitschrift Für Forstwesen*, 367‑385.
- Rodríguez López, Y., Marrero de León, N., & Gil Urrutia, L. (2010). Modelo lluvia-escurrimiento para la cuenca del río Reno. *Revista Ciencias Técnicas Agropecuarias*, *19*(2), 31‑37.
- *« Runoff Coefficient (C) Fact Sheet. » California Waterboard Fact Sheet.* (2011). California State Water Resources Control Board. http://www.waterboards.ca.gov/water\_issues/programs/swamp/docs/cwt/ guidance/513.pdf
- Sandoval-Erazo, W., Toulkeridis, T., Rodríguez-Espinosa, F., & Mora, M. J. M. (2018). Velocity and time of concentration of a basin – A renewed approach applied in the Rio Grande Basin, Ecuador. *IOP Conference Series: Earth and Environmental Science*, *191*, 012117. https://doi.org/10.1088/1755-1315/191/1/012117
- Singh, V. P. (1997). Effect of spatial and temporal variability in rainfall and watershed characteristics on stream flow hydrograph. *Hydrological Processes*, *11*(12), 1649‑1669. https://doi.org/10.1002/(SICI)1099-1085(19971015)11:12<1649::AID-HYP495>3.0.CO;2-1
- *SwissALTI3D*. (2019). Office fédéral de topographie swisstopo. https://www.swisstopo.admin.ch/fr/geodata/height/alti3d.html
- *Swisstopo*. (s. d.). Office fédéral de topographie swisstopo. Consulté 12 janvier 2022, à l'adresse https://www.swisstopo.admin.ch/fr/home.html
- Tate, K. W. (1995). *Interception on Rangeland Watersheds*. 4.
- UVEK, B. für U., Verkehr und Kommunikation. (2007). *Hochwasserabschätzung in kleinen Einzugsgebieten*. Kurs Hochwasserabschätzung, Zürich. https://www.bafu.admin.ch/bafu/de/home/themen/wasser/zustand/wasser- methoden/modelle-zur-hochwasserabschaetzung-in-ungemesseneneinzugsgebiet.html
- Wong, T. (2005). Assessment of Time of Concentration Formulas for Overland Flow. *Journal of Irrigation and Drainage Engineering-asce - J IRRIG DRAIN ENG-ASCE*, *131*. https://doi.org/10.1061/(ASCE)0733-9437(2005)131:4(383)
- Woodward, D. E. (2010). National engineering handbook, part 630 Hydrology, chapter 15 : Time of concentration national engineering handbook, vol part 630 Hydrology. United States Department of Agriculture. *Natural Resources Conservation Service*.
- Xiao, Q., & McPherson, E. G. (2002). Rainfall interception by Santa Monica's municipal urban forest. *Urban Ecosystems*, *6*(4), 291‑302. https://doi.org/10.1023/B:UECO.0000004828.05143.67
- Xiao, Q., Mcpherson, E., Simpson, J., & Ustin, S. (1998). Rainfall Interception by Sacramento's Urban Forest. *Journal of Arboriculture*, *24*.
- Yang, B., Lee, D. K., Heo, H. K., & Biging, G. (2019). The effects of tree characteristics on rainfall interception in urban areas. *Landscape and Ecological Engineering*, *15*(3), 289‑296. https://doi.org/10.1007/s11355-019-00383-w
- Yen, B. C., Chow, V. T., Cheng, B.-L. M., Cheng, S.-T., & United States. Federal Highway Administration. Offices of Research and Development. (1983). *Local Design Storm : Volume 3. User's Manual* (FHWA-RD-82-065). https://rosap.ntl.bts.gov/view/dot/41864

#### **7.2 Cartographie**

Les fonds de plan utilisés dans les différentes cartes de ce projet proviennent des couches WMS de Google Maps.

## **Annexe A)Adimensionnement des variables**

Les variables peuvent être adimensionnées afin de simplifier le comportement de notre équation. Cette méthode permet de comparer les différents paramètres sans unités. Dans le cas de l'équation 2a), il est possible de la rendre adimensionnelle de la façon suivante :

$$
q_j = \tilde{q}_j Q_j
$$
  

$$
Q_j = \frac{f_j d_j^2}{f_j d_j^2} q_j
$$
  

$$
Q_j = \frac{D_p f_j d_j^2}{t_j L_j} \left(\frac{i_{pej} A_j}{f_j d_j^2} - \frac{Q_j}{f_j d_j^2} - \frac{f_j A_j}{f_j d_j^2}\right) = \frac{f_j d_j^2}{L_j}
$$
  

$$
\tilde{q}_j = \frac{q_j}{Q_j}
$$

De même, l'équation 1 peut être adimesionnée de la façon suivante :

$$
t_{j,adim} = \frac{d_j}{v_j} = \frac{d_j}{c_j \left(i_{pej}\psi_j D_p\right)^{\frac{1}{6}} \sqrt{i_{pej}\psi_j D_p s_j}} = \frac{d_j}{d_j \frac{c_j}{d_j^3 D_p} \left(\frac{i_{pej}\psi_j D_p}{d_j}\right)^{\frac{1}{6}} \sqrt{\frac{i_{pej}\psi_j D_p s_j}{d_j}}}
$$
\n
$$
t_{j,adim} = \frac{d_j^{\frac{1}{3}} D_p^{\frac{1}{3}}}{c_j \left(i_{pej}\psi_j\right)^{\frac{1}{6}} \sqrt{i_{pej}\psi_j s_j}}
$$

# **Annexe B) Organigramme des étapes de calculs de notre modèle**

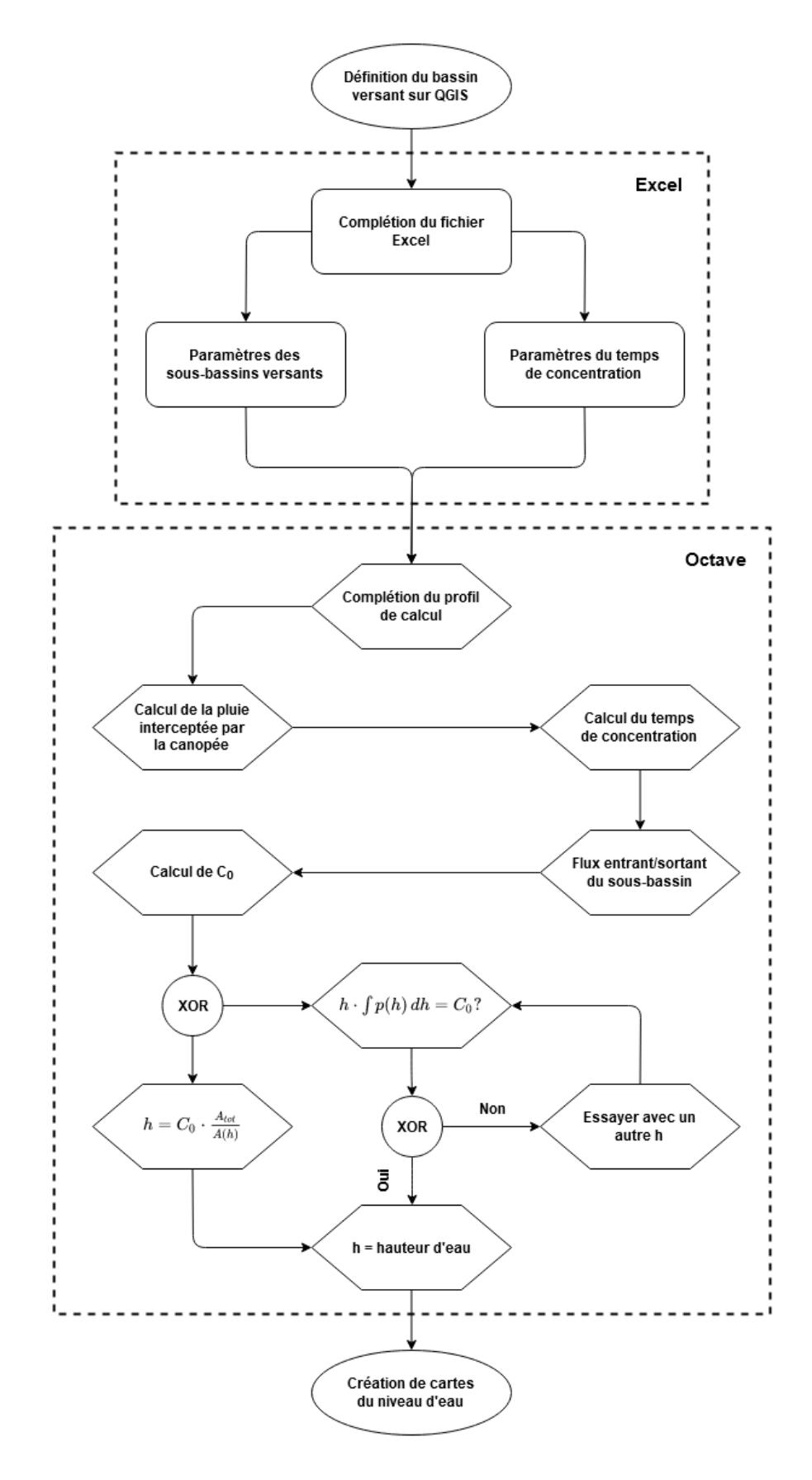

## **Annexe C) Code Octave**

```
clear
   clc
   close all
   pkg load io % Load package with xlsread
   pkg load statistics % Load package for distribution law
   time start = cputime;
   %% ---------- Importation des données ---------- %%
   [fname, fpath, fltidx] = uigetfile({'*.xlsx;*.xls','EXCEL Files 
(*.xlsx,*.xls)'}); % Sélection du fichier Excel
   if fpath == 0 waitfor(errordlg('Pas de fichier selectionné'));
      return
   end
   [Val in, Val out, All in out] =
xlsread(fullfile(fpath,fname),'Data','C3:Z3');
   Input = find(cell2mat(isletter(All in out)) == 0); % Retourne les index
des bassins versants (BV) d'entrée
   Output = find(cell2mat(isletter(All_in_out))); % Retourne les index des
BV de sortie
   In out = [Input Output]; \frac{1}{2} Retourne tous les index
   All in out(Input) = cellstr(num2str(Input')); % Transforme les integer
en string
   clear('Val_in') % Pas besoin de ces valeurs (vide)
   clear('Val_out') % Pas besoin de ces valeurs (vide)
   [Val Name] = xlsread(fullfile(fpath,fname),'Data','B4:Z22'); %
Importation du fichier Excel valeur BV
   v = cell2struct(num2cell(Val), Name(:,1), 1); % Création d'une structure
avec les noms pour chaque valeurs
   [Val TC Name TC] = xlsread(fullfile(fpath,fname),'Data','B24:Z28'); %
Importation du fichier Excel valeur des TC
   w = cell2struct(num2cell(Val TC),Name TC,1); % Création d'une structure
avec les noms pour chaque valeurs
   [Val soil Name soil] = xlsread(fullfile(fpath,fname),'Soil','A2:Z16'); %
Importation du fichier Excel avec les noms des surface
   clear('Val_soil') % Pas besoin de ces valeurs (vide)
   [Val soil v Name soil v] =
xlsread(fullfile(fpath,fname),'Soil_values','A2:Z16'); % Importation du 
fichier Excel avec les valeurs des surfaces
   clear('Val_soil_v') % Pas besoin de ces valeurs (vide)
   [Rain val Rain name] =
xlsread(fullfile(fpath,fname),'Precipitation','A2:Z16'); % Importation du 
fichier Excel avec les valeurs des précipitations
   %% ---------- Sélection du temps de concentration ---------- %%
```

```
list = {'Holinger','Izzard', 'Izzard-Meunier', 'Morgali-Linsley', 'Yen-
Chow', 'Giandotti', 'Mockus'};
   [indx,tf] = listdlg('PromptString',{'Sélectionner un modèle de temps de 
concentration.'}, ...
        'SelectionMode','single','ListString',list,'Name','Selection 
modèle','ListSize', [500, 300]);
   fprintf('Temps de retour : %s\n',list{indx});
   if isempty(indx) == 1 waitfor(errordlg('Pas de modèle sélectionné'));
      return;
   end
   %% ---------- Sélection du type d'intensité (unique ou IDF) ----------
\Omegalist P = {'Unique', 'Courbe IDF', 'Table des précipitations'};
   [indx_P,tf_P] = listdlg('PromptString',{'Sélectionner un type 
d''intensité de pluie.'},...
        'SelectionMode','single','ListString',list_P,'Name','Selection 
intensité','ListSize', [500, 300]);
   fprintf('Type d''intensité : %s\n',list_P{indx_P}); % Ecrire dans la 
console le choix
   if isempty(indx P) == 1
      waitfor(errordlg('Pas d''intensité sélectionnés'));
      return;
   end
   %% ---------- Sélection des BV ---------- %%
   W r = [v.W r]; % Vecteur de définition des BV
   Str W r = unique(W r); % Donne les différents bassins versants
   list BV = cellstr(num2str(Str W r(:)));
   [indx_BV,tf_BV] = listdlg('PromptString',{'Sélectionner les pertinances 
des bassins versants souhaités.'},...
       'ListString', list BV, 'Name', 'Selection bassins versants', 'ListSize',
[500, 300]);
   fprintf('Groupe de bassins versants : %s\n',list_BV{indx_BV}); % Ecrire 
dans la console le choix
   indx BV = sort(intBV);if isempty(indx BV) == 1 waitfor(errordlg('Pas de bassins versants sélectionnés'));
      return
   end
   for i = 1: length (indx BV)
     End W r(i) = numel(find(W r==indx BV(i))); % Retrourne le nombre de
fois qu'il y a chaque bassin versant (chaque index)
     indx W_r(i,1:End_W_r(i)) = find(W_r==indx_BV(i)); % Retourne les
colonnes des sous bassins. Les lignes représentes les différentes BV 
choisis.
     i BV(i,1:End W r(i)) = 1; % 1 = valeurs présentes, 0 = pas de valeurs.
Colonne = Nombre de BV du numéro i. Ligne = BV numéro i
    Mat EndWr(i,End W r(i)) = any(indx W r(i,End W r(i))==Output); % Donne
une matrice. 0 = valeur zone urbaine (sortie), 1 = valeurs externes
     [col EndWr, row EndWr] = find(Mat EndWr'==1); % Donne les lignes et
colonnes où se situent les out
```
end

```
indx W r vect =
nonzeros(reshape(indx W_r',size(indx W_r)*size(indx W_r,2),1)); % Vecteurs
de indx_W_r des index dans Excel des sous-bassins sélectionnés
   %% ---------- Mise en mémoire des variables ---------- %%
   A = zeros(length(indx BV), max(End W r)); % Matrice A (aire)
   alpha = zeros(length(indx BV), max(End W r)); % Matrice alpha
(coefficient de meunier izzard-meunier)
   beta = zeros(length(indx BV), max(End W r)); % Matrice beta (fraction de
la végétation dans le bv)
   By = zeros(length(indx BV), max(End W r)); % Matrice By (coefficient
régression interception canopé)
   c = zeros(length(indx BV), max(End W r)); % Matrice c (Strickler-Manning)
   CN = zeros(length(indx BV), max(End \overline{W} r)); % Matrice CN (retardance
factor Mockus)
   c_r = zeros(length(indx_BV), max(End_W_r)); % Matrice c_r (retardance
coefficient (izzard))
   d = zeros(length(indx BV), max(End W r)); % Matrice d (longeur bassin)
   f = zeros(length(indx BV), max(End W r)); % Matrice f (infiltration sous
bassin versant)
   L = zeros(length(indx BV), max(End W r)); % Matrice L (frontière)
   L use = zeros(length(\overline{W} r)); % Matrice L use (Type d'utilisation du sol)
   L use d = zeros(length(W_r)); % Matrice L use (Type d'utilisation du sol
détail)
   MNL = zeros(length(int BV),max(End_W_r)); % Matrice MNL (Mesures
locales de diminution du débit)
   ML = zeros(length(indx BV), max(End W r)); % Matrice ML (Mesures locales
de diminution du volume)
   My = zeros(length(indx BV), max(End W r)); % Matrice My (coefficient
régression interception canopé)
   N = zeros(length(indx BV), max(End W r)); % Matrice N (Facteur de texture
terrestre)
   Psi = zeros(length(indx BV), max(End W r)); % Matrice Psi(i) (coefficient
de ruissellement)
   Q0 = zeros(length(indx BV), max(End W r)); % Matrice Q0 (déversement dans
la rivière)
   Qc = zeros(length(indx BV), max(End W r)); % Matrice Qc (déversement dans
la conduite d'eaux usées
   s = zeros(length(indx BV), max(End W r)); % Matrice s (pente)
   %% ---------- Définition des BV ---------- %%
   for i = 1: length (indx BV)
     A(i,1:End W r(i)) = [V(nonzeros(intdx W r(i,:))) . A];alpha(i, 1:End W r(i)) = [w(nonzeros(indx W r(i,:))).alpha];
     beta(i,1:End \overline{W}r(i)) = [v(nonzeros(indx \overline{W}r(i,:))).beta];
     By(i,1:End \overline{W}_r(i)) = [v(nonzeros(indx \overline{W}_r(i,:))).By];
     c(i,1:End \overline{W}_r(i)) = [w(nonzeros(indx \overline{W}_r(i,:))).c];
     CN(i,1:End\ \overline{W}\ r(i)) = [w(nonzeros(indx\ \overline{W}\ r(i,:)))].CN];c r(i,1:End \overline{W} r(i)) = [w(nonzeros(indx \overline{W} r(i,:))).c r];
     d(i,1:End W_r(i)) = [v(nonzeros(indx W_r(i,:))).d];
     f(i,1:End[Wr(i)) = [v(nonzeros(intdx Wr(i,:))) .f];L(i,1:End W_r(i)) = [v(nonzeros(indx_W_r(i,:))).L];
     MNL(i,1:End W r(i)) = [v(nonzeros(indx W r(i,:))) . MNL];ML(i,1:End\ \overline{W}\ \overline{r}(i)) = [v(nonzeros(intdx\ \overline{W}\ \overline{r}(i,:))) . ML];My(i,1:End \overline{W}r(i)) = [v(nonzeros(intdx \overline{W}r(i,:))) .My];N(i,1:End \overline{W}r(i)) = [W(nonzeros(intdx \overline{W}r(i,:))) . N];
```

```
Psi(i,1:End W_r(i)) = [v(nonzeros(indx W_r(i,:))).Psi];
     Q0(i,1:End\ \overline{W}\ T(i)) = [v(nonzeros(intx\ W\ r(i,:)))) . Q0];Qc(i,1:End Wr(i)) = [v(nonzeros(intx Wr(i,:))) . Qc];s(i,1:End \overline{W}_r(i)) = [v(nonzeros(intx \overline{W}_r(i,:))) . s];end
   %% ---------- Sélection du temps de retour ---------- %%
   if indx P = 1 % Cas "Unique"
     Boucle a faire = 1;
     if length(unique([v, ip])) ~= 1
       waitfor(errordlg('Les intensités de pluie doivent être unique'));
        return;
     elseif length(unique([v.Dp])) ~= 1
       waitfor(errordlg('Les durées de pluie doivent être unique'));
        return;
     elseif length(unique([v,T])) \sim= 1 waitfor(errordlg('Les période de retour de pluie doivent être 
unique'));
        return;
      end
      for i = 1: length (indx BV)
        Duree = 3600; % Durée des précipitation en secondes
       Nbr duree = Duree/30; % Nombre de valeur pour la durée et
précipitation
       Boucle a faire = 1; % Combien de boucle à faire (pour waitbar)
        D = linspace(0, Duree, Nbr duree); % Durée en seconde. Va de 0 jusqu'à
la durée Dp
       P(1,i,1:Nbr duree) = v(indx BV(i)).ip; % Précipitation constante
jusqu'à Dp. Après I = 0 m^3/m^2/s
       i max(1,i) = v(indx BV(i)).ip; % Précipitation max en m^3/m^2/s
      end
     T = [v(\text{end}), T]; % Valeur de T
     indx T = 1; % 1 seul index dans T
     if \overline{v(\text{end})}. T == 1
       list T = \{ \text{strcat}(\text{num2str}(T), ' an') \};
      else
       list T = \{ \text{strcat}(\text{num2str}(T), 'ans') \}; end
   elseif indx_P == 2 % Si l'utilisateur sélectionne l'option "Courbe IDF", 
ceci s'éxecute
     Boucle a faire = 2; % Combien de boucle à faire (pour waitbar)
     list T = \{ '1 \text{ an'}, '2 \text{ ans'}, '5 \text{ ans'}, '10 \text{ ans'}, '15 \text{ ans'}, '20 \text{ ans'} \}; [indx_T,tf_T] = listdlg('PromptString',{'Sélectionner un modèle de 
temps de retour. Plusieurs choix sont possibles.'},...
       'ListString',list_T,'Name','Selection temps de retour','ListSize', 
[500, 300]);
     indx T = sort(int T); fprintf('Temps de retour : %s\n',list_T{indx_T}); % Ecrire dans la 
console le choix
     if isempty(indx T) == 1
       waitfor(errordlg('Pas de temps de retour sélectionné'));
        return;
      end
      [list IDF, original IDF] = sort({'(V) Valais','(G) Grisons','(W)
Ouest','(N) Nord-Est','(C) Centre','(L) Léventina'...
       '(S) Sotto-Sopra Ceneri','(M) Mendrisiotto'}); % Sort met dans l'ordre 
alphabétique la liste. original_IDF donne l'index avant le tri
```

```
[indx IDF,tf IDF] = listdlg('PromptString', {'Sélectionner la région
correspondant au bassin versant.'},...
      'SelectionMode','single','ListString',list_IDF,'Name','Selection 
région bassin versant','ListSize', [500, 300]);
      fprintf('Lieu des précipitations : %s\n',list_IDF{indx_IDF}); % Ecrire 
dans la console le choix
     if isempty(indx T) == 1
       waitfor(errordlg('Pas de région sélectionnée'));
        return;
      end
     for i = 1: length (indx BV)
        %% ---------- Courbe IDF ---------- %%
        % Coefficient en fonction du lieu et du temps de retour (West 
Schweiz)
        K = [ 1050, 1350, 1700, 2100, 2300, 2400; % Valais V
              1900, 2450, 3000, 3750, 4100, 4300; % Grisons G
              2700, 3500, 4300, 5400, 5950, 6200; % Ouest W
    3400, 4400, 5400, 6750, 7450, 7750; % Nord-Est N
    4050, 5250, 6500, 8100, 8900, 9300; % Centre C
              3400, 4400, 5400, 6750, 7450, 7750; % Léventina L
              6000, 7800, 9600, 12000, 13200, 13800; % Sotto-Sopra Ceneri C
              5000, 6500, 8000, 10000, 11000, 11500]; % Mendrisiotto M
        B = [6, 10, 12, 12, 12, 12, 25, 25, 12]; % Dépendant du lieu
       Temps retour = [1, 2, 5, 10, 15, 20]; % Temps de retour
       T = Temps retour(indx T);
        Duree = 3600; % Durée des précipitation en secondes
       Nbr duree = Duree/30; % Nombre de valeur pour la durée et
précipitation
       D = linspace(0, Duree, Nbr duree); % Durée en seconde. Va de 0 jusqu'à
la durée Dp
       for n = 1: length (T)
         P(n,i,find(D<=300)) = 10^-
7*K(original_IDF(indx_IDF),indx_T(n))./(B(original_IDF(indx_IDF))+D(find(D>
=300, 1, 'first'))/60; % Précipitation en m^3/m^2/s
         P(n, i, find(D) > 300) = 10^-
7*K(original_IDF(indx_IDF),indx_T(n))./(B(original_IDF(indx_IDF))+D(find(D>
300))/60); % Précipitation en m^3/m^2/s
        end
      end
   elseif indx P = 3 % Cas "Viererfeld"
     Boucle a faire = 1; % Combien de boucle à faire (pour waitbar)
     list T = strcat(strjust(num2str(Rain val(2:end,1)),'left'), {'
ans'})'; % Crée la liste pour le questionnaire
      [indx_T,tf_T] = listdlg('PromptString',{'Sélectionner un modèle de 
temps de retour. Plusieurs choix sont possibles.'},...
      'ListString',list_T,'Name','Selection temps de retour','ListSize', 
[500, 300]);
     indx T = sort(intT); % Mets les index dans l'ordre
      fprintf('Temps de retour : %s\n',list_T{indx_T}); % Ecrire dans la 
console le choix
     if isempty(indx T) == 1
        waitfor(errordlg('Pas de temps de retour sélectionné'));
        return;
      end
```

```
 Time_name = {'minutes', 'heures', 'jours'}; % Noms des durées des 
précipitations
     Rain_idx = [(Rain_val(1,2:end) < 60); (Rain_val(1,2:end) >= 60 &
Rain val(1,2:end) < 1440); (Rain val(1,2:end) >= 1440)]; % Index qui donne
si val = min, h, jours[Time name idx ~] = find(Rain idx==1); % Trouve les lignes de Rain idx
= 1list D =strcat(strjust(num2str(nonzeros(Rain_idx.*Rain_val(1,2:end)./[1 60 
1440]')),'left'), \{\cdot\ \cdot\}, Time name(Time name idx)'); % Crée la liste pour
le questionnaire
      [indx_D,tf_D] = listdlg('PromptString',{'Sélectionner une durée des 
précipitations.'},'SelectionMode','single',...
      'ListString',list_D,'Name','Selection durée 
précipitations','ListSize', [500, 300]);
     indx D = sort(indx D); % Mets les index dans l'ordre
      fprintf('Durée des précipitations : %s\n',list_D{indx_D}); % Ecrire 
dans la console le choix
     if isempty(indx D) == 1
        waitfor(errordlg('Pas de durée sélectionné'));
        return;
      end
     P Viererfeld = Rain val(2:end,2:end)*10^-7; % Précipitation en
m^3/m^2/s %% ---------- Précipitations et durée ---------- %%
     Temps retour = [2, 3, 5, 10, 30, 50, 100, 300]; % Temps de retour
     T = Temps retour(indx T);
     Duree list = [600, 3600, 86400]; % Durée précipitations en secondes.
10 min, 1 h, 1 jour
     Duree = Duree list(indx D);
     Nbr duree = \overline{D}uree/30; % Nombre de valeur pour la durée et
précipitation
     D = linspace(0, Duree, Nbr duree); % Durée en seconde. Va de 0 jusqu'à
la durée Dp
     for i = 1: length (indx BV)
       for n = 1: length (T)P(n,i,1:Nbr_duree) = PViewerfeld(intx_T(n),indx_D);Précipitation en m^3/m^2/s
         i max(n,i) = P Viererfeld(indx T(n),indx D); % Précipitation max
en m<sup>\frac{3}{m^2}</sup>/s
        end
      end
   endif
   %% ---------- Coefficient de ruissellement et infiltration ---------- %%
   list_Psi = {'Dépendant de l''infiltration du sol','Dépendant du 
coefficient de ruissellement'};
   [indx_Psi,tf_Psi] = listdlg('PromptString',{'Sélectionner un type de 
coefficient de ruissellement. "Infiltration dans le sol" varie en fonction 
de l''intensité tandis que "coefficient de ruissellement" varie en fonction 
de la durée de la précipitation.'},...
```

```
'SelectionMode','single','ListString',list_Psi,'Name','Selection 
ruissellement','ListSize', [1000, 300]);
   fprintf('Type de coefficient de ruissellement : 
%s\n',list_Psi{indx_Psi}); % Ecrire dans la console le choix
   if isempty(indx Psi) == 1
     waitfor(errordlg('Pas de coefficient de ruissellement sélectionné'));
      return;
   end
   L use = Name(find(cellfun(\theta(x) isequal(x,"L use"),Name)),2:end); \frac{1}{6}Prends la ligne où se trouve "L_use" et prends les colonnes de 2 jusqu'à la 
fin
   % Demande à l'utilisateur quelles surfaces choisir si "Multiple choice" 
présent
   Mul cho = find(cellfun(\theta(x) isequal(x, "Multiple
choice"), L use(indx W r vect))); % Donne les index de Multiple choice dans
les BV sélectionnés
   Mul cho all = find(cellfun(@(x) isequal(x,"Multiple choice"), L use)); %
Donne les index de Multiple choice dans tous les BV
   Name soil(cellfun(\theta(x) isequal(x, "Multiple choice"),Name soil),:) = [];
% Retire les lignes avec "Multiple choice"
   [Mul cho idx Mul cho ori] = sort(indx W r vect(Mul cho)); % Donne les
colonnes où l'utilisateur veut choix multiple dans les BV sélectionnés
   if nnz(ismember(indx_W_r_vect,Mul_cho_idx)) != nnz(Mat_EndWr) % Verifie 
si l'utilisateur a mis multiple choice dans tous les bassins versants 
urbains ou non
      waitfor(errordlg('Les sous-bassins urbains ne contiennent pas tous 
l''option "Multiple choice"'));
      return;
   end
   L use d = Name(find(cellfun(\theta(x) isequal(x, "L use d"), Name)), 2:end); \frac{1}{6}Prends la ligne où se trouve "L use d" et prends les colonnes de 2 jusqu'à
la fin
   ##L use(cellfun(\theta(x) isequal(x,"Multiple choice"),L use)) = []; % Retire
les colonnes avec "Multiple choice"
   ##L use d(cellfun(@(x) isequal(x,"User input in Octave"), L use d)) = [];
% Retire les colonnes avec "User input in Octave"
   if nnz(ismember(indx W_r_vect,Mul_cho_idx)) == nnz(Mat_EndWr) &
length (Mul cho) >= 1 \frac{1}{8} \overline{5i} l'utilisateur a mis au moins un "Multiple choice"
alors donne une liste à sélectionner
     k = 1; % Initialisation de l'index list surface
     for i = 1: length (Name soil)
       for j = 1: max (sum (~cellfun (@isempty, Name soil(i,:)),2))-1;
          list surface(k, 1) = strcat(Name soil(i,1), {' / '},
Name soil(i,j+1)); % Créé une nouvelle liste avec "land use" et "detail" du
fichier Excel
          k += 1; % Incrément de k
        end
      end
     [indx_surface,tf_surface] = listdlg('PromptString',{'Sélectionner les
surfaces présentes dans les bassins versants. Les chiffres entre
```
paranthèses indiquent la plage du coefficient de ruissellement. Plusieurs choix sont possibles'},...

```
 'ListString',list_surface,'Name','Selection surfaces','ListSize', 
[1000, 300]); 
     indx surface = sort(indx surface); % Met les index dans l'ordre
     fprintf('Type de surfaces : %s\n', list surface{indx surface}); %
Ecrire dans la console le choix
     if isempty(indx surface) == 1waitfor(errordlg('Pas de surfaces sélectionnées'));
        return;
      end
     Surface k = 1;
     Soil area = zeros(length(indx surface),length(Mul cho idx)); %
Initialisation de Soil_area
     while Surface k \leq length(Mul cho) || nnz(isnan(Soil inf)) >= 1
        % Demande à l'utilisateur les aires de chaques surfaces
        Prompt = [strcat({sprintf('Area (sq. meters) from column %s of: ', 
All in out{Mul cho idx(Surface k)})},list surface(indx surface))'...
        {'Minimum height (m) of area of interest'}]; % Question sur les 
aires
        Title = sprintf('Areas information column %s', 
All in out{Mul cho idx(Surface k)}); % Titre de la boîte de dialogue
       defaults = num2cell([5000*ones(1, length(intx surface)) 0]); %
Réponse par défaut dans la boîte de dialogue
       rowscols = [1*ones(length(intdx surface)+1,1),40*ones(length(indx surface)+1,1)]; % Hauteur des lignes de la réponse,
largeur des lignes de la réponse
       Soil inf(:, Surface k) =
str2double(inputdlg(Prompt,Title,rowscols,defaults)); % Donne sous format 
de vecteur les aires des surfaces
       if \simany(isnan(Soil inf)) == 0
         waitfor(errordlg('Veuillez entrez un nombre')); % Waiufor : la
suite du code continuera lorsque l'utilisateur a cliqué sur le bouton OK
       elseif isempty(Soil inf) == 1 waitfor(errordlg('Pas d''aires données'));
          return;
        else
         Surface k += 1; % Indentation pour la boucle while. S'il y a que
des nombres, alors indente
        end
      end
     Soil area = Soil inf(1:end-1,:); % Aires de chaques surface en m^2
     Soil area tot = sum(Soil area,1); % Somme totale des surfaces en m^2
     Soil h = Soil inf(end,:); \frac{1}{2} Hauteur d'eau minimum d'intérêt en m
     Name soil v(cellfun(@(x) isequal(x, "Multiple choice"), Name soil v),:)
= []; % Retire les lignes avec "Multiple choice"
     Val soil v = \text{cellfun}(\mathcal{C}(S) \text{sscanf}(S, '^\circ f;').', Name soil v(:,2:end),
'Uniform', 0); % Créé une cell avec les valeurs des surfaces (sans les noms
en première colonne)
     Val soil v =reshape(Val soil v', size(Val soil v) *size(Val soil v, 2), []); % Transforme
la variable en un vecteur
     Val soil v(cellfun('isempty',Val soil v)) = []; % Retire les lignes
avec "Multiple choice"
     Val soil v = Val soil v(sub2ind([length(Val soil v),
1], indx surface, ones (1, length (indx surface)))); \frac{1}{8} Ressort juste les
éléments choisi par l'utilisateur
     Soil strickler = cellfun(\mathcal{C}(x)x(1), Val soil v); % Prend le premier
élément des cell (Strickler)
```
Soil mean strickler = sum(Soil strickler.\*Soil area,1)./Soil area tot; % Moyenne de tous les coefficients de Strickler Soil infiltration = cellfun( $(\theta(x)x(2),\text{Val soil v})$ ; % Prend le deuxième élement des cell (Infiltration) Soil mean infiltration = sum(Soil infiltration.\*Soil area,1)./Soil area tot; % Moyenne de tous les coefficients d'infiltration Soil area h = cellfun( $(\mathcal{C}(x),x(3))$ , Val soil v); % Prend le troisième élement des cell (hauteur de l'environnement) Soil area h tot = sum(Soil area.\*(Soil area h <= Soil h),1); % Somme tot des aires  $\overline{S}$  (plus petit ou egal) à hauteur d'environnement if indx  $== 2$ Soil cr = cellfun( $\left(\frac{a}{x}\right)x(4)$ , Val soil v); % Prend le quatrième élément des cell (retardance coefficient) Soil mean  $cr = sum(Soil cr.*Soil area,1)$ ./Soil area tot; % Moyenne de tous les retardance coefficient elseif indx == 5 Soil N = cellfun( $(\theta(x)x(5)$ ,Val soil v); % Prend le quatrième élément des cell (overland texture factor) Soil mean N = sum(Soil N.\*Soil area,1)./Soil area tot; % Moyenne de tous les overland texture factor elseif indx == 7 Soil CN = cellfun( $(\theta(x)x(6)$ ,Val soil v); % Prend le quatrième élément des cell (retardance factor) Soil mean CN = sum(Soil CN.\*Soil area,1)./Soil area tot; % Moyenne de tous les retardance factor end % Met les valeurs de f out dans f et c out dans c Val out = ismember(indx W r, Mul cho idx)'; % 1 = valeur à la sortie (out), 0 = valeur entrantes dans BV Val out idx = find(Val out == 1); % Sors les indexes où les valeurs sont out f out = Val out(Val out idx)'.\*Soil mean infiltration(Mul cho ori); % Vecteurs avec les valeurs d'infiltration du sol à la sortie (out) f bis = zeros(1,numel(f)); % Initialisation du vecteur f bis f bis(Val out idx) = f out; % Crée un vecteur avec les valeurs f out au bon index Val out idx  $f = f.*\sim Val\overline{\phantom{a}}$  out<sup>1</sup> + reshape(f bis, size(Val out))'; % Met dans f la valeur moyenne de f out c out = Val out(Val out idx)'.\*Soil mean strickler(Mul cho ori); % Vecteurs avec les valeurs de strickler à la sortie (out) c bis = zeros(1,numel(c)); % Initialisation du vecteur c bis c bis(Val out idx) = c out; % Crée un vecteur avec les valeurs c out au bon index Val out idx c = c.\*~Val out' + reshape(c bis, size(Val out))'; % Met dans c la valeur moyenne de c out A out = Val out(Val out idx)'.\*Soil area tot(Mul cho ori); % Vecteurs avec les valeurs des aires à la sortie (out) A bis = zeros(1,numel(A)); % Initialisation du vecteur A bis A bis(Val out idx) = A out; % Crée un vecteur avec les valeurs A out au bon index Val out idx  $A = A.*~\forall a \vec{i}$  out' + reshape(A bis, size(Val out))'; % Met dans A la valeur moyenne de A out if indx  $== 2$ 

```
c r out = Val out(Val out idx)'.*Soil area tot(Mul cho ori); %
Vecteurs avec les valeurs des aires à la sortie (out)
       c r bis = zeros(1,numel(c r)); % Initialisation du vecteur c r bis
       c_r_bis(Val_out_idx) = c_r_out; % Crée un vecteur avec les valeurs
c r out au bon index Val out idx
       c r = c r.*~Val out' + reshape(c r bis, size(Val out))'; % Met dans
c_r la valeur moyenne de c_r out
      elseif indx == 5
       N out = Val out(Val out idx)'.*Soil area tot(Mul cho ori); %
Vecteurs avec les valeurs des aires à la sortie (out)
       N_bis = zeros(1, numel(N)); % Initialisation du vecteur N bis
       N bis(Val out idx) = N out; % Crée un vecteur avec les valeurs N out
au bon index Val out idx
       N = N.*~Val out' + reshape(N bis,size(Val out))'; % Met dans N la
valeur moyenne de \overline{N} out
      elseif indx == 7
       CN out = Val out(Val out idx)'.*Soil area tot(Mul cho ori); %
Vecteurs avec les valeurs des aires à la sortie (out)
       CN bis = zeros(1,numel(CN)); % Initialisation du vecteur CN bis
       CN bis(Val out idx) = CN out; % Crée un vecteur avec les valeurs
CN out au bon index Val out idx
       CN = CN.*~Val out' + reshape(CN bis, size(Val out))'; % Met dans CN
la valeur moyenne de CN out
      end
      % Création de Psi_out
     for i = 1: length (indx surface)
       Psi out(i,:) = str2num(list surface{i}([end-9:end-6; end-4:end-
1]))'; % Ressort les Psi min et max
      end
     Psi remain = In out(~ismember(In out, Mul cho all)); % Donne les index
qui ne contient pas la valeur "Mul_cho"
     for i = 1: length (Psi remain)
       Psi mean out (Psi remain(i),:) = str2num(L use d{Psi remain(i)}([end-
9:end-6; end-4:end-1]))\overline{V}; \frac{1}{6} Créé min/max des coeff de ruissellement
      end
     Psi mean out (Mul cho idx, 1) =
sum(Psi out(:,1).*Soil area,1)./Soil area tot; % Moyenne de Psi min dans
les surfaces données
     Psi mean out (Mul cho idx, 2) =
sum(Psi out(:,2).*Soil area,1)./Soil area tot; % Moyenne de Psi max dans
les surfaces données
   end
   A0 = sum(A, 2); % Valeur A0 (aire totale du BV)
   if indx_Psi == 2 % Si l'utilisateur choisi "Coefficient de 
ruissellement"
      % Création de l'évolution du coefficient ruissellement
     Runoff linear = zeros(length(In out),2); % Initialisation de
Runoff_linear
     Runoff a = zeros(length(T), length(index BV),max(End W r)); %
Initialisation de Runoff_a
     Runoff b = zeros(length(T),length(indx BV),max(End W r)); %Initialisation de Runoff_b
     Dp Psi = zeros(length(indx BV), max(End W r)); % Initialisation de
Dp_Psi
     Runoff max = zeros(length(indx BV), max(End W r)); % Initialisation de
Runoff_max
```

```
if nnz(ismember(indx_W_r_vect,Mul cho_idx)) == nnz(Mat EndWr) &
length(Mul cho) >= 1 Runoff_linear = Psi_mean_out; % S'il y a un "Multiple_choice" dans 
le fichier Excel, alors Run off linear = Psi mean out
      else
       for i = 1: length (L use d)
         Runoff linear(i,:) = str2num(L use d{i}([end-9:end-6; end-4:end-
1]))'; % Créé min/max des coeff de ruissellement à partir du fichier Excel
        end
      end
      % Création de l'équation linéaire du ruissellement
     Duree Psi = 14400; % En secondes la durée du changement du coefficient
de ruissellement (4 heures)
     for n = 1: length (T)for i = 1: length (indx BV)
         if T(n) \leq 10Runoff a(n,i,:) = (Runoff linear(indx W r(i),2)-
Runoff_linear(indx_W_r(i),1))/(Duree_Psi);
           Runoff \overline{b(n,i,:)} = Runoff linear(indx W r(i),1);
           Psi var(n,i,:) = Psi(i,:);elseif T(n) < 50 && T(n) > 10
           Runoff a(n,i,:) = (Runoff linear(indx W r(i), 2)-
Runoff linear(indx W r(i),1))/(Duree Psi)*1.1; % Multiplie par 1.1 le coeff
de ruissellement (facteur d'ajustement)
           Runoff b(n,i,:) = Runoff linear(indx W r(i),1)*1.1;
           Psi var(n,i,:) = Psi(i,:)*1.1;
          elseif T(n) < 100 && T(n) >= 50
           Runoff a(n,i,:) = (Runoff linear(indx W r(i), 2)-
Runoff linear(indx W r(i),1))/(Duree Psi)*1.2; \frac{1}{8} Multiplie par 1.2 le coeff
de ruissellement (facteur d'ajustement)
           Runoff b(n,i,:) = Runoff linear(indx W r(i),1)*1.2;
           Psi var(n,i,:) = Psi(i,:)*1.2;
         elseif T(n) \geq 100Runoff a(n,i,:) = (Runoff linear(indx W r(i), 2)-
Runoff linear(indx W_r(i),1))/(Duree Psi)*1.25; % Multiplie par 1.25 le
coeff de ruissellement (facteur d'ajustement)
           Runoff b(n,i,:) = Runoff linear(indx W r(i),1)*1.25;
           Psi var(n,i,:) = Psi(i,:)*1.25;
          end
         Runoff max(i,:) = Runoff linear(indx W r(i),2)'; % Maximum du
coefficient de ruissellement de la catégorie
        end
      end
     Dp Psi = (Psi var(1,:,:)-Runoff b(1,:,:))./Runoff a(1,:,:); \frac{1}{2} Retourne
le temps correspondant au Psi entré par l'utilisateur
   end
   %% ---------- Variables pour la boucle ---------- %%
   Boucle = 1; % Variable de la boucle while
   Boucle faite = 0; % Renseigne si on a déjà fait la boucle while uen fois
   Psi plot = zeros(length(T),length(indx BV),max(End W r),length(D)); \frac{8}{3}Initialisation de Psi_plot
   ql urbain = zeros(length(T), nnz(Mat EndWr), length(D)); % Initialisation
de qoutLoutXout m^3
```

```
qin = zeros(length(T), length(intX BV),max(EndW r), length(D)); %
Initialisation de flux en sortie m^2/s
   % Initialisation des valeurs pour la hauteur d'eau
   Precision = 0.001;
   h s = [0:Precision:1.8];list pdf = {'Loi exponentielle', 'Loi Gamma'}; % Liste des lois de
distribution
   if nnz(ismember(indx W r vect, Mul cho idx)) == 0 % Si pas de sélection
multiple sur la zone urbaine
       [indx_pdf,tf_pdf] = listdlg('PromptString',{'Sélectionner le type de 
distribution.' }, ...
       'SelectionMode','Single','ListString',list_pdf,'Name','Selection 
distribution','ListSize', [1000, 300]);
     indx surface = sort(indx surface); % Met les index dans l'ordre
      fprintf('Type de distribution : %s\n',list_pdf{indx_pdf}); % Ecrire 
dans la console le choix
     if isempty(indx pdf) == 1
       waitfor(errordlg('Pas de distribution sélectionnées'));
        return;
      end
      Title = sprintf('Paramètres de la loi ', list_pdf{indx_pdf}); % Titre 
de la boîte de dialogue
     if indx pdf == 1 Prompt = [{'Paramètre lambda :'}]; % Question sur les aires
        defaults = num2cell(1); % Réponse par défaut dans la boîte de 
dialogue
        rowscols = [1, 40]; % Hauteur des lignes de la réponse, largeur des 
lignes de la réponse
       Val pdf = str2double(inputdlg(Prompt,Title,rowscols,defaults)); %
Donne sous format de vecteur les aires des surfaces
       P h = \exp \text{cdf}(h_s, \text{Val}_pdf) + 0.2;hP h = h_s. *P_h;
       p h = exppdf(h s,Val pdf);hp h = h s.*p h;elseif indx pdf == 2 Prompt = [{'Paramètre alpha :'},{'Paramètre beta'}]; % Question sur 
les aires
       defaults = num2cell([1 1]); % Réponse par défaut dans la boîte de
dialogue
       rowscols = [1*ones(2,1), 40*ones(2,1)]; % Hauteur des lignes de la
réponse, largeur des lignes de la réponse
       Val pdf = str2double(inputdlg(Prompt,Title,rowscols,defaults)); %Donne sous format de vecteur les aires des surfaces
       P h = gamcdf(h s,Val pdf(1),Val pdf(2));
       h\overline{P} h = h s.*P \overline{h};
       p-h = qampdf(h, s,Valpdf(1),Valpdf(2));hp h = h s.*p h;
      end
   end
   %% ---------- Options pour les graphiques ---------- %%
   color = \{ [0.2, 0.301, 1], [0.2, 0.980, 1], [0.525, 1, 0.2], [1, 0.580,0.2], \ldots
```

```
[1, 0.2, 0.203], [0.588, 0, 0.858], [0.549, 0.290, 0.031], [0, 0, 0]; \frac{8}{3}Couleur des lignes : bleu foncé, bleu clair, vert, orange, rouge, violet, 
brun, noir
   style = \{-1, 1, 2, 3, 4, 5, 6, 7\}; % Style du trait dans les plots
   Liwi = 1.5; % Largeur des traits
   Liwi j = Liwi-1; % Largeur des traits lorsque plusieurs sous-bassin dans
le même plot
   if length(indx BV) \leq 10Font = 20-length(indx BV); % Taille de la police dans les plots
   else
      Font = 10; % Taille de police dans les plots
   end
   round prec = 1/Precision; % Pour arrondir à 3 chiffres après la virgule
   %% ---------- Précipitations critiques ---------- %%
   Ip crit = (f.*A + Qc + Q0)./A; % Précipitations critiques en m/s
   %% ---------- Options variations des paramètres ---------- %%
   list Var = {'Variation de la durée (0 à Dmax)', 'Variation du débit des
canalisation (0 à Qmax)','Variation des mesures localisées'};
   [indx Var,tf Var] = listdlg('PromptString', {'Séléctionner un type de
variation des données'},...
   'SelectionMode','single','ListString',list_Var,'Name','Selection 
variation', 'ListSize', [1000, 300]);
   fprintf('Type de variation : %s\n',list Var{indx Var}); % Ecrire dans la
console le choix
   if isempty(indx Var) == 1waitfor(errordlg('Pas de coefficient de ruissellement sélectionné'));
      return;
   end
   % Transformation des variables
   if indx Var == 2 % Si variation de Qc
     D(1:end) = D(end);Qc var = linspace(0,max([v.Qc]),Nbr duree);
   elseif indx_Var == 3 % Si variation de MNL
     D(1:end) = D(end);ML var = linspace(0,max([v.ML]),Nbr duree);
   end
   while Boucle <= Boucle a faire
      %% ---------- Création de la bar de progression ---------- %%
      hf = waitbar(0,'Initialisation...','Name','Calcul des hauteurs 
d''eau',...
         'createcancelbtn', 'setappdata(gcbf, ''interrupt'',true)');
      % Placement de la bar de progression au milieu de l'écran
     hf pos = get(hf, 'position');
     hf SS = get(0, 'screensize'); set(hf,'position',[hf_SS(3)/2-hf_pos(3)/2,hf_SS(4)/2-
hf pos(4)/2, hf pos(3), hf pos(4)];
     setappdata(hf, 'canceling',0);
```

```
 %% ---------- Boucle itérative de calcul ---------- %%
     h true = zeros(length(T),length(indx BV),max(End W r),length(D)); \frac{1}{6}Remise à 0 de h_true
     h true urbaine = zeros(length(T),nnz(Mat EndWr),length(D)); % Remise à
0 de h_true_urbaine
     h true ext = zeros(length(T),nnz(Mat EndWr),length(D)); % Remise à 0
de h true ext
     h tot = zeros(length(T),nnz(Mat EndWr),length(D)); % Remise à 0 de
h_tot
     h true topo = zeros(length(T),length(indx BV),max(End W r),length(D));
% Remise à 0 de h_true_topo
     Const = zeros(nnz(Mat EndWr), length(D)); % Remise à 0 de Const
     P_D = zeros(length(T),length(indx_BV),length(D)); % Remise à 0 de P_D
     \overline{P} D A = zeros(length(T), length(indx BV), length(D)); % Remise à 0 de
P_D_A
      for n = 1:length(T) % Boucle pour les différents temps de retour
        for k = 1:length(D) % Boucle pour le calcul à partir de chaque durée 
et chaque intensité
           % MAJ de la barre de progression et arrêt du script si on clique 
sur le bouton annuler
          if (!ishandle(hf))
            break;
          elseif (getappdata (hf, "interrupt"))
            display('Annulation du script');
            delete(hf);
            break;
          else
            waitbar(((n-1)+k/length(D))/length(T),hf,sprintf('Calcul en 
cours (%d/%d) : %.0f%%', Boucle faite+1, Boucle a faire, ((n-
1)+k/length(D))/length(T)*100))
          endif
          %% ---------- Temps de concentration ---------- %%
           Dp = D(k); % Durée en secondes
          if indx Var == 1ip = \overline{P}(n, : , k)'.*i BV; % Précipitation en m^3/m^2/s
          elseif indx_Var == 2
           Qc = Mat\_EndWr.*Qc\_var(k); % Variation de Qc
            ip = max(P(n, :, :), [], 3)''.\pm N; elseif indx_Var == 3
           ML = Mat EndWr.*ML var(k); % Variation de MNLip = max(P(n, :, :), [], 3)'.*i BV;
          end
         Lveg = 1 - (ip*1000.*bp.*My+By)./(ip*1000.*bp); % Flux de
l'interception par canopé en mm/s
         Lveg(Lveg \leq -By./(ip*1000.*Dp)) = 0; % Si Lveg \leq By/Dp alors la
valeur = 0 car il n'y a plus de pluie
         ipej = ip. *(1-Lveq.*beta); % en m/s
          ipej(ipej \leq 0) = 0;
         ipej(\simisfinite(ipej)) = 0;
          if indx Psi == 1 % Si variation taux d'infiltration
            Psi = 1-(f./ipej); % Calcul de Psi en fonction de l'infiltration 
dans le sol et de la pluie effective
            Psi(\text{v}isfinite(Psi)) = 0; % Mets les valeurs inf et Nan = 0
             Psi(Psi < 0) = 0.001; % Mets les valeurs négatives à 0.001
```
```
elseif indx Psi = 2 % Si variation de Psi
            Psi = 
reshape(Runoff a(n,:,:).*(Dp_Psi+Dp)+Runoff b(n,:,:),length(indx_BV),max(En
d_W_r)); % Calcul la valeur du coefficient de ruissellement au fur et à 
mesure de la pluie
           Psi = (Psi < Runoff max).*Psi + (Psi >= Runoff max).*Runoff max;
% Si Psi >= max alors = Runoff max de la catégorie;
           Psi plot(n,:,:,k) = Psi;
           end
          P D(n,:,k) = ipej(sub2ind([length(intx BV)),
max(End W r)], [1:length(indx BV)], End W r)).*Dp; % Hauteur d'eau =
Intensité * Durée
         P D A(n,:,k) = ipej(sub2ind([length(indx BV),
max(End W_r)], [1:length(int BV)], End W_r)).*Dp...
          \overline{A} *A(sub2ind([length(indx BV),
max(End W_r)],[1:length(indx_BV)],End W_r)); % Volume d'eau = Intensité *
Durée * Aire urbaine
           switch (indx)
             % TC = [up ul1 ul2 u]
             % i = boucle pour les différents bassins versants
             case 1
               % TC Dp != Tc
              TC = (d./(c.*(ipej.*Dp.*Psi).^(1/6).*sqrt(ipej.*Dp.*s.*Psi))));% Résultat en secondes
              TC = (TC \geq Dp) . * TC + (TC \leq C)Dp).*(d./(c.*(ipej.*Psi).^(2/3).*sqrt(s))).^(3/5); % Résultat en secondes
             case 2 % TC Izzard
              TC = 60*(41.025*(99.213*ipej+c_r)*(d/3.28084).^(1/3).*s.^(-1/3).*(1.4173e+05*ipej).^-(2/3)); % Résultat en secondes 99.213 =
0.0007*3600*39.37. 41.025 pour inch en mm. 3.28084 pour feet en m
             case 3 % TC Izzard-Meunier
              TC = alpha.*(A./(1*10^6)).^0.312.*(s).^(-0.625); % Résultat en
secondes. A/(1*10^6) pour obtenir les kms
             case 4 % TC Morgali-Linsley
              TC = 3600*(7.2983*(d/1000) \cdot (0.6) \cdot (1./c) \cdot 0.6 \cdot*s.^(-
0.3).*(ipej*3600).^(-0.4)); % Résultat en secondes
             case 5 % TC Yen-Chow
               if ip < 20.32 % Faible intensité
                Ky = 1.5;elseif ip < 30.48 & ip >= 20.32 % Moyenne intensité
                Ky = 1.2; elseif ip >= 30.48 % Haute intensité
                Ky = 0.7; endif
             TC = 60*(Ky*(N.*(d/3.28084)./s.^0.5).^0.6); % Résultat en
secondes
             case 6 % TC Giandotti
             TC = 3600*(4*sqrt(A)+1.5*(d/1000))./(25.3*sqrt(s.*d/1000)); %
Résultat en secondes
            case 7 % TC Mockus
             TC = 3600*(((209*247.105*(A*10^{\wedge} - 6).^{\wedge}0.6).^{\wedge}0.8.*((1000./CN)-10+1).^0.7)./(1140.*s.^0.5)); % Résultat en secondes 247.105 pour 
transformer les km2 en acres
          end
         TC(\simisfinite(TC)) = 0; % Met les valeurs inf et Nan = 0
          %% ---------- Durée du débit entrant + interception par canopé ---
------ 22
```

```
X = zeros(length(indx BV), max(End W r)); % Initialisation de la
variable X
         Xt = zeros(length(indx BV), max(End W r)); % Initialisation de la
variable Xt
         X = (Dp > TC).*1+(Dp \le TC).*(Dp./TC); % Si Dp > TC alors X = 1 Si
Dp \leq TC alors X = Dp/TCXt = (Dp > TC).*(Dp-TC/2)+(Dp \leq TC).*(Dp/2); % Si Dp > TC alors
Xt = Dp-TC/2 Si Dp \leq TC alors Xt = Dp/2X(\sim i \cdot \text{sfinite}(X)) = 0; % Met les valeurs inf et Nan = 0
          %% ---------- Durée du débit sortant ---------- %%
         qlxt = zeros(length(indx BV)); % Somme de q*l*x
         ql = zeros(length(indx BV)); % Somme de q*l
         q = zeros(length(indx BV), max(End W r)); % Initialisation de la
variable q
         q = (((X./L) .*(ipej.*A-Qc-Q0-f.*A)) > 0) .*(X./L) .*(ipej.*A-Qc-Q0-f.*A)f.*A); % Discharge per unit length
         q(\sim i \text{sfinite}(q)) = 0; % Met les valeurs inf et Nan = 0
         q(((X./L).*(ipej.*A-Qc-Q0-f.*A)) <= 0) = 0;
         qlxt = sum((i BV-Mat EndWr).*q.*L.*Xt,2); % Compute q^*L^*X from eq
4a
         ql = sum((i BV-Mat EndWr).*q.*L,2); % Compute q^{\star}Lqin(n,:,:,k) = q.*(i) BV-Mat EndWr); % Valeur de qin en m^2/s
         Mean vel = (i_BV-Mat_EndWr).*d./TC; % Flux de vitesse moyenne de
income m/s
         Mean vel(\simisfinite(Mean vel)) = 0; % Met les valeurs inf et Nan =
\Omegaql urbain(n,:,k) = ql(any(Mat EndWr,2)); % Volume sortant en m^3
         h true(n,:,:k) =
reshape(qin(n,:,:,k),length(indx BV),max(End W r))./Mean vel; % Hauteur
d'eau dans les inputs
         h true(\alphaisfinite(h true)) = 0; % Met les valeurs inf et Nan = 0
          Const(:,k) = ((Dp. * (A. * Psi. * ipej-Qc)-ML-
(MNL.*Xt))(sub2ind([length(indx BV),max(End W r)],row EndWr,col_EndWr))...
          +qlxt(any(Mat EndWr,2)))./A0(any(Mat EndWr,2)); % C0 de l'équation
8 pdf de mise en marche du projet
         Const(Const \leq 0) = 0;
         %% ---------- Probabilité de dépassement h ---------- %%
           % Calcul de la boucle
         \delta h true = h~
         if nnz (ismember(indx W r vect, Mul cho idx)) == nnz (Mat EndWr) &
length(Mul cho) >= 1^-h true(sub2ind([length(T), length(indx BV), max(End W r),
length(D)], ones (length(row_EndWr),1)*n,row_EndWr,col_EndWr,ones(length(row
EndWr, 1) *k) =...
```

```
 (Dp.*(A.*Psi.*ipej-Qc)-
ML)(sub2ind([length(indx BV),max(End W r)],row EndWr,col EndWr))./Soil area
h tot(Mul cho ori)';
           h true(h true \leq = 0) = 0; % Si h true \leq 0 alors h true = 0
           h true(~isfinite(h true)) = 0; % Si h true = NAN, inf alors
h true = 0elseif nnz (ismember(indx W_r_vect,Output)) == nnz(Mat_EndWr)
           row find = 0;col find = 0;[row find, col find] = find(Const(:,k)-hp h(2:end) >= -
diff(hp_h)); % Donne ligne et colonne du résultat quand hp_h(m-1) <= Const 
<= hp h(m)if max(row find) == 1
               row find = row find'; % Transpose si c'est un vecteur
               col I = col I I t t s I r anspose si c'est un vecteur
            end
           h true(sub2ind([length(T), length(indx BV), max(End W r),
length(D)], ones (length(row_EndWr),1)*n,row_EndWr,col_EndWr,ones(length(row
EndWr),1) *k)) ...
             = h_s(:,accumarray(row_find,col_find,[],@max));
           h_true(h_true <= 0) = 0; % Si h_true <= 0 alors h_true = 0
           h true(~isfinite(h true)) = 0; \frac{1}{8} Si h true = NAN, inf alors
h true = 0 end
         h true urbaine(n, : , k) =
sum(reshape(h true(n,:,:,k),length(indx BV),max(End W r)).*Mat EndWr,2)(any
(Mat EndWr,2)); % Contribution urbaine de la hauteur d'eau en m
         h true urbaine(h true urbaine < 0) = 0; % Met les valeurs inf et
Nan = 0h true ext(n,:,k) = (q1xt(any(Mat EndWr,2))-
(MNL.*Xt)(sub2ind([length(indx_BV),max(End_W_r)],row_EndWr,col_EndWr)))./So
il area h tot(Mul cho ori)'; % Contribution externes à la hauteur d'eau en
m
         h true ext(h true ext < 0) = 0; % Met les valeurs inf et Nan = 0
         h tot(n,:,k) = h true urbaine(n,:,k)+h true ext(n,:,k); % Hauteur
totale à la sortie du BV
         h tot(h tot < 0) = 0; % Met les valeurs < 0 = 0 h_true(sub2ind([length(T), length(indx_BV), max(End_W_r), 
length(D)], ones(length(row_EndWr),1)*n,row_EndWr,col_EndWr,ones(length(row
EndWr), 1) *k) ) =...
         h tot(n,:,k)'; % Mettre vrai valeur de h tot dans h true
         h true topo(n,:,:k) =
sqrt(sqrt(A).*2.*reshape(h true(n,:,:,k),length(indx BV),max(End W r)).*s.*
(i_BV-Mat_EndWr));
         h true topo(sub2ind([length(T), length(indx BV), max(End W r),
length(D)], ones(length(row_EndWr),1)*n,row_EndWr,col_EndWr,ones(length(row
EndWr, 1) *k) =...
sqrt(sqrt(Soil area h tot').*2.*h tot(n,:,k)'.*s(sub2ind([length(indx BV),m
ax(End W_r)],row_EndWr,col_EndWr)));
        end
      end
     Boucle = Boucle + 1; \frac{1}{6} Afin de sortir de la boucle while
      %% ---------- Find h max to plot vs time ---------- %%
     if indx P == 2 && Boucle faite < 1 && indx Var == 1; % Si
l'utilisateur a choisi "Courbe IDF" et que boucle while pas déjà effecutée
       for i = 1: length (indx BV)
          figure % Figure pour la courbe IDF
         subplot(3,1,1) % Courbe IDF
```

```
 hold on
          for n = 1: length (T)
           plot(D/60, reshape(P(n,i,:)*1000*3600,1,length(D)), 'linewidth',
Liwi, 'color', color{indx T(n)},'DisplayName',['T = ', list T{indx T(n)}])
          end
          xlabel('Durée [min]')
          ylabel('Précipitation [mm/h]')
          title(sprintf('%s : Courbe IDF - BV groupe %d', list{indx}, 
Str W r(indx BV(i))))
           set(gca, 'fontsize', Font);
           legend('location','NorthEastoutside')
          legend show
          hold off
          subplot(3,1,2) % Volume d'eau et intensité
          hold on
         for n = 1: length (T)
           plot(D/60, reshape(P_D_A(n,i,:),1,length(D)), 'linewidth', Liwi,
'color', color{indx T(n)},'DisplayName',['T = ', list T{indx T(n)}])
          end
          xlabel('Durée [min]')
          ylabel('Volume d''eau [m^3]')
          title(sprintf('%s : Volume d''eau en fonction de la durée de la 
précipitation - BV groupe %d', list{indx}, Str_W_r(indx_BV(i))))
         set(qca, 'fontsize', Font);
          legend('location','NorthEastoutside')
          legend show
          hold off
          for j = 1: End W r(i)
            subplot(3, 1, 3); % Hauteur d'eau et volume d'eau
            hold on
            for n = 1: length (T)plot(D/60, reshape(h true(n,i,j,:),1,length(D)), 'linestyle',
style{mod(j,length(style))}, 'linewidth', Liwi j+ceil(j/length(style)),...
              'color', color{indx_T(n) }, 'DisplayName', ['T = ',
list T{indx T(n)},' BV', All in out{indx W r(i,j)} end
            xlabel('Durée [min]')
             ylabel('Hauteur d''eau [m]')
             title(sprintf('%s : Hauteur d''eau par intensité de pluie - BV 
groupe %d', list{indx}, Str W r(indx BV(i))))
            set(gca, 'fontsize', Font);
             legend('location','NorthEastoutside')
             legend show
            hold off
            for n = 1: length (T)[h max(n,i,j), col h max(n,i,j)] = max(h true(n,i,j,:)); \frac{1}{6}Retourne la valeur de h max et son index
              i max(n,i,j) = P(n,i,col h max(n,i,j)); % Prends la valeur de
P où h est max
             P(n,i,:) = 0;P(n,i,1:col h max(n,i)) = i max(n,i,j); % Précipitation
constante jusqu'à Dp. Après I = 0. En m^3/m^2/s
            end
          end
        end
       Boucle faite = Boucle faite + 1;
      endif
```

```
 delete(hf) % Supprime la waitbar une fois fini
      clear('hf')
   end
   %% ---------- Graphiques ---------- %%
   % Hauteur du bassin + surface du bassin pour une hauteur h
   for i = 1: length (indx BV)
      fprintf('Précipitations critques BV groupe %d : %.2f mm/h\n', 
Str W r(indx BV(i)), Ip crit(i, End W r(i))*1000*3600)
     if indx P >= 2 % Changement de type de graphique dans le cas où
l'utilisateur choisi courbe IDF ou Viererfeld
       for j = 1: End W r(i)
          for n = 1: length (T)
            fprintf('Tc %s avec un temps de retour %s : La valeur de la 
hauteur d''eau dans le bassin versant %s est h = %.2f m \n',...
           list{indx}, list T{indx T(n)}, All in out{indx W r(i,j)},
max(h true(n,i,j,:)))
          end
        end
       if nnz(ismember(indx W_r_vect,Mul_cho_idx)) == 0
          figure
          subplot(2,1,1) % Plot de distribution hauteur d'eau h
          plot(h_s,p_h, 'linewidth', Liwi, 'DisplayName', 'Distribution des 
hauteurs d''eau')
          xlabel('Hauteur d''eau [m]')
          ylabel('Distribution des hauteurs [-]')
          title(sprintf('%s : Distribution des hauteurs dans le bassin 
versant - BV groupe %d', list{indx}, Str W r(indx BV(i))))
         set(qca, 'fontsize', Font);
          hold on
         for j = 1: End W r(i)
           for n = 1: length (T)
plot([max(h_true(n,i,j,:)),max(h_true(n,i,j,:))],[0,p_h(round(round prec*ma
x(htrue(n,i,j,:)))/round prec==h s)], 'linestyle',
style{mod(j,length(style))}, 'linewidth', Liwi j+ceil(j/length(style)),...
              'color', color{indx T(n)}, 'DisplayName', ['T = ',
list T{indx T(n)},' BV ', num2str(indx W r(i,j))]) % Draw vertical line to
show h^{\sim} end
            legend('location','NorthEastoutside')
            legend show
          end
          hold off
          subplot(2,1,2) % Plot des surfaces du BV et hauteur d'eau h
         plot(h s,P h*A(i,End W r(i)), 'linewidth', Liwi, 'DisplayName',
'Distribution cumulée des hauteurs d''eau')
          xlabel('Hauteur d''eau [m]')
          ylabel('Surface [m^2]')
          title(sprintf('%s : Surface inférieure à une hauteur h - BV groupe 
%d', list{indx}, Str_W_r(indx_BV(i))))
           set(gca, 'fontsize', Font);
          hold on
         for j = 1: End W r(i)
           for n = 1: length (T)
```

```
plot([max(h_true(n,i,j,:)),max(h_true(n,i,j,:))],[0,P_h(round(round prec*ma
x(h true(n,i,j,:)))/round prec==h s)*A(i,End W r(i))], 'linestyle',
style{\sqrt{1}}e{mod(j,length(style))},...
               'linewidth', 
Liwi j+ceil(j/length(style)),'color',color{indx T(n)},'DisplayName',['T =
', list T{indx T(n)},' BV ', num2str(indx W_r(i,j))]) % Draw vertical line
to show h~
             end
             legend('location','NorthEastoutside')
             legend show
           end
          hold off
        end
      else % Changement de type de graphique dans le cas où l'utilisateur 
choisi "unique"
       for j = 1: End W r(i)
           fprintf('Tc %s avec un temps de retour %s : La valeur de la 
hauteur d''eau dans le bassin versant %s est h = %.2f m \n\cdot n'....list{indx}, list T{1}, All in out{indx W r(i,j)},
max(h true(n,i,j,:)))
        end
        if nnz(ismember(indx W r vect, Mul cho idx)) == 0
          figure
           subplot(2,1,1) % Plot de distribution hauteur d'eau h
         plot(h s,p h, 'linewidth', Liwi)
          xlabel('Hauteur d''eau [m]')
          ylabel('Distribution des hauteurs [-]')
          title(sprintf('%s : Distribution des hauteurs dans le bassin 
versant - BV groupe %d', list{indx}, Str_W_r(indx_BV(i))))
         set(qca, 'fontsize', Font);
          hold on
          for j = 1: End W r(i)
            for n = 1: length(T)
plot([max(h_true(n,i,j,:)),max(h_true(n,i,j,:))],[0,p_h(round(round prec*ma
x(h true(n,\overline{i},j,:)))/round prec==h s)],'linestyle',
style{mod(j,length(style))},...
              'linewidth',
Liwi j+ceil(j/length(style)),'color',color{indx T(n)}) % Draw vertical line
to show h^{\sim} end
           end
          hold off
          subplot(2,1,2) % Plot des surfaces du BV et hauteur d'eau h
         plot(h s, P h*A(i, End W r(i)), 'linewidth', Liwi)
          xlabel('Hauteur d''eau [m]')
          ylabel('Surface [m^2]')
           title(sprintf('%s : Surface inférieure à une hauteur h - BV groupe 
%d', list{indx}, Str W r(indx BV(i))))
           set(gca, 'fontsize', Font);
          hold on
          for j = 1: End W r(i)
            for n = 1: length (T)plot([\max(h,\text{true}(n,i,j,:))], max(h true(n,i,j,:))],[0,P h(round(round prec*ma
x(h true(n,\overline{i},j,:)))/round prec==h s)*A(i,End W r(i))],'linestyle',
style{\sqrt{|\cdot|}}...
```

```
 'linewidth', 
Liwi j+ceil(j/length(style)),'color',color{indx T(n)}) % Draw vertical line
to show h~
             end
          end
          hold off
        end
      end
   end
   % Hauteur d'eau en fonction de la topographie
   for i = 1: length (indx BV)
     for j = 1: End W r(i)
       for n = 1: length (indx T)
           fprintf('Tc %s avec un temps de retour %s : La valeur de la 
hauteur d''eau dépendante de la topographie dans le BV %s est h = %.2f m 
\n\langle n', \ldots \ranglelist{indx}, list T{indx T(n)}, All in out{indx W r(i,j)},
max(h true topo(n,i,j,:)))
        end
      end
   end
   % Création du graphique des volumes d'eau
   if indx Var == 1 % Si variation de durée
     for i = 1: length (indx BV)
        figure % Graphique par énèvnement de pluie "unique"
        subplot(3,1,1) % Intensité de pluie sur durée
        hold on
       for n = 1: length (T)
          plot(D/60,P_D(n,i,:)*1000, 'linewidth', Liwi, 'color', 
color{indx T(n)}, 'DisplayName', ['T = ', list T{indx T(n)}, '. I {max} = ',
num2str(round(i_max(n,i)*3600*1000)),' mm/h'])
        end
        xlabel('Durée [min]')
        ylabel('Précipitation [mm]')
        title(sprintf('%s : Cumul de pluie par événement de pluie - BV 
groupe %d', list{indx}, Str W r(indx BV(i))))
       set(gca, 'fontsize', Font);
        legend('location','NorthEastoutside')
        legend show
        hold off
        subplot(3,1,2) % Volume d'eau et intensité
        hold on
       for n = 1: length (T) plot(D/60,P_D_A(n,i,:), 'linewidth', Liwi, 'color', 
color{indx T(n)}, 'DisplayName', ['T = ', list T{indx T(n)}, '. I {max} = ',
num2str(round(i_max(n,i)*3600*1000)), 'mm/h'1) end
        xlabel('Durée [min]')
        ylabel('Volume d''eau [m^3]')
        title(sprintf('%s : Volume d''eau en fonction de la durée par 
événement de pluie - BV groupe %d', list{indx}, Str W r(indx BV(i))))
        set(gca, 'fontsize', Font);
        legend('location','NorthEastoutside')
        legend show
        hold off
```

```
for j = 1: End W r(i)
          subplot(3,1,3); % Hauteur d'eau et volume d'eau
          hold on
          for n = 1: length (T) plot(D/60,h_true(n,i,j,:), 'color', color{indx_T(n)}, 
'linestyle', style{mod(j,length(style))}, 'linewidth',
Liwi j+ceil(j/length(style)),...
            'DisplayName', [T = ', list_T{indx_T(n) }, ' BV ',
All in out{indx W r(i,j)}, '. I {max} = ',
num2str(round(imax(n,i)*3600*1000)), 'mm/h'])
          end
          xlabel('Durée [min]')
          ylabel('Hauteur d''eau [m]')
          title(sprintf('%s : Variation de la hauteur d''eau par événement
de pluie - BV groupe %d', list{indx}, Str W r(indx BV(i))))
         set(qca, 'fontsize', Font);
          legend('location','NorthEastoutside')
          legend show
          hold off
        end
      end
      figure % Graphique de ql entrants
     for i = 1:nnz (Mat EndWr)
       subplot(nnz(Mat EndWr), 1, i)
        hold on
       for n = 1: length (T)
         plot(D/60, ql urbain(n,Mul cho ori(i),:), 'linewidth',
Liwi,'color', color{indx T(n)}, 'DisplayName',['T = ', list T{indx T(n)}])
        end
        xlabel('Débit canalisation [m^3/s]')
        ylabel('Débit entrant [m^3/s]')
        title(sprintf('%s : Variation des débits entrants en zone urbaine -
BV s', list{indx}, All in out{Output(i)}))
       set(gca, 'fontsize', Font);
        legend('location','NorthEastoutside')
        legend show
        hold off
      end
     figure % Graphique des fractions de h true
     for i = 1:nnz(Mat EndWr)
       subplot(nnz(Mat EndWr), 1, i)
        hold on
       for n = 1: length (T)
         plot(D/60,h tot(n,Mul cho ori(i),:), 'linewidth', Liwi, 'color',
color{indx_T(n)}, 'DisplayName', ['Fraction totale'])
         plot(D/60,h true ext(n,Mul cho ori(i),:), 'linewidth', Liwi,
'linestyle', '--', 'color<sup>T</sup>, color{indx T(n)}, 'DisplayName', ['Fraction
externe'])
         plot(D/60,h true urbaine(n,Mul cho ori(i),:), 'linewidth', Liwi,
'linestyle', ':', 'color', color{indx T(n)}, 'DisplayName', ['Fraction
urbaine'])
        end
        xlabel('Durée [min]')
        ylabel('Hauteur d''eau [m]')
        title(sprintf('%s : Répartions des hauteurs d''eau - BV %s - I_{max} 
= %.0f mm/h', list{indx}, All in out{Mul cho idx(i)},
round(i max(n,i) *3600*1000)))
        set(gca, 'fontsize', Font);
```

```
 legend('location','NorthEastoutside')
        legend show
        hold off
      end
     if indx Psi = 2figure % Graphique des fractions de h true
       for n = 1: length (T) subplot(length(T),1,n)
          hold on
         for i = 1: length (indx BV)
            for j = 1: End W r(i)
               plot(D/60,Psi_plot(n,i,j,:), 'linestyle', 
style{mod(j,length(style))}, 'linewidth', Liwi_j+ceil(j/length(style)),...
              'color', color{indx T(n)}, 'DisplayName', ['BV ',
num2str(indx W_r(i,j)), 'Psi = ', L_use{indx W_r(i,j)}, ', ',
L use d\{indx \mid W \mid r(i,j)\}|) end
           end
          xlabel('Durée [min]')
          ylabel('Psi [-]')
          title(sprintf('%s : Evolution du coefficient de ruissellement - T 
= %d', list{indx}, list T(indx T(i))))
          set(qca, 'fontsize', Font);
           legend('location','NorthEastoutside')
          legend show
          hold off
        end
      end
   elseif indx_Var == 2 % Variation débit canalisation
     for i = 1: length (indx BV)
        figure % Graphique par énèvnement de pluie "unique"
        subplot(3,1,1) % Intensité de pluie sur durée
        hold on
       for n = 1: length (T)plot(Qc_var,P_D(n,i,:)*1000, 'linewidth', Liwi, 'color',
color{indx T(n)}, 'DisplayName', ['T = ', list T{indx T(n)}, '. I {max} = ',
num2str(\overline{round(i\_max(n, i)} * 3600 * 1000)), 'mm/h'] end
        xlabel('Débit canalisation [m^3/s]')
        ylabel('Précipitation [mm]')
        title(sprintf('%s : Cumul de pluie par événement de pluie - BV 
groupe %d', list{indx}, Str_W_r(indx_BV(i))))
       set(qca, 'fontsize', Font);
        legend('location','NorthEastoutside')
        legend show
        hold off
        subplot(3,1,2) % Volume d'eau et intensité
        hold on
       for n = 1: length (T)
         plot(Qc_var,P_D_A(n,i,:), 'linewidth', Liwi, 'color',
color{indx T(n)}, 'DisplayName', ['T = ', list T{indx T(n)}, '. I {max} = ',
num2str(round(i max(n,i)*3600*1000)),' mm/h'])
        end
        xlabel('Débit canalisation [m^3/s]')
        ylabel('Volume d''eau [m^3]')
        title(sprintf('%s : Volume d''eau en fonction de la durée par 
événement de pluie - BV groupe %d', list{indx}, Str W r(indx BV(i))))
       set(qca, 'fontsize', Font);
        legend('location','NorthEastoutside')
```

```
legend show
        hold off
       for j = 1: End W r(i)
          subplot(3,1,3); % Hauteur d'eau et volume d'eau
          hold on
          for n = 1: length(T)
            plot(Qc_var,h_true(n,i,j,:), 'color', color{indx_T(n)}, 
'linestyle', style{mod(j,length(style))}, 'linewidth', 
Liwi j+ceil(j/length(style)),...
   'DisplayName', [ 'T = ', list T{indx T(n)}, ' BV ',
All in out{indx W r(i,j)}, '. I {max} = ',
num2str(round(imax(n, i)*3600*1000)),' mm/h'])
          end
          xlabel('Débit canalisation [m^3/s]')
          ylabel('Hauteur d''eau [m]')
          title(sprintf('%s : Variation de la hauteur d''eau par événement
de pluie - BV groupe %d', list{indx}, Str_W_r(indx_BV(i))))
         set(gca, 'fontsize', Font);
          legend('location','NorthEastoutside')
          legend show
          hold off
        end
      end
      figure % Graphique de ql entrants
     for i = 1:nnz (Mat EndWr)
       subplot(nnz(Mat EndWr), 1, i)
        hold on
       for n = 1: length (T)plot(Qc var,ql urbain(n,Mul cho ori(i),:), 'linewidth',
Liwi,'color', color{indx T(n)}, 'DisplayName',['T = ', list T{indx T(n)}])
        end
        xlabel('Débit canalisation [m^3/s]')
        ylabel('Débit entrant [m^3/s]')
        title(sprintf('%s : Variation des débits entrants en zone urbaine -
BV %s', list{indx}, All in out{Output(i)}))
        set(gca, 'fontsize', Font);
        legend('location','NorthEastoutside')
        legend show
        hold off
      end
      figure % Graphique des fractions de h_true
     for i = 1:nnz (Mat EndWr)
       subplot(nnz(Mat EndWr), 1, i)
        hold on
       for n = 1: length (T)
         plot(Qc var,h tot(n,Mul cho ori(i),:), 'linewidth', Liwi, 'color',
color{indx_T(n)}, 'DisplayName', ['Fraction totale'])
         plot(Qc var,h true ext(n,Mul cho ori(i),:), 'linewidth', Liwi,
'linestyle', '--', 'color', color{indx T(n)}, 'DisplayName', ['Fraction
externe'])
         plot(Qc var,h true urbaine(n,Mul cho ori(i),:), 'linewidth', Liwi,
'linestyle', ':', 'color', color{indx T(n)}, 'DisplayName', ['Fraction
urbaine'])
        end
        xlabel('Débit canalisation [m^3/s]')
        ylabel('Hauteur d''eau [m]')
```

```
 title(sprintf('%s : Répartions des hauteurs d''eau - BV %s - I_{max} 
= %.0f mm/h', list{indx}, All in out{Mul cho idx(i)},
round(i max(n,i) *3600*1000)))
       -<br>set(gca, 'fontsize', Font);
        legend('location','NorthEastoutside')
        legend show
        hold off
      end
   elseif indx_Var == 3 % Variation débit mesures locales
     for i = 1: length (indx BV)
        figure % Graphique par énèvnement de pluie "unique"
        subplot(3,1,1) % Intensité de pluie sur durée
        hold on
       for n = 1: length (T) plot(ML_var,P_D(n,i,:)*1000, 'linewidth', Liwi, 'color', 
color{indx T(n)}, 'DisplayName', ['T = ', list T{indx T(n)}, '. I {max} = ',
num2str(round(i_max(n,i)*3600*1000)),' mm/h'])
        end
        xlabel('Volume mesures locales [m^3]')
        ylabel('Précipitation [mm]')
        title(sprintf('%s : Cumul de pluie par événement de pluie - BV 
groupe %d', list{indx}, Str W r(indx BV(i))))
       set(gca, 'fontsize', Font);
        legend('location','NorthEastoutside')
       legend show
        hold off
        subplot(3,1,2) % Volume d'eau et intensité
        hold on
       for n = 1: length (T) plot(ML_var,P_D_A(n,i,:), 'linewidth', Liwi, 'color', 
color{indx T(n)}, 'DisplayName', ['T = ', list T{indx T(n)}, '. I {max} = ',
num2str(round(i max(n, i) * 3600 * 1000)), 'mm/h'] end
        xlabel('Volume mesures locales [m^3]')
        ylabel('Volume d''eau [m^3]')
        title(sprintf('%s : Volume d''eau en fonction de la durée par 
événement de pluie - BV groupe %d', list{indx}, Str W r(indx BV(i))))
       set(gca, 'fontsize', Font);
        legend('location','NorthEastoutside')
        legend show
        hold off
       for j = 1: End W r(i)
          subplot(3,1,3); % Hauteur d'eau et volume d'eau
          hold on
         for n = 1: length (T)plot(ML var,h true(n,i,j,:), 'color', color{indx T(n)},
'linestyle', style{mod(j,length(style))}, 'linewidth',
Liwi j+ceil(j/length(style)),...
            'DisplayName', [ 'T = ', list T{indx T(n)}, ' BV ',
All in out{indx W r(i,j)}, '. I {max} = ',
num2str(round(imax(n,i)*3600*1000)), ' mm/h'])
          end
          xlabel('Volume mesures locales [m^3]')
          ylabel('Hauteur d''eau [m]')
          title(sprintf('%s : Variation de la hauteur d''eau par événement
de pluie - BV groupe %d', list{indx}, Str W r(indx BV(i))))
         set(qca, 'fontsize', Font);
          legend('location','NorthEastoutside')
          legend show
```

```
 hold off
        end
      end
      figure % Graphique de ql entrants
     for i = 1:nnz (Mat EndWr)
       subplot(nnz(Mat_EndWr), 1, i)
        hold on
       for n = 1: length (T)
         plot(ML var,ql urbain(n,Mul cho ori(i),:), 'linewidth',
Liwi,'color', color{indx T(n)}, 'DisplayName',['T = ', list T{indx T(n)}])
        end
        xlabel('Volume mesures locales [m^3]')
        ylabel('Débit entrant [m^3/s]')
        title(sprintf('%s : Variation des débits entrants en zone urbaine -
BV s', list{indx}, All in out{Output(i)}))
       set(gca, 'fontsize', Font);
        legend('location','NorthEastoutside')
        legend show
        hold off
      end
      figure % Graphique des fractions de h_true
     for i = 1:nnz (Mat EndWr)
       subplot(nnz(Mat EndWr), 1, i)
        hold on
       for n = 1: length (T)
         plot(ML var,h tot(n,Mul cho ori(i),:), 'linewidth', Liwi, 'color',
color{indx_T(n)}, 'DisplayName', ['Fraction totale'])
         plot(ML var,h true ext(n,Mul cho ori(i),:), 'linewidth', Liwi,
'linestyle', '--', 'color', color{indx T(n)}, 'DisplayName', ['Fraction
externe'])
         plot(ML var,h true urbaine(n,Mul cho ori(i),:), 'linewidth', Liwi,
'linestyle', ':', 'color', color{indx T(n)}, 'DisplayName', ['Fraction
urbaine'])
        end
        xlabel('Volume mesures locales [m^3]')
        ylabel('Hauteur d''eau [m]')
       title(sprintf('%s : Répartions des hauteurs d''eau - BV %s - I_{max}
= %.0f mm/h', list{indx}, All in out{Mul cho idx(i)},
round(i max(n,i) *3600*1000)))
        set(gca, 'fontsize', Font);
        legend('location','NorthEastoutside')
       legend show
        hold off
      end
   end
   Total time = cputime-time start;
```